#### **REPUBLIQUE ALGERIENNE DEMOCRATIQUE ET POPULAIRE**

**MINISTERE DE L'ENSEIGNEMENT SUPERIEUR ET DE LA RECHERCHE SCIENTIFIQUE**

**Université de Mohamed El-Bachir El-Ibrahimi - Bordj Bou Arreridj**

 **Faculté des Sciences et de la technologie** 

**Département d'Electronique**

# **Mémoire**

Présenté pour obtenir

LE DIPLOME DE MASTER

 **Filière : Télécommunications**

 **Spécialité :** Systèmes des Télécommunications

Par

Mlle. TAKH Houda Mr. DAHMOUNI Nor El Islam

Thème

**Etude et Amélioration de la (QoS) de la voix dans les** 

# **réseaux 4G-LTE**

#### **Soutenu le : 07/09/2019**

#### **Devant le jury :**

- Dr. ATIA Salim Président
- Dr. ASBAI Nassim Examinateur
- Pr. AIDEL Salih Encadreur
- M. TAKH Samir Co-Encadreur

Année Universitaire 2018/2019

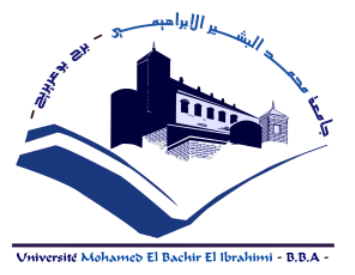

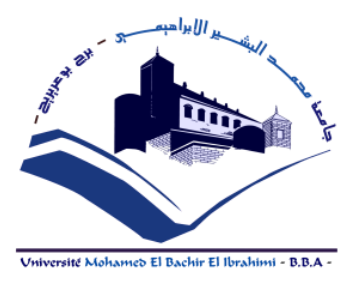

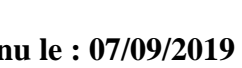

# Remerciements

En tout premier lieu, on remercie le Bon Dieu, Le Tout Puissant, de nous avoir donné la force pour survivre, ainsi que l'audace pour dépasser toutes les difficultés.

On tient, au terme de ce travail, à présenter nos vifs remerciement à tous les personnes qui ont contribué, de prés ou loin, à son bon déroulement.

Notre gratitude s'adresse également au Pr. AIDEL Salih pour son encadrement et pour l'aide qu'il n'a cessé de nous prodiguer durant l'accomplissement de ce travail, ainsi qu'à tous nos formateurs.

On tient également à présenter tous nos respects et notre gratitude à Mr. TAKH Samir pour nous avoir offert l'opportunité d'effectuer ce stage, ainsi pour son suivi et encouragement tout au long de ce travail. Et nous tenons à remercier toute l'équipe de DJEZZY pour leur aide dans ce travail.

On remercie également les membres des jurys qui ont accepté d'évaluer notre travail.

Afin de n'oublier personne, nos vifs remerciements s'adressent à tous ceux qui nous ont aidés à la réalisation de ce modeste mémoire.

# Dédicace

Nous dédions ce travail à : Nos mères, sources de tendresse et d'amours pour leurs soutiens tout au le long de notre vie scolaire. Nos pères, qui nous ont toujours soutenus et qui ont fait tout leur possible pour nous aider. Nos frères et nos sœurs, que nous aimons beaucoup. Notre grande famille. Nos cher ami (e) s, et enseignants. Tous ceux qui ont collaboré de près ou de loin à l'élaboration de ce travail. Que dieu leur accorde santé et prospérité.

### TAKH HOUDA DAHMOUNI NOR EL ISLAM

#### Résumé

L'objectif de ce travail de Master est l'étude et l'amélioration de la QoS voix sur les réseaux 4G. Cette technique va permettre d'intégrer l'interopérabilité avec d'autres réseaux existants, en se basant sur les données à haut débit. La VoLTE est une solution qui va améliorer la QoS dans les services vocaux.

Le but principal de notre projet est l'étude de l'amélioration de cette QoS par une mise en place de services performants dans les réseaux LTE (4G) de l'opérateur Djezzy.

Les résultats qui ont été obtenus pour cette réalisation ont confirmé les objectifs de ce travail, et qui ont été atteints à travers un stage pratique d'une durée de 5 mois effectués chez l'opérateur Djezzy ont été parfaitement satisfaisants.

#### Abstract

The objective of this Master's work is the study and improvement of voice QoS on 4G networks. This technique will allow to integrate interoperability with other existing networks, based on high-speed data. VoLTE is a solution that will improve QoS in voice services.

The main goal of our project is the study of the improvement of this QoS by setting up high-performance services in the LTE (4G) networks of the operator Djezzy.

The results that were obtained for this achievement confirmed the objectives of this work, and which were achieved through a practical internship lasting 5 months at the operator Djezzy were perfectly satisfactory.

#### **ملخص**

الهدف من عمل الماجستير هو دراسة وتحسين جودة الصوت في شبكات الجيل الرابع . تتيح هذه التقنية إمكانية التشغيل المتداخل مع الشبكات الحالية األخرى ، على أساس البيانات عالية السرعة. VoLTE هو حل من شأنه تحسين جودة الخدمة في الخدمات الصوتية.

الهدف الرئيسي من مشروعنا هو دراسة وتحسين جودة الصوت عبر شبكة ( G4 (LTE من شركة االتصاالت جيزي. كانت النتائج التي تم الحصول عليها من خالل تحقيق هدف هذا العمل، والتي تم الحصول عليها خالل فترة تدريب عملي مدتها 5 أشهر مع شركة االتصاالت جيزي، مرضية تما ًما.

# Table des matières

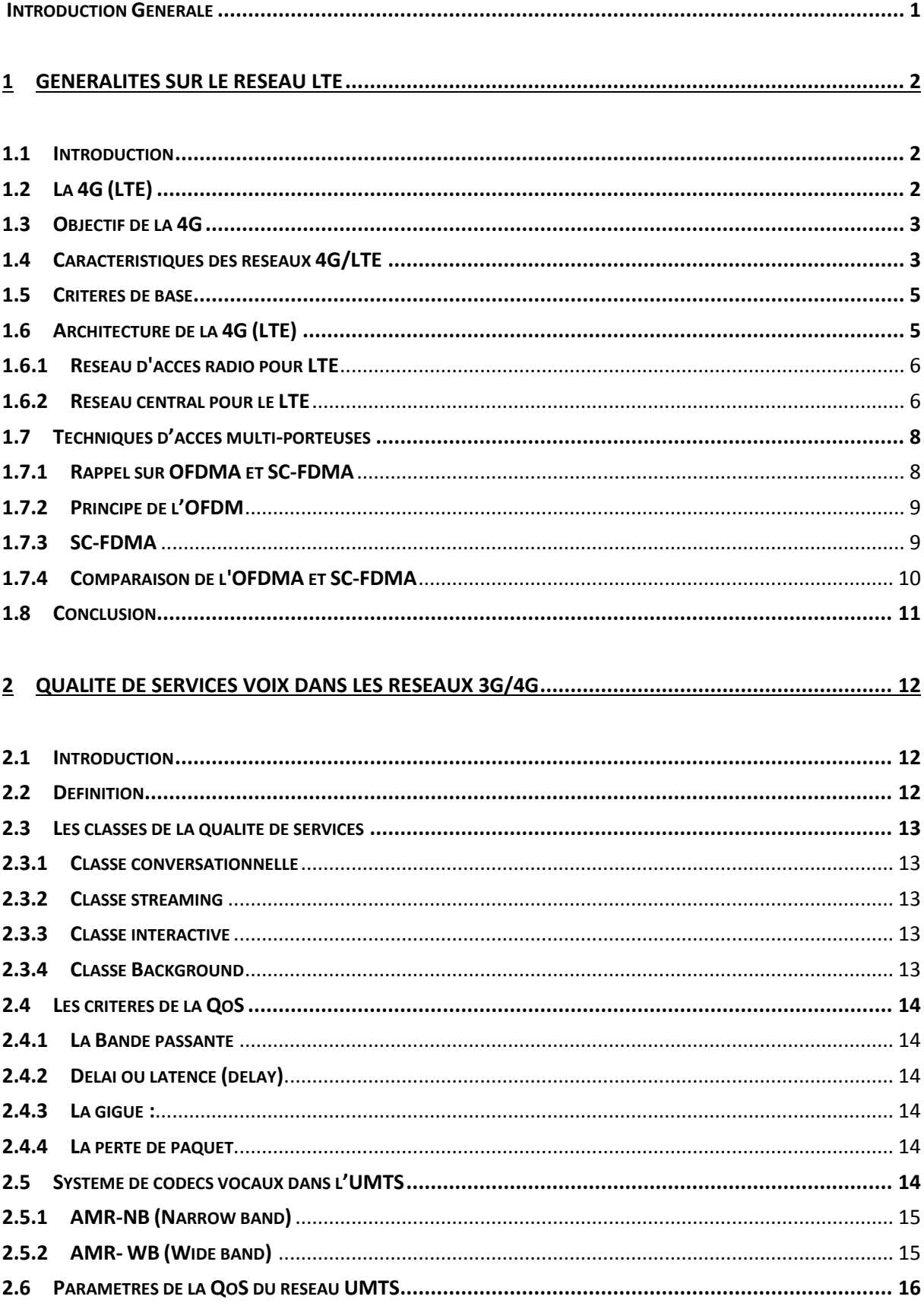

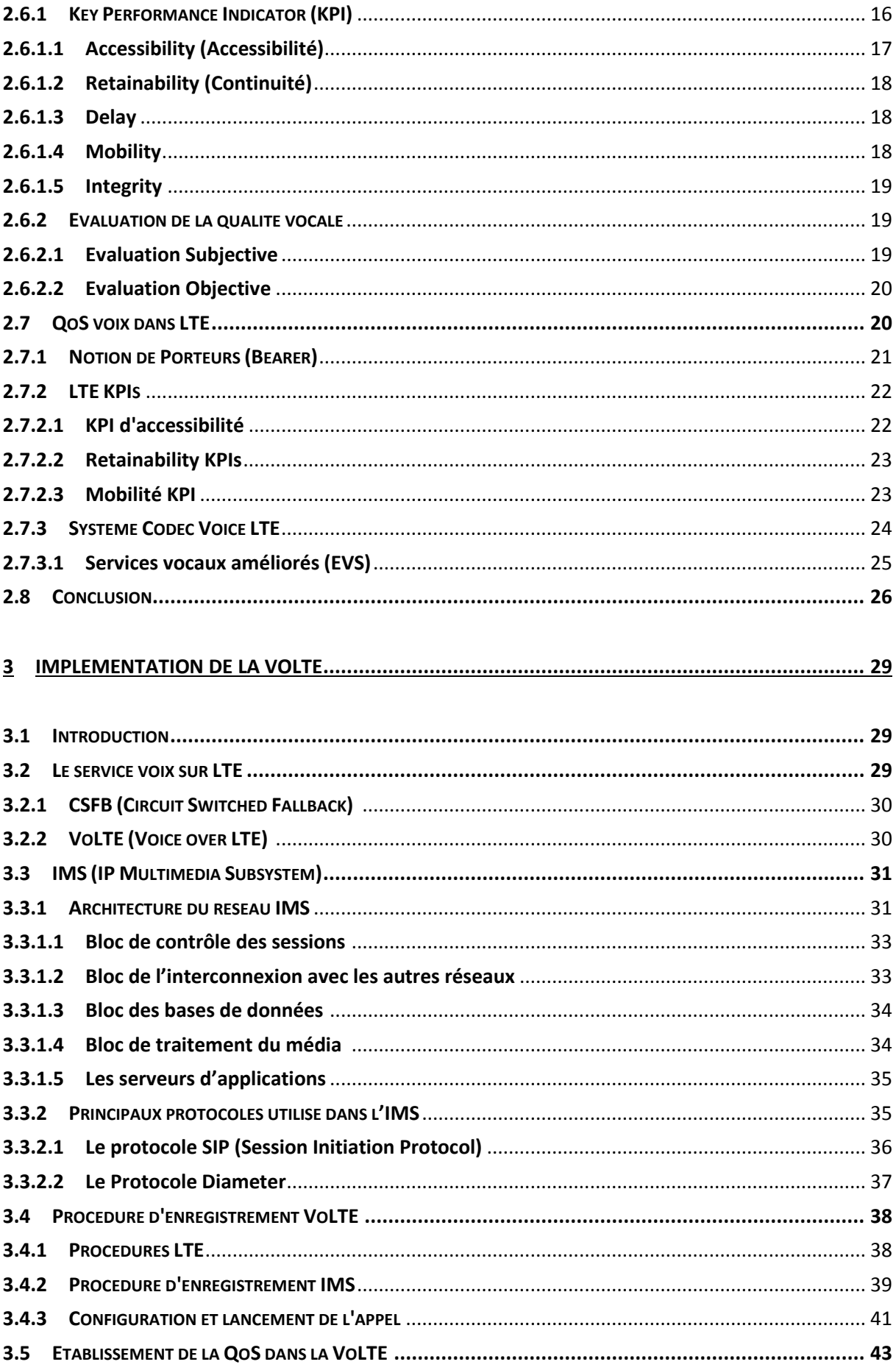

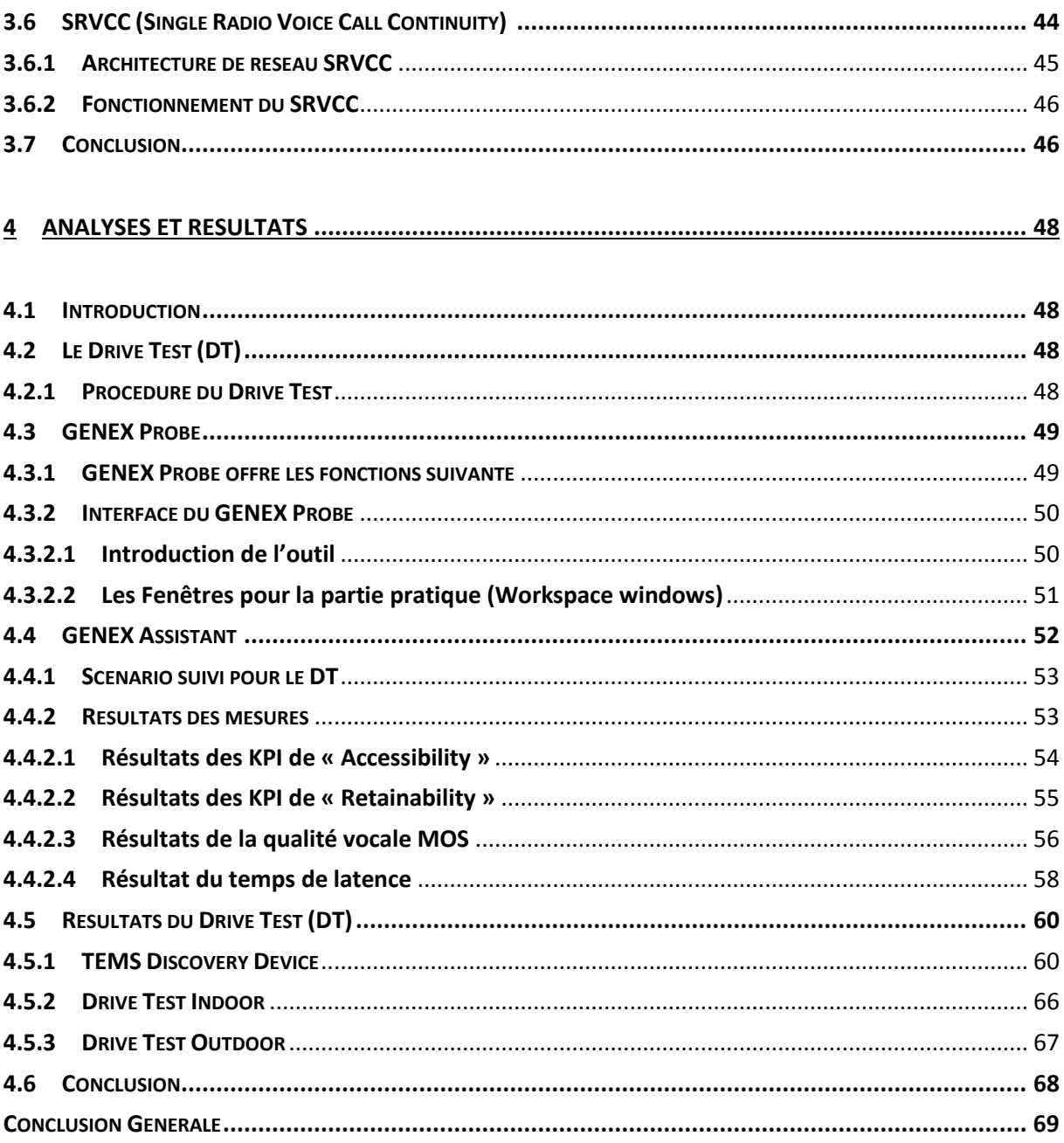

# Liste des figures

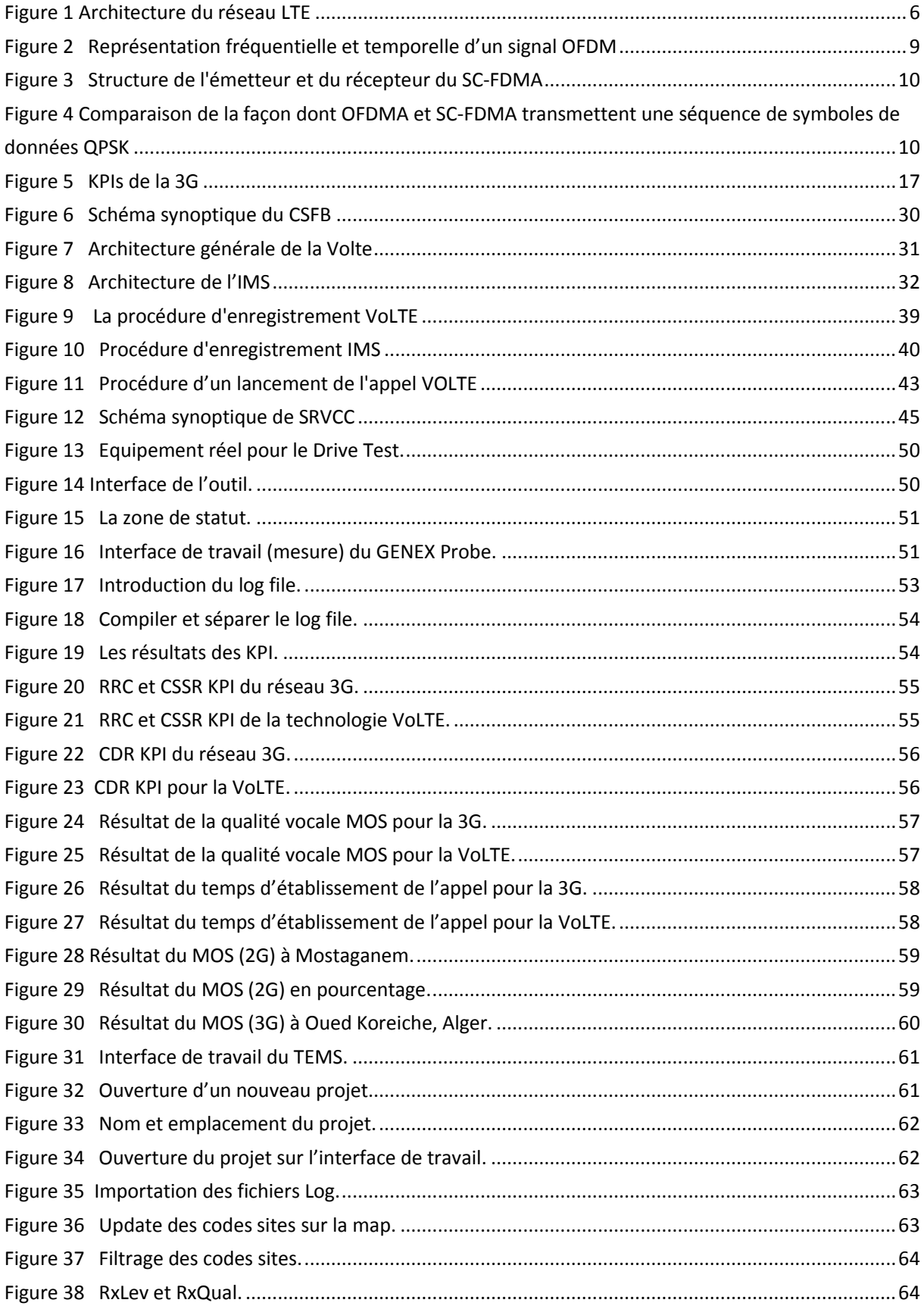

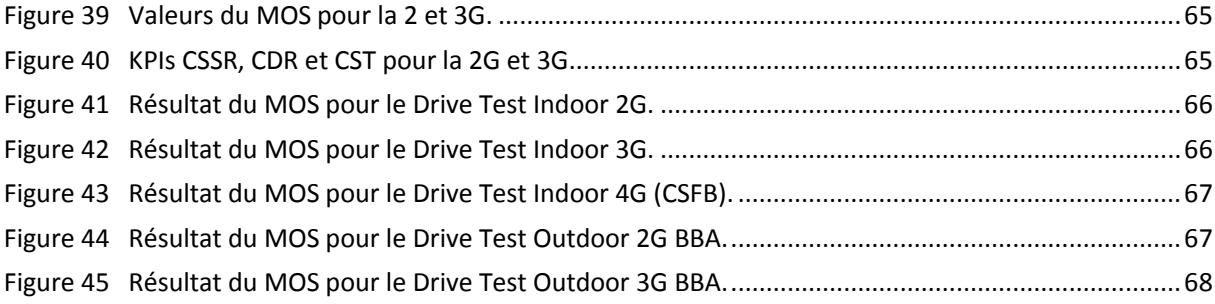

# Liste des tableaux

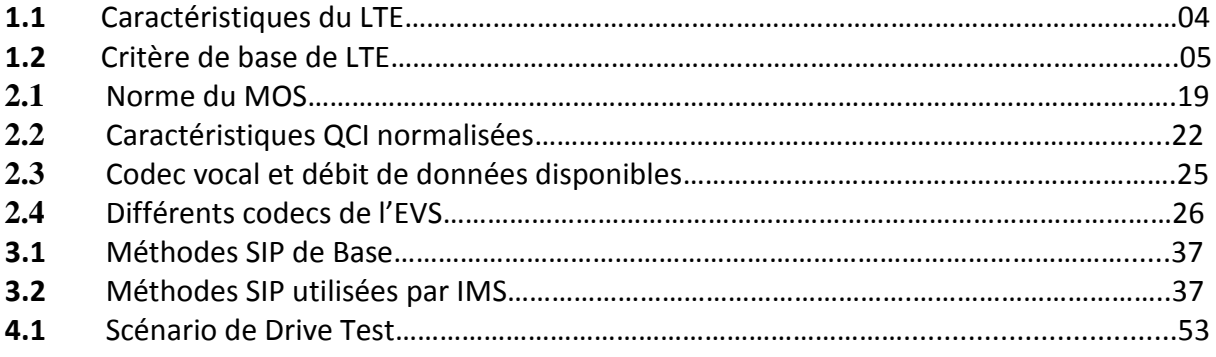

# Liste des abréviations

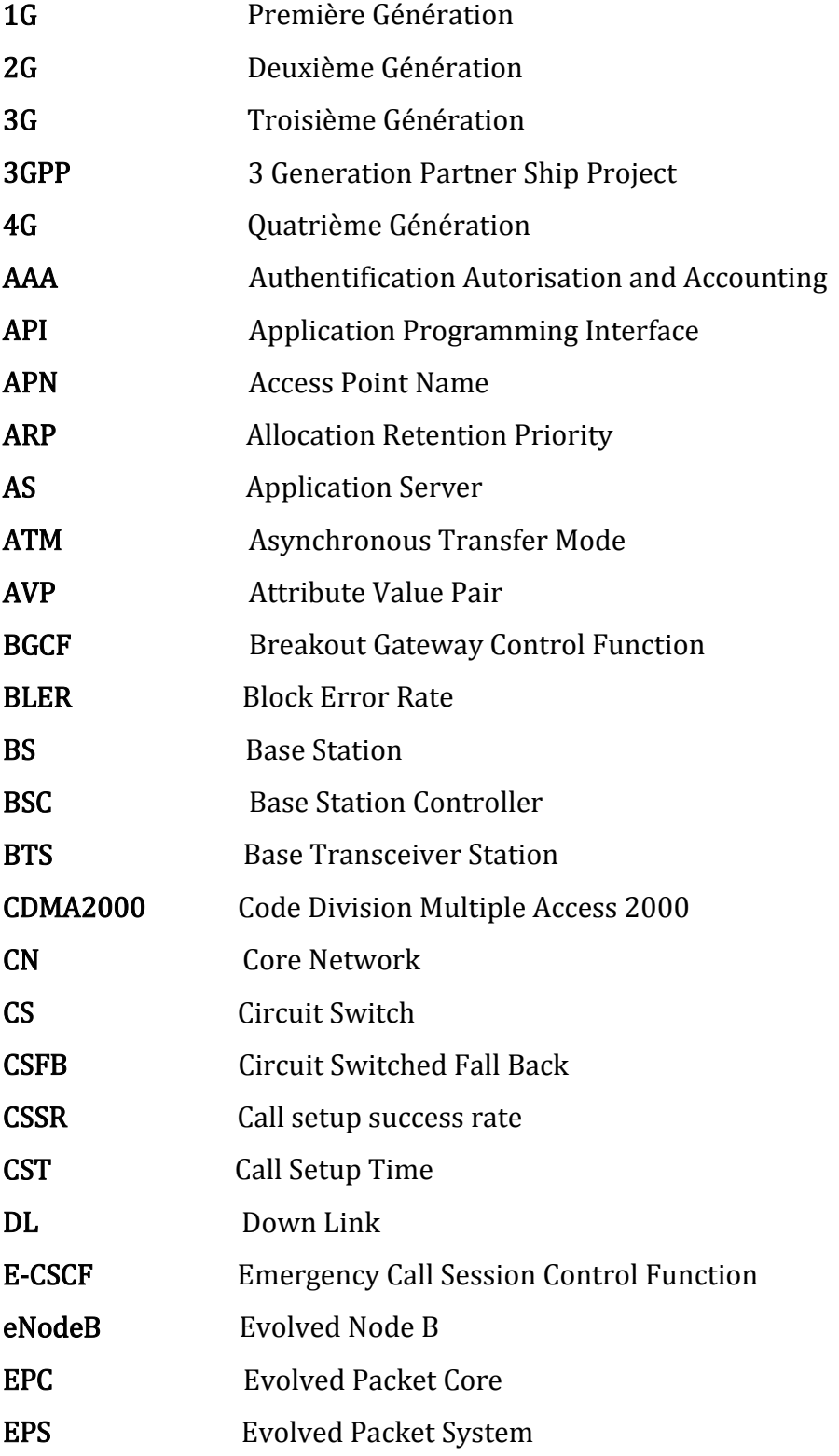

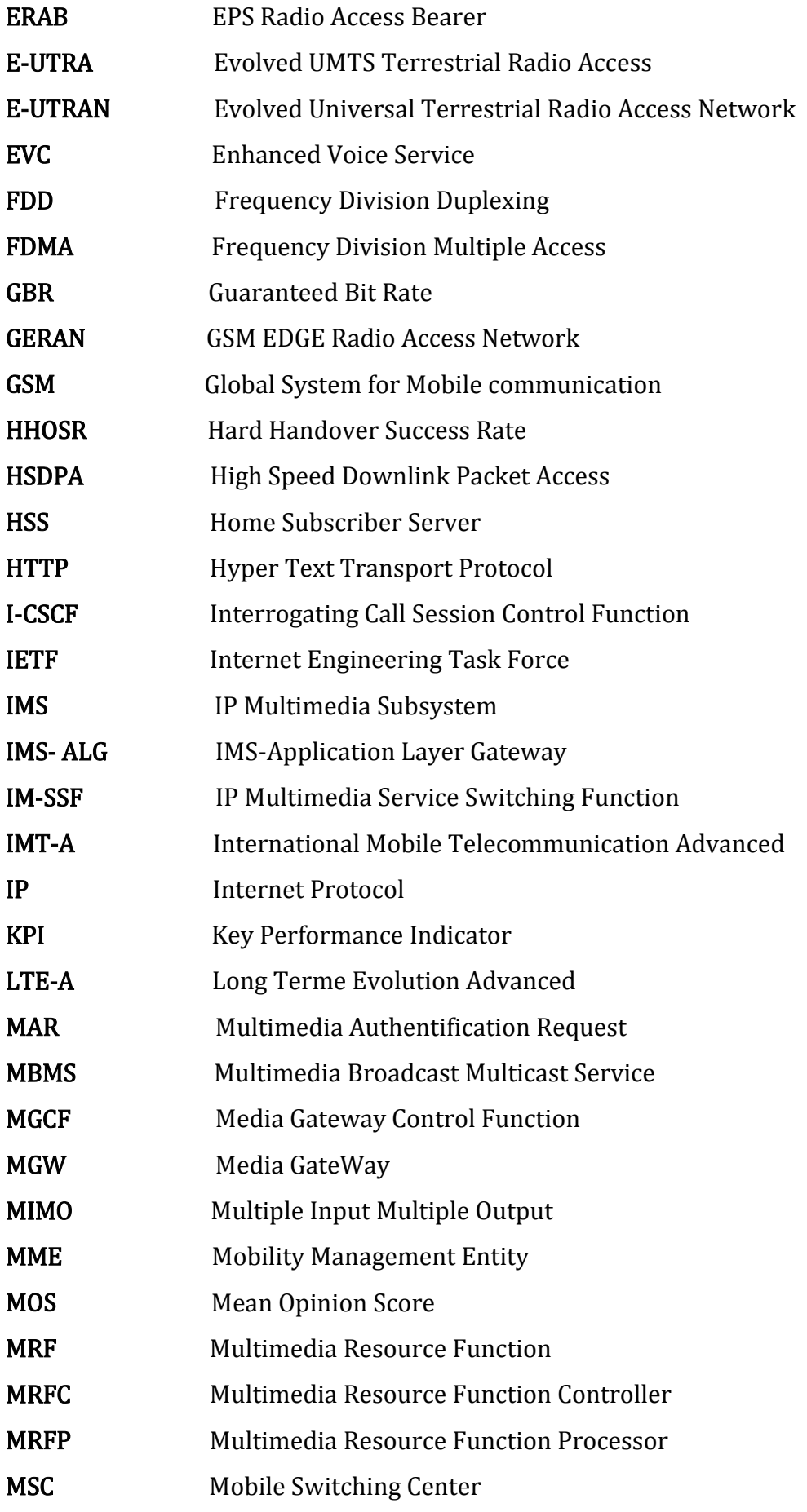

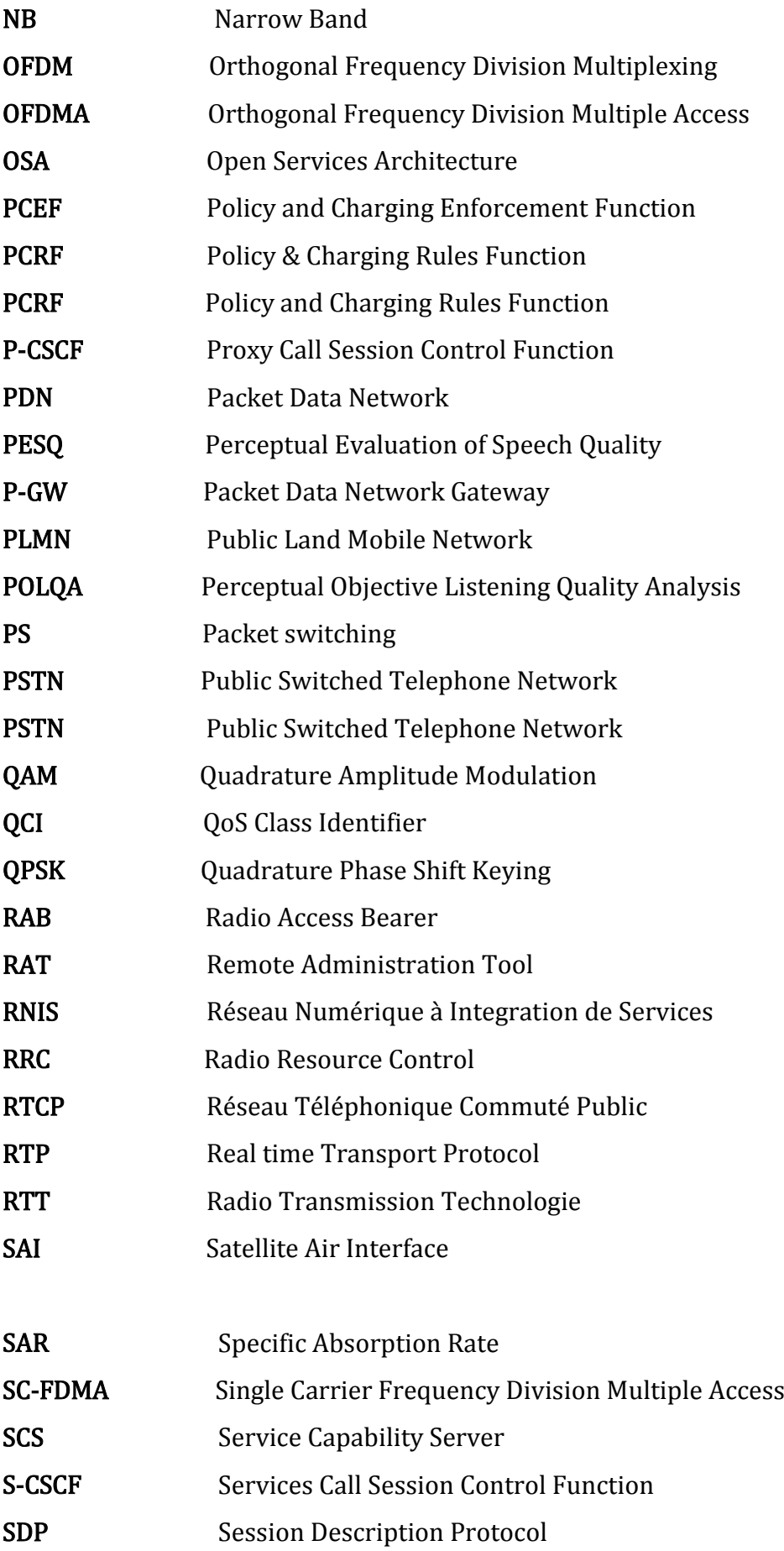

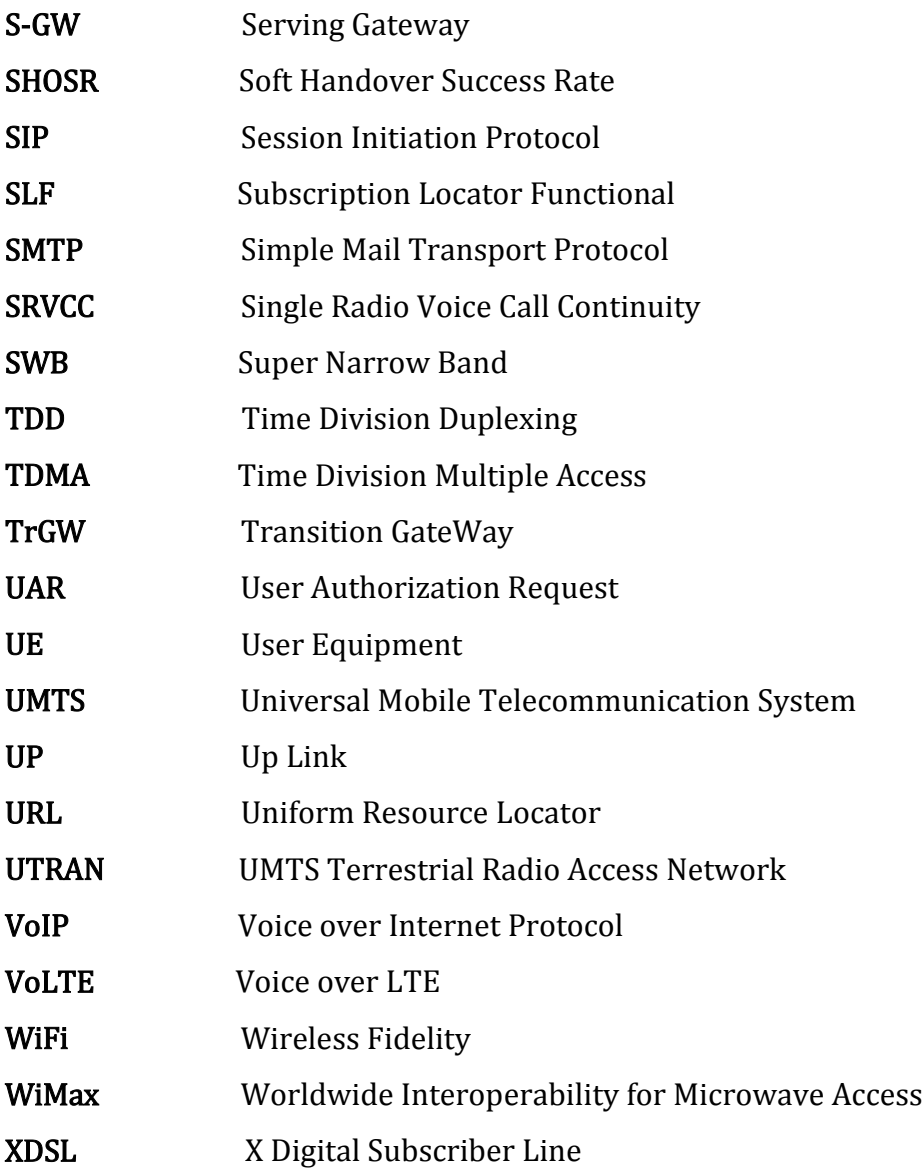

# Introduction Générale

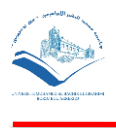

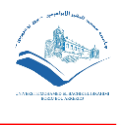

#### Introduction Générale

Il y a des années, l'attente principale des utilisateurs consistait à profiter au maximum des services vocaux offerts par les opérateurs de téléphonie mobile comme la qualité de service, alors que le nombre de fonctions qui paramètrent les performances n'était pas prioritaire pour les clients. Mais avec le développement des technologies de réseau des télécommunications de la 2G (GSM), 3G (UMTS) qui sont dédiés à la téléphonie, avec l'apparition de la 4G (LTE) ceux-ci permettent l'interopérabilité avec les autres réseaux, et se basant ainsi sur des services de données à haut débit, apportant une QoS différente aux utilisateurs, qui cherche des services vocaux avec une meilleure qualité auditif. Du coup, les nouvelles technologies sont maintenant orientées vers l'optimisation de la qualité des services vocaux dans le but de les rendre plus fonctionnelles.

La VoLTE (Voice over LTE) est une solution qui va contribuer à l'amélioration de la qualité des services QoS, pour une nouvelle et meilleure expérience des services vocaux. Cela est devenu possible grâce aux nouvelles infrastructures réseau IMS (IP Multimédia Subsystem) dédié aux appels vocaux sur IP.

Le but de notre travail est d'étudier l'amélioration de la qualité de service voix sur les réseaux 4G. Pour cela nous avons divisé notre travail en quatre chapitres :

Dans le premier chapitre, nous allons présenter l'architecture de la 4G (LTE), ainsi que les techniques d'accès et technologies [incorporé](http://www.synonymo.fr/synonyme/incorpor%C3%A9)s dans ce réseau.

Le second chapitre sera dédié à la description de la qualité de service voix dans les réseaux 3G / 4G, les méthodes d'évaluation de la qualité vocale, et les indicateurs dédiés pour chaque réseau.

Le troisième chapitre décrit la nouvelle technologie VoLTE et le réseau IMS avec ses différents blocs, et concernera aussi la fonction complémentaire SRVCC.

Le dernier chapitre sera consacré à l'analyse des résultats des tests faits sur terrain, avec une comparaison des valeurs de la qualité vocale qui sera établie entre les différents réseaux et la technologie VoLTE.

Enfin nous terminerons ce mémoire par une conclusion générale qui synthétisera le projet réalisé avec les objectifs atteints, ainsi que des perspectives générales.

# Chapitre 1

# Généralités sur le

réseau LTE

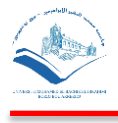

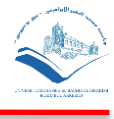

# <span id="page-19-1"></span><span id="page-19-0"></span>1 GENERALITES SUR LE RESEAU LTE **1.1 Introduction**

Depuis plusieurs années le développement des réseaux mobiles a été croissant, plusieurs génération ont vu le jour (1G, 2G, 3G, 4G et bientôt la 5G qui est considérée comme une véritable révolution) et qui connaît une évolution remarquable, en apportant un débit et une qualité vocale importante qui ne cesse de s'accroitre, une bande passante plus grande. L'avantage majeur d'une bande passante pareille est le nombre d'utilisateurs qui peut être supporté. Les réseaux de la 1ère génération (1G) sont apparus dans les années 80. Mais ils ont été abandonnés, en laissant place à la 2G lancé en 1991. Elle est jusqu'à présent active. On trouve deux autres types de génération dans la 2G : la 2.5 et la 2.75. Le standard utilisé pour la 2G est le GSM. Ce dernier permet l'accès à une qualité vocale acceptable avec un accès réduit à internet, alors que dans la 3G (UMTS), ces deux facteurs sont nettement améliorés par rapport à la 2G. En ce qui concerne la nouvelle génération qui est basée sur la 3G et connue sous le nom de 4G (LTE). Son principal avantage est de procurer des débits pouvant aller jusqu'à 1 Gigabit/s en vitesses fixes (stables), et 100 Mbit/s pour les utilisateurs mobiles, elle permet aussi d'avoir une qualité vocale bien plus améliorée, une moindre latence et beaucoup d'autres services. Dans ce chapitre nous allons présenter des généralités sur la 4G (LTE), son objectif, ses caractéristiques, son architecture, et les techniques d'accès utilisées.

### <span id="page-19-2"></span>**1.2 La 4G (LTE)**

La 4G (ou Quatrième génération) constitue une nouvelle avancée technologique dans la téléphonie mobile, qui succède à la 2 et 3G. La deuxième génération (2G) correspond à l'arrivée du nouveau standard de communication pour les mobiles : le GSM (Global System for Mobile Communication). Il améliore les communications vocales à l'international et permet grâce à la circulation numérique de données, l'envoi de SMS.

La Troisième génération (3G) représentée par la norme UMTS offre des débits rapides allant de 2 à 42 Mb/s et amorce ainsi l'accès à internet depuis un mobile, ainsi que le visionnage des vidéos et de la visiophonie. La 4G, sous la norme LTE-Advanced,

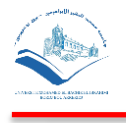

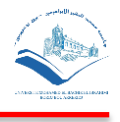

constitue aujourd'hui une véritable révolution puisqu'elle propose une multiplication des débits grâce à deux phénomènes. Le premier consiste à faire circuler les appels vocaux non plus sur le réseau téléphonique, mais directement sur internet (voix sur IP). Ensuite, le réseau 4G recourt au multiplexage (plusieurs types d'information passant par un même canal), ce qui permet d'augmenter la quantité d'information transmise. La 4G se définit ainsi comme le très haut débit mobile. A noter que la norme 4G évolue déjà avec le standard [4G LTE Advanced, communément appelé 4G+](https://www.ariase.com/fr/guides/4g-plus.html) et qui permet d'augmenter encore les débits sur les réseaux mobiles LTE (jusqu'à 300 Mbit/s, 500 Mbit/s, voire plus...). [1]

# <span id="page-20-0"></span>**1.3 Objectif de la 4G**

- Réduction de Coûts des usagers opérateurs tout en augmentant les débits pour aboutir à une bonne qualité de service.
- Diminuer la latence (le temps d'aller-retour réseau).
- Accepter plusieurs centaines (200) (96 pour une BTS) d'utilisateurs actifs simultanés sous une même cellule et suivre la mobilité de ces derniers sans interruption du service. [2]

# <span id="page-20-1"></span>**1.4 Caractéristiques des réseaux 4G/LTE**

La quatrième génération (4G) des réseaux sans fil est caractérisée par une mobilité accrue, des services diversités et des débits plus élevés. Elle projette des débits théoriques de 100 Mbps pour une mobilité forte et jusqu'à 1 Gbps pour une faible mobilité [5]. Elle désigne un projet relais par l'organisme de standardisation 3GPP (Generation Partner ship Project) œuvrant à rédiger des techniques qui permettront d'améliorer les réseaux cellulaires. Le tableau suivant illustre les caractéristiques du LTE.

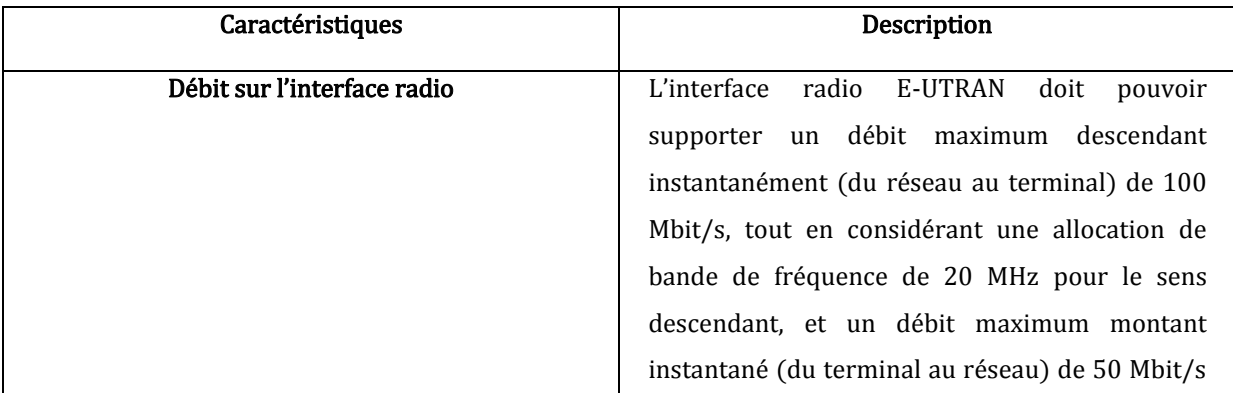

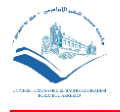

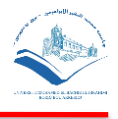

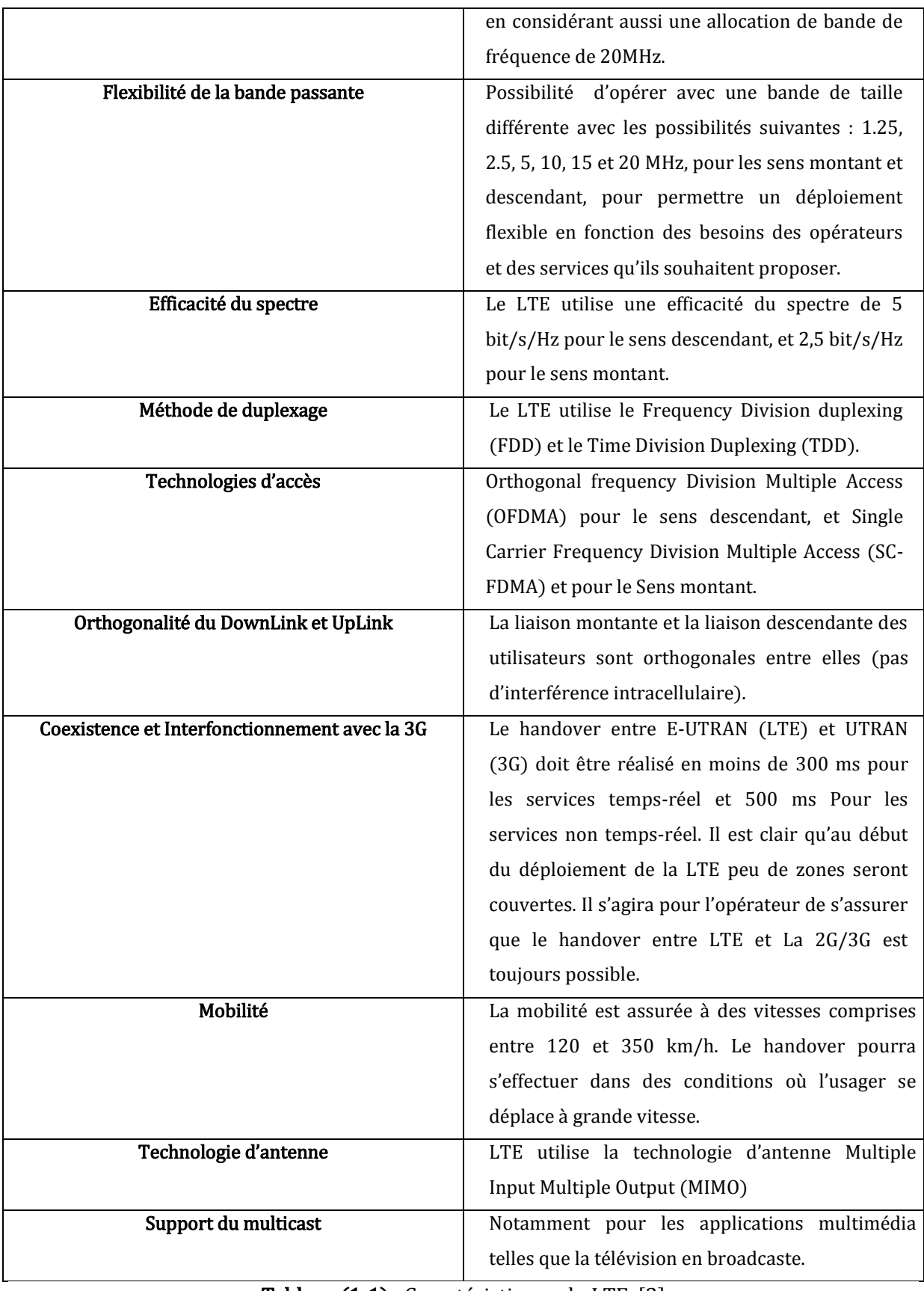

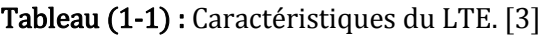

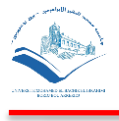

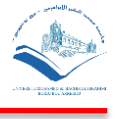

# <span id="page-22-0"></span>**1.5 Critères de base**

La norme LTE-Advanced impose des critères de base sur le débit et sur la latence, comme le résume le tableau suivant :

|                         |           | <b>LTE</b>         | <b>IMT-Advanced</b> | LTE-Advanced         |
|-------------------------|-----------|--------------------|---------------------|----------------------|
| Débits                  | DL        | 300Mb/s            |                     | 1Gb/s                |
| crêtes                  | UL        | 75Mb/s             |                     | 500Mb/s              |
| max                     |           |                    |                     |                      |
| Bandes de fréquence     |           | 1.4 à 20MHz        | 40MHz               | $\rightarrow$ 100MHz |
| Latence                 | Données   | 10ms               | 10ms                | 10ms (RTT)           |
|                         | Session   | 100ms              | 100ms               | 50ms                 |
| Efficacité<br>spectrale | Max       | 5.0 / 2.5 b/s/Hz   | 15/6.75 b/s/Hz      | 30 / 15 b/s/Hz       |
|                         | Moven     | 1.8 / 0.8 b/s/Hz   | 2.2 / 1.4 b/s/Hz    | 2.6 / 2.0 b/s/Hz     |
| DL/UL                   | En limite | 0.04 / 0.02 b/s/Hz | 0.06 / 0.03 b/s/Hz  | 0.009<br>0.07        |
|                         |           |                    |                     | b/s/Hz               |

Tableau (1-2) : Critères de base de LTE. [4]

# <span id="page-22-1"></span>**1.6 Architecture de la 4G (LTE)**

L'évolution à long terme (LTE) est une technologie haut débit sans fil 4G développée par le projet de partenariat de troisième génération (3GPP), un groupe professionnel du secteur. La technologie LTE a permis une connexion Internet mobile rapide. En réalité, le LTE est un chemin emprunté pour atteindre les vitesses 4G. Le LTE est une technologie entièrement IP utilisée pour les services haut débit mobiles pour le transfert de données et les appels vocaux. Bientôt, il sera utilisé pour le service de diffusion multidiffusion multimédia (MBMS). Les opérateurs sans fil développent rapidement leurs réseaux LTE pour tirer parti d'une efficacité accrue, d'une latence réduite et de la capacité de gérer un trafic de données en augmentation constante. Les technologies de base sont passées de la commutation de circuits au cœur de paquets évolué all IP. Entre temps, l'accès a évolué de l'accès TDMA (accès multiple par répartition dans le temps) à l'accès multiple OFDMA (accès multiple par répartition orthogonale), parallèlement à la nécessité d'augmenter la vitesse et le volume des données. L'architecture de réseau LTE peut être divisée en deux sous-réseaux. [5]

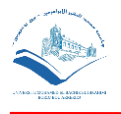

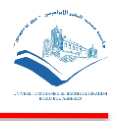

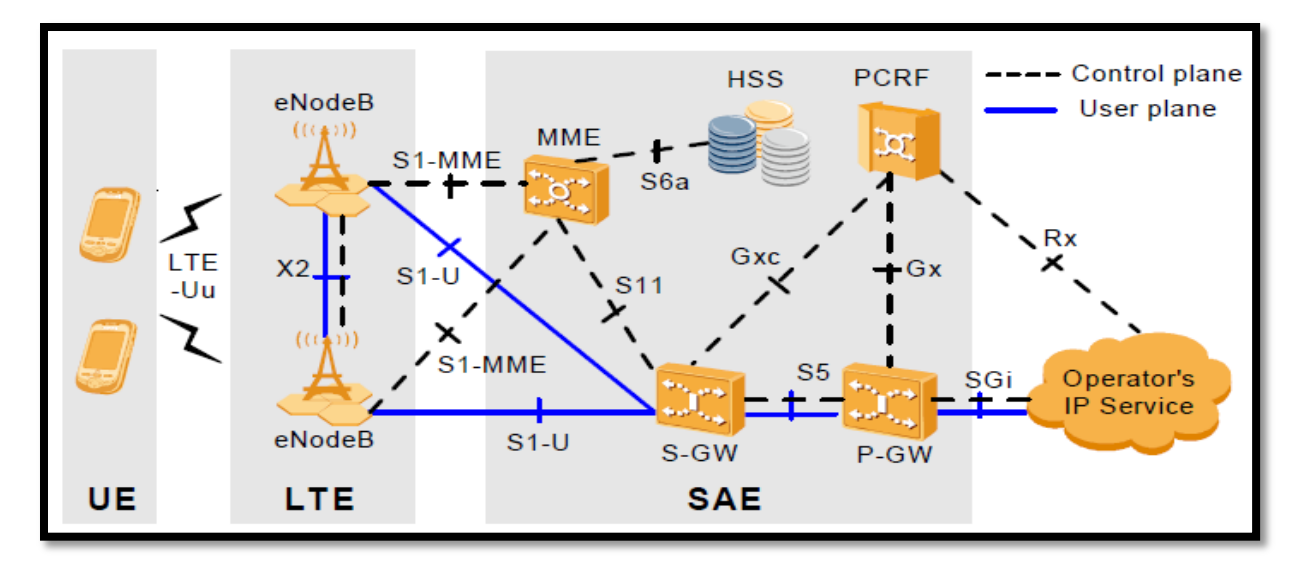

#### **Figure 1 Architecture du réseau LTE. [5]**

#### <span id="page-23-2"></span><span id="page-23-0"></span>**1.6.1 RESEAU D'ACCES RADIO POUR LTE**

Le réseau d'accès radio est utilisé pour la connexion radio sans fil entre les téléphones mobiles et les antennes de l'opérateur mobile. Le réseau d'accès radio s'appelle également EUTRAN ou réseau d'accès radio terrestre universel avec système de télécommunications évolué. EUTRAN peut aussi être appelé simplement LTE (Long Term Evolution). L'infrastructure radio est formée des nœuds suivants :

- Terminaux mobiles LTE : les terminaux mobiles LTE sont les téléphones mobiles et autres appareils prenant en charge le standard LTE.
- Interface radio : l'interface radio est une connexion sans fil entre les terminaux mobiles LTE et eNodeB. Ce sont les signaux sans fil qui forment les cellules mobiles.
- eNodeB : les nœuds E-UTRAN B ou eNodeB sont répartis sur l'ensemble du réseau de l'opérateur de téléphonie mobile. Ils connectent le terminal mobile LTE via une interface radio au réseau central. [5]

#### <span id="page-23-1"></span>**1.6.2 RESEAU CENTRAL POUR LE LTE**

Le réseau central est le cerveau du système. Il est constitué de commutateurs téléphoniques qui permettent aux différents utilisateurs d'utiliser différents services. Les périphériques réseau centraux connectent les périphériques mobiles du réseau mobile. Ils connectent également le réseau mobile au réseau de téléphonie fixe et à Internet. Le réseau principal LTE est appelé EPC (Evolved Packet Core) ou System Architecture Evolution (SAE). Le réseau central est constitué des cinq nœuds suivants:

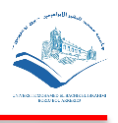

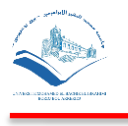

- MME: Mobility Management Entity ou MME est le nœud de contrôle central du réseau EPC. Il est responsable de la signalisation de la mobilité et de la sécurité, du suivi et de la pagination des terminaux mobiles.
- S-GW: Serving Gateway ou S-GW achemine le trafic utilisateur entre les terminaux mobiles et les réseaux externes. Il interconnecte également le réseau d'accès radio avec le réseau EPC. Il est connecté au P-GW.
- P-GW: passerelle PDN (Packet Data Network) connecte le réseau EPC aux réseaux externes. Il achemine le trafic depuis et vers les réseaux PDN.
- HSS: HSS (Home Subscriber Server) est la base de données de tous les utilisateurs mobiles qui inclut toutes les données des abonnés. Il est également responsable de l'authentification et de la configuration de l'appel et de la session.
- PCRF: PCRF (Policy and Charging Rules Function) est le nœud responsable des règles de politique en temps réel et de la facturation dans le réseau EPC. [5]
- L'UE: Les équipements mobiles (smartphone, tablette, laptop) doivent être compatibles au réseau 4G qui permet un débit théorique de 100Mbits/s.
- L'accès radio eUTRAN (evolved Universal Terrestrial Radio Access Network): Il ne contient que des eNodeB qui assurent l'échange radio avec l'E-UTRAN.
- Les fonctions de contrôle du contrôleur BSC en 2G ou RNC en 3G ont été intégrées dans l'eNodeB, ce qui leur permet notamment de communiquer directement entre stations de base par le biais de l'interface X2.
- Le tri entre voix et données est donc désormais réalisé dans l'eNodeB et non plus dans le contrôleur. Les communications vocales sont renvoyées vers le MSC (Mobile Switching Centre) des réseaux 2G et 3G. Alors que pour le reste du trafic, les stations de base communiquent directement en IP avec l'EPC via l'interface S1. [2]
- L'interface S1: c'est l'interface intermédiaire entre le réseau d'accès et le réseau cœur. Elle est divisée en deux interfaces élémentaires :
	- S1-U (S1-Usager) entre l'eNodeB et le SGW.
	- S1-C (MME) (S1-Contrôle) entre l'eNodeB et le MME.
- Les eNodeB assurent deux caractéristiques (QoS) au réseau : la sécurité en cas de problème d'un relais et le partage des ressources équitable en cas de saturation.

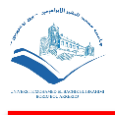

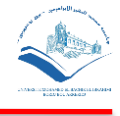

 L'interface X2 : permet aux eNodeB d'échanger des informations de signalisation. [2]

# <span id="page-25-0"></span>**1.7 Techniques d'accès multi-porteuses**

Les techniques qu'on appelle multi porteuses consistent à transmettre des données numériques en les modulant sur un grand nombre de porteuses en même temps. Ce sont des techniques de multiplexage en fréquence qui existent depuis longtemps. Le regain d'intérêt actuel réside dans l'amélioration apportée pour augmenter l'efficacité spectrale en orthogonalisant les porteuses ce qui permet d'implémenter la modulation et la démodulation à l'aide de circuits performants de transformée de Fourier rapide. Le multiplexage en fréquence est bénéfique pour les transmissions dans des canaux sélectifs en fréquence qui comportent des trajets multiples cette technique se nomme OFDM (Orthogonal Frequency Division Multiplexing). [3]

#### <span id="page-25-1"></span>**1.7.1 RAPPEL SUR OFDMA ET SC-FDMA**

Ces dernières années, le besoin d'un système radio avec des données et un débit élevés a augmenté progressivement. Après le système cellulaire UMTS, le système d'évolution à long terme (LTE) dans le cadre du projet de partenariat de troisième génération (3GPP) est le prochain centre d'attention. L'accès multiple par répartition en fréquence orthogonale (OFDMA) est utilisé pour la liaison descendante, et SC-FDMA est utilisé pour la liaison montante en tant que schémas d'accès multiple dans le système LTE. SC-FDMA est une forme modifiée du l'OFDMA en raison de certaines exigences supplémentaires pour la liaison montante du système LTE. Certaines de ces exigences sont :

- Prise en charge d'une large gamme de débits de données ;
- PAPR suffisamment faible de la forme d'onde transmise pour éviter une forte consommation d'énergie dans le terminal mobile (émetteur pour la liaison montante) ;
- Augmentation du débit du système de liaison montante.

Pour prendre en charge ces exigences, SC-FDMA est sélectionné en tant que schéma d'accès multiple pour la liaison montante de LTE. En termes de génération des

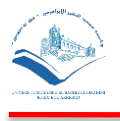

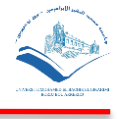

signaux d'émission, SC-FDMA et OFDMA sont des schémas similaires à l'exception de la transformée de Fourier discrète (DFT) effectuée sur les symboles de données modulés dans SC-FDMA. [3]

#### <span id="page-26-0"></span>**1.7.2 PRINCIPE DE L'OFDM**

Le principe de l'OFDM est de transmettre les informations sur plusieurs porteuses orthogonales entre elles, ainsi le spectre du signal présente une occupation optimale de la bande allouée. Comme la montre la Figure ci-dessous, l'OFDM découpe le canal en cellule selon les axes du temps et des fréquences. A chaque cellule fréquence/temps est attribuée une porteuse dédiée. L'information à transmettre est répartie sur l'ensemble de ces porteuses, modulée chacune à faible débit par une modulation du type QPSK ou QAM. Un symbole OFDM comprend l'ensemble des informations contenues dans l'ensemble des porteuses à un instant. [3]

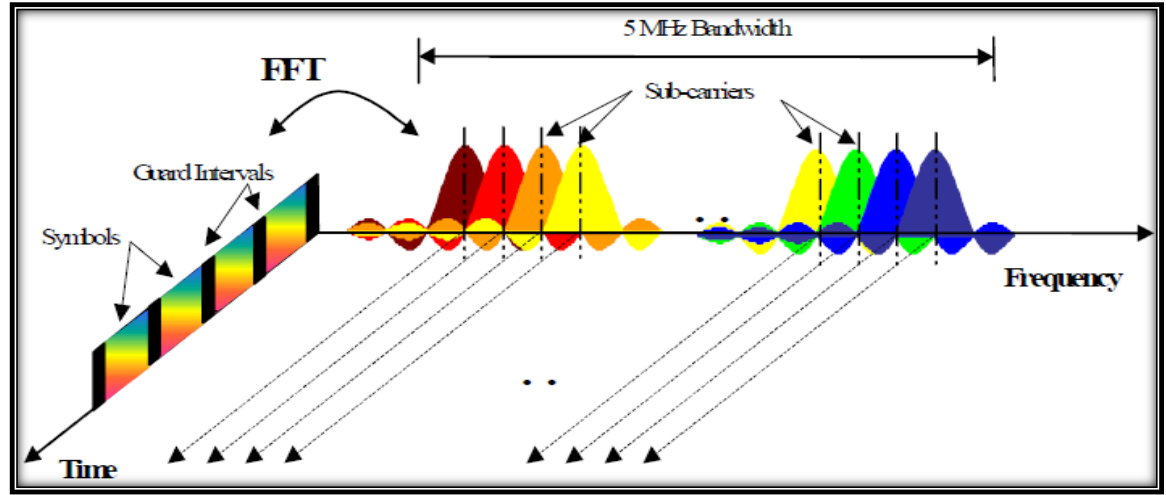

<span id="page-26-1"></span>**Figure 2 Représentation fréquentielle et temporelle d'un signal OFDM. [3]**

#### <span id="page-26-2"></span>**1.7.3 SC-FDMA**

Similaire à OFDMA, SC-FDMA divise la largeur de bande de transmission en plusieurs sous-porteuses parallèles maintenant l'orthogonalité des sous-porteuses par l'addition du préfixe cyclique (CP) comme intervalle de garde. Cependant, en SC-FDMA, les symboles de données ne sont pas directement affectés à chaque sous-porteuse indépendamment comme dans OFDMA. Au lieu de cela, le signal qui est affecté à chaque sous-porteuse est une combinaison linéaire de tous les symboles de données modulés transmis au même instant. La différence de transmission SC-FDMA provenant de la transmission OFDMA qui est un bloc DFT supplémentaire avant la cartographie de sousporteuse peut être vue sur la figure ci-dessous. En conséquence de ce fait, ce système n'est pas un multi porteur mais un système à porteuse unique. [3]

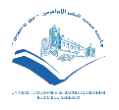

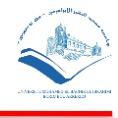

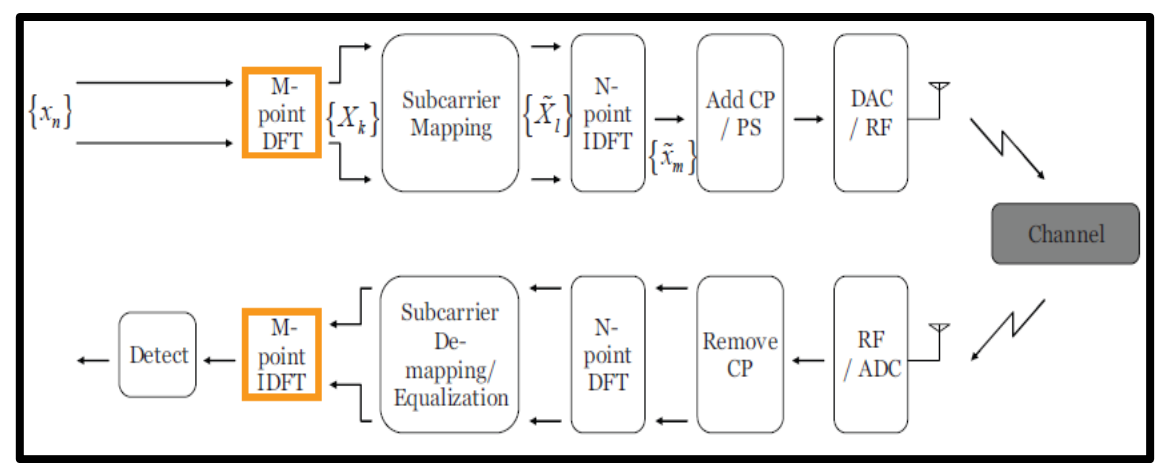

**Figure 3 Structure de l'émetteur et du récepteur du SC-FDMA. [3]**

#### <span id="page-27-1"></span><span id="page-27-0"></span>**1.7.4 COMPARAISON DE L'OFDMA ET SC-FDMA**

La figure ci-dessous montre comment une série de symboles QPSK sont mappés en temps et en fréquence par les deux schémas de modulation différents. Plutôt que d'utiliser OFDM, nous allons maintenant passer au terme OFDMA, qui est synonyme d'accès multiple par répartition en fréquence orthogonale. OFDMA est simplement une élaboration de l'OFDM utilisé par LTE et d'autres systèmes qui augmentent la flexibilité du système en multiplexant plusieurs utilisateurs sur les mêmes sous-porteuses. Cela peut bénéficier à la jonction efficace de nombreux utilisateurs à faible débit sur un canal partagé, et permettre le saut de fréquence par utilisateur pour atténuer les effets de l'évanouissement à bande étroite.

Pour plus de clarté, l'exemple utilise ici seulement quatre (N) sous-porteuses sur deux périodes de symbole avec les données utiles représentées par la modulation QPSK. Les signaux LTE réels sont alloués en unités de 12 sous-porteuses adjacentes (180 kHz) appelées blocs de ressources qui durent 0,5 ms et contiennent généralement sept symboles dont la modulation peut être QPSK, 16QAM ou 64QAM. [3]

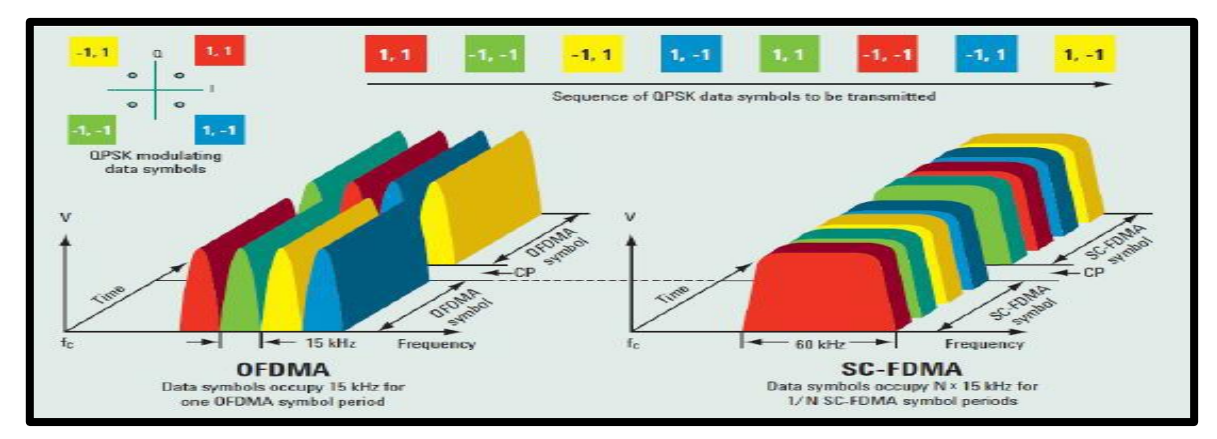

<span id="page-27-2"></span>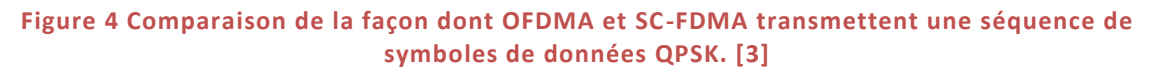

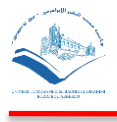

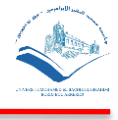

# <span id="page-28-0"></span>**1.8 Conclusion**

On arrive à la fin de notre chapitre intitulé généralités sur la 4G (LTE), qui permet de décrire le transfert de données avec un très grand débit et une portée très importante, une qualité vocale améliorée, et une augmentation considérable du nombre d'utilisateurs (nombre d'appels) par cellule avec une latence très faible dans le but d'assurer des qualités de meilleurs services. Dans le prochain chapitre, on va étudier la qualité de service dans les réseaux 3G/4G.

#### Bibliographie :

[1] : <https://blog.ariase.com/mobile/dossiers/4g-lte-mobile>

[2] : Polycopié du Cours Réseaux Mobiles et Réseaux sans fil (RSF-RM), Présentation 4G-LTE Part-2, Pr. AIDEL Salih, Université de Mohamed El Bachir El Ibrahimi, 2018-2019.

[3] : Belkhiri Hamza, Planification d'un réseau téléphonie mobile 4G-LTE, Mémoire de Master, Université du 20 Aout 1955-Skikda, Année 2018.

[4] : http://4glte.over-blog.com/pages/De la 2G a la 4G-5740669.html

[5] [:https://pdfs.semanticscholar.org/b2ab/1c503c76a4b3870feaec5c3a6a157972a555.pdf](https://pdfs.semanticscholar.org/b2ab/1c503c76a4b3870feaec5c3a6a157972a555.pdf)

Chapitre 2

# Qualité de service (QoS) voix dans les réseaux 3G/4G

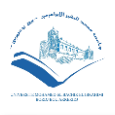

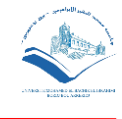

# <span id="page-30-0"></span>2 QUALITE DE SERVICES VOIX DANS LES RESEAUX 3G/4G

## <span id="page-30-1"></span>**2.1 Introduction**

L'objectif principale d'un opérateur est d'avoir un nombre important d'abonnées afin d'augmenter son chiffre d'affaire, pour cela chaque opérateur se focalise sur les demandes et besoins du client, de ce fait il doit se préoccuper de l'amélioration de son réseau (couverture, …) et des paramètres de la QoS (débit, latence, qualité vocale, …).

Pour tout réseau déployé que ce soit en télécommunication, en informatique ou autre, le plus grand objectif est d'avoir les meilleures performances, de sorte que la QoS assurée soit au minimum des exigences des utilisateurs. Le contrôle de la QoS est très important en LTE. En effet cette technologie offre des mécanismes de qualité de service qui sont différenciées pour faciliter la prise en compte des contraintes de services différents. Des services temps-réel (par exemple, un appel voix ou un appel de streaming vidéo) requièrent des délais de transmission courts mais peuvent tolérer des erreurs de transmission. En revanche, les services non temps-réel (par exemple, un téléchargement de courrier électronique) n'oblige pas des contraintes de délais relâchées mais ne tolèrent pas d'erreurs de transmission. Le LTE a ainsi été conçu pour distinguer les services nécessitant un débit garanti ou GBR (Guaranteed Bit Rate), des services ne requérant pas de débit garanti (non-GBR). Dans ce chapitre nous allons voir la QoS en général (sous différents aspects), ses classes, ses critères, les systèmes de codecs pour la 3G/4G, puis précisément la QoS dans la voix en parlant des KPIs dans les deux réseaux 3G/4G.

#### <span id="page-30-2"></span>**2.2 Définition**

La QoS désigne la capacité à fournir un service conforme à des exigences en matière de temps de réponse et de bande passante. De point de vue performance de réseaux, l'UIT (Union International des Télécommunications) définit la qualité de service comme «l'Aptitude d'un réseau ou d'un élément de réseau à assurer les fonctions liées à des communications entre usagers». La QoS est enfin la capacité à adapter un service aux besoins d'une application. Elle est évaluée, d'une part, du point de vue du consommateur qui permet de déterminer la réussite ou l'échec du service et d'autre

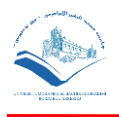

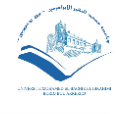

part, du point de vue opérateur d'une façon objective à travers l'analyse des indicateurs qualité de service en suivant certains critères. [1]

# <span id="page-31-0"></span>**2.3 Les classes de la qualité de services [2]. [3]**

Afin de mieux contrôler les mécanismes de QoS, le 3GPP exige une différenciation du trafic applicatif en un nombre fini de profils (quatre), appelés classes. La différenciation se fait principalement en tenant compte de la sensibilité aux délais des informations à transporter. [2]

#### <span id="page-31-1"></span>**2.3.1 CLASSE CONVERSATIONNELLE :**

 Le meilleur exemple de cette classe est la téléphonie. Elle peut être aussi utilisée pour les nouvelles applications Internet à aspect conversationnel en temps réel. Cette classe exige des contraintes strictes sur le délai de transfert des paquets ainsi que sur la variation du délai de transfert. [2]

#### <span id="page-31-2"></span>**2.3.2 CLASSE STREAMING :**

 Semblable à la classe précédente, mais elle suppose qu'une seule personne se trouve au bout de la connexion, de ce fait, elle est moins contraignante en terme de délais et de retards. Par exemple : vidéo-streaming. [3]

#### <span id="page-31-3"></span>**2.3.3 CLASSE INTERACTIVE :**

Cette classe est utilisée pour les applications qui nécessitent une interaction entre les deux extrémités de la communication. Un exemple d'application de cette classe est la navigation web. Elle est de type transactionnel. Elle nécessite une certaine contrainte sur le délai de transfert des paquets parce que l'utilisateur attend une réponse dans une fenêtre de temps. Cette contrainte n'est pas stricte puisque ce sont des applications non temps réel. En revanche, cette classe doit assurer un taux de perte des paquets assez faible parce que les applications transportées par cette classe sont très sensibles aux pertes. [2]

#### <span id="page-31-4"></span>**2.3.4 CLASSE BACKGROUND :**

 C'est la classe la moins exigeante en termes de délai de transfert. Les applications transportées par cette classe sont des applications dont l'utilisateur n'attend pas les

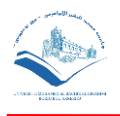

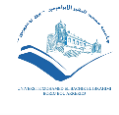

paquets. La contrainte la plus importante est le taux de perte. Cette classe est très sensible à la perte de paquets. Les applications e-mail et SMS constituent des exemples de la classe Background. [2]

# <span id="page-32-1"></span><span id="page-32-0"></span>**2.4 Les critères de la QoS [4]**

#### **2.4.1 LA BANDE PASSANTE :**

La bande passante, également appelée débit, désigne le nombre maximal de bits autorisés à transmettre entre deux extrémités en moins d'une seconde, ou le débit moyen auquel des flux de données spécifiques sont transmis entre deux nœuds de réseau. La bande passante est exprimée en bit / s.

#### <span id="page-32-2"></span>**2.4.2 DELAI OU LATENCE (DELAY) :**

Le délai définit la période de temps d'envoi d'un paquet entre un émetteur et un récepteur, tout en considérons le délai de propagation et de transmission dans le réseau.

#### <span id="page-32-3"></span>**2.4.3 LA GIGUE :**

La gigue fait référence à la différence de délai des paquets dans le même flux. Si la période précédant l'envoi d'un paquet ayant atteint un périphérique par le périphérique diffère d'un paquet à l'autre dans un flux, des tremblements se produisent et la qualité du service est affectée. Des services spécifiques, en particulier les services vocaux et vidéo, ne tolèrent aucune gigue, car celle-ci interrompt les services audio ou vidéo.

#### <span id="page-32-4"></span>**2.4.4 LA PERTE DE PAQUET :**

La perte de paquets se produit lorsqu'un ou plusieurs paquets voyageant sur un réseau ne parviennent pas à atteindre leur destination. Le taux de perte de paquets indique la gravité des interruptions de service sur les réseaux et concerne les utilisateurs.

# <span id="page-32-5"></span>**2.5 Système de codecs vocaux dans l'UMTS**

Adaptive Multi-Rate est un codec basé sur un format de compression audio utilisé pour le codage de la parole. Il s'agit d'un codec vocal obligatoire pour la 3G, alors que pour la 2G c'est un codec préféré. Adaptive Multi-Rate offre des performances audio supérieures, une couverture et une qualité supérieures, et est plus facile à mettre en œuvre. AMR fournit des débits vocaux compris entre 4,75 et 12,2 kbits / s. La fréquence

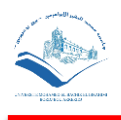

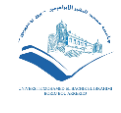

d'échantillonnage associée est de 8 kHz, l'encodage de la parole se produisant toutes les 20 ms. Il utilise également des technologies telles que la génération de bruit de confort, la transmission discontinue et la détection d'activité vocale afin de réduire l'utilisation de la bande passante pendant les périodes de silence. L'une des caractéristiques distinctives de l'AMR est son adaptabilité aux environnements de canaux radioélectriques et à la sélection de la parole optimale, contrairement aux autres codecs vocaux qui fonctionnent à un niveau de protection contre les erreurs et à une vitesse fixes. Dans de mauvaises conditions radio, le codage de canal est augmenté et le codage source est diminué dans le cas de l'Adaptive Multi-Rate. Adaptive Multi-Rate présente de nombreux avantages par rapport aux autres codecs. Il peut être adapté aux différents besoins des opérateurs. Il peut également améliorer la qualité de la parole grâce à l'adaptation en mode codec, même en mode demi-débit. Il offre un meilleur contrôle de la puissance et un transfert amélioré par rapport aux autres codecs. Il a également augmenté la résistance aux interférences et aux erreurs. [5]

Il existe deux types d'AMR :

#### <span id="page-33-0"></span>**2.5.1 AMR-NB (NARROW BAND) :**

La première (AMR-NB) est une version à bande étroite utilisée couramment dans les situations où les [débits binaires](https://www.lifewire.com/what-is-mp3-bitrate-2438538) suffisent, comme par exemple une fonction d'enregistrement vocal de base sur votre [lecteur MP3.](https://www.lifewire.com/best-budget-mp3-players-2438382) La gamme de fréquences utilisée pour AMR-NB est de 300-3400 Hz, ce qui permet de produire une qualité sonore comparable à celle d'un téléphone traditionnel. Cette version à bande étroite utilise les débits suivants : 04,75 kbps, 05.15 kbps, 05,90 kbps, 06,70 kbps, 07,40 kbps, 07,95 kbps, 10,20 kbps, 12,20 kbps. [6]

#### <span id="page-33-1"></span>**2.5.2 AMR- WB (WIDE BAND) :**

La deuxième version d'AMR est le type large bande qui est représenté par l'acronyme AMR-WB. Comme son nom l'indique, il s'agit d'un vocodeur amélioré qui utilise une bande passante plus large qu'AMR-NB afin de stocker la voix avec une qualité bien supérieure. La gamme de fréquences utilisée est comprise entre 50 et 7000 Hz. Les débits utilisés pour la version large bande d'AMR sont les suivants : 06.60 kbps, 08,85 kbps, 12,65 kbps, 14,25 kbps, 15,85 kbps, 18,25 kbps, 19,85 kbps, 23,05 kbps, 23,85 kbps. [6]

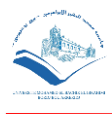

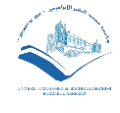

# <span id="page-34-0"></span>**2.6 Paramètres de la QoS du réseau UMTS**

En réseau UMTS, la QoS est mesurée en se basant sur les trois concepts utilisés dans le GSM (l'accessibilité, le maintien et l'intégrité) ainsi que d'autres concepts (Mobilité, disponibilité et charge et utilisation). Ces concepts sont appelés « les paramètres de la QoS » et ils sont vérifiés à partir d'un ou plusieurs KPIs qui seront extraits au niveau de l'OSS. [2]

#### <span id="page-34-1"></span>**2.6.1 KEY PERFORMANCE INDICATOR (KPI)**

Un KPI est une combinaison des éléments mathématiques appelés des compteurs de performance, qui prennent en compte les événements du système, qui sont utilisés dans les réseaux LTE, UMTS, CDMA et GSM pour évaluer ou comparer les performances en termes de réalisation des objectifs stratégiques et opérationnels du réseau mobile, et qui prouvent que quelque chose s'est produit dans une section du réseau, comme un échec ou un succès dans une procédure réseau particulière, et ils seront placés dans la formule KPI. [7]

Les Indicateurs clés de performance peuvent être utilisées pour les tâches suivantes :

- Contrôler et optimiser les performances du réseau radio afin de fournir une meilleure qualité d'abonné ou pour obtenir une meilleure utilisation des ressources réseau installées.
- Détecter des performances inacceptables (problèmes) liés au réseau cellulaire. Cela permettra à l'opérateur de prendre des mesures rapides afin de préserver la qualité des services réseau existants.
- Fournir des planifications de fréquence radio avec des informations détaillées. Cela les aidera à configurer les paramètres réseau pour une utilisation optimale. [7]

Il y a différents types de KPI comme montré dans le schéma ci-dessus :

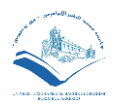

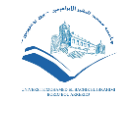

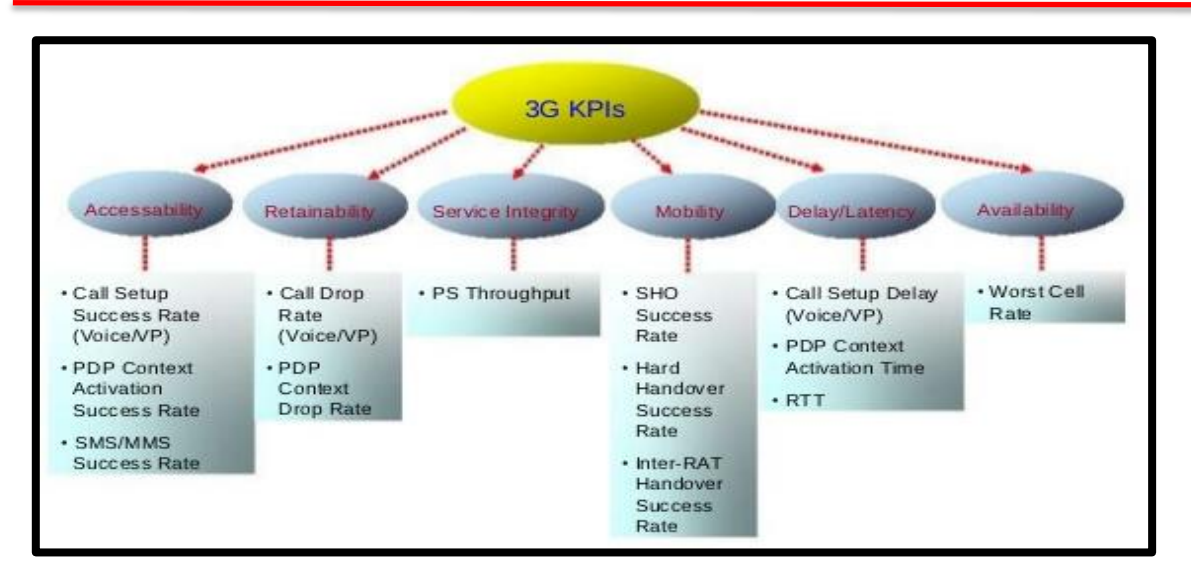

#### **Figure 5 KPIs de la 3G [19].**

#### <span id="page-35-1"></span><span id="page-35-0"></span>**2.6.1.1 Accessibility (Accessibilité)**

Les KPIs d'accessibilité permettent de mesurer la probabilité que les services demandés par un utilisateur puissent être consultés dans les tolérances spécifiées, pour les conditions d'exploitation données. C'est la possibilité pour l'utilisateur d'accéder au réseau à tout moment. [8]

#### Taux de succès d'appel (CSSR)

Le CSSR représente le taux d'établissement d'appels. C'est le rapport entre le nombre d'appels réussis et le nombre des tentatives d'appels [2] :

$$
CSSR = \frac{\sum \text{NumberD'AppelRéussi}}{\sum \text{NumberDesTentativesD'Appel}} \times 100\%
$$
 (1)

#### Le RRC\_ Connection\_Establishments\_SR

Ce KPI décrit le rapport entre le nombre d'établissements de connexion RRC réussis et le nombre total de tentatives d'établissement de connexion RRC.

$$
RRC_{SR} = \frac{\sum \text{NonbreDeConnection} RRC \text{Réussies}}{\sum \text{NonbreDeTentativesDe Connexions} RRC} \times 100\%
$$
 (2)

#### • Le RAB Establishments Success Rate

Cet indicateur de performance clé décrit le ratio de tous les établissements RAB réussis par rapport au nombre total de tentatives d'établissement RAB.

$$
RABEstabilisments_{SR} = \frac{RABSuccessFullSetup}{RABAttempts}
$$
 (3)
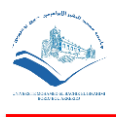

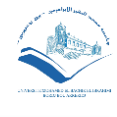

#### **2.6.1.2 Retainability (Continuité)**

C'est la probabilité qu'un service une fois obtenu continue d'être fourni dans des conditions données pour une durée donnée. Les KPIs de continuité sont utilisés pour évaluer la capacité du réseau à maintenir les services demandés par un utilisateur, pour une durée souhaitée une fois que l'utilisateur est connecté au service. La notion de performance des KPIs de continuité peut être divisée en deux parties : Le facteur de normalisation et la libération anormale. [8]

#### Call Drop Rate

Ce KPI décrit le rapport entre les demandes de libération de RAB et le nombre d'établissements de RAB réussis (par domaine CS / PS). Les abandons sont dérivés par des messages « IU Release Request » et « RAB Release Request » qui sont envoyés par UTRAN au CN. [9]

$$
CallDR_{CS} = \frac{RAB.Rel\,RegCS\_Sum + \sum RAB.Nbrl_uRelReqCS\_Sum}{\sum RAB.SuccEstabCSN_0 + RAB.SuccEstabCS}
$$
\n(4)

#### **2.6.1.3 Delay**

Ils sont utilisés pour mesurer le délai nécessaire pour l'établissement des appels vocaux.

#### CST (Call Setup Time)

C'est le temps d'envoi d'une requête, pour demander les ressources radio jusqu'à la sonnerie reçu par l'interlocuteur.

```
CST(s) = Heure de l'alerteMOC – Heure de MOC Dial(Demande RRC) (5)
```
#### **2.6.1.4 Mobility**

C'est la capacité de l'utilisateur à se déplacer sur le réseau pendant l'utilisation du service.

#### SHO / HHO Success Rate

Cet indicateur de performance clé décrit le rapport entre les ajouts de liaisons radio ayant abouti et le nombre total de tentatives d'ajout de liaisons. [9]

$$
SHOSR(\%) = \frac{Nbr \ de \ Success \ de \ Soft \ Handover \ Inter \ Free} \times 100
$$
 (6)

$$
HHOSR(\%) = \frac{Nbr \ de \ Success \ de \ Hard \ Handover Inter \ Freq}{Nbr \ de \ tentative \ de \ Hard \ Handover Inter \ Freq} \times 100
$$
 (7)

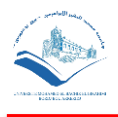

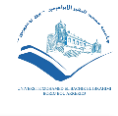

#### **2.6.1.5 Integrity**

C'est le degré de fourniture d'un service sans altération excessive, une fois obtenu. Il existe de nombreux indicateurs d'intégrité différents basés sur les compteurs pm, en fonction du service. BLER (taux d'erreur de blocage) est un bon indicateur pour tous les services (à l'exception du PS HSDPA). [9]

$$
BLER(\%) = \frac{Nbr \ de \text{ blocks radio échoué}}{Nbr \text{ total de blocks radio}} \times 100
$$
 (8)

#### **2.6.2 EVALUATION DE LA QUALITE VOCALE**

La clarté d'une conversation téléphonique est essentiellement subjective, une des méthodes les plus efficaces pour mesurer la qualité de la voix transportée par un réseau est d'utiliser une relativement grande quantité d' « auditeurs » humains dans une procédure de test bien définie. Une note d'évaluation moyenne peut ainsi être attribuée au réseau : cette méthode simple, mais coûteuse, a été utilisée pendant de nombreuses années et clairement définie par la spécification ITU P800 (MOS Mean Opinion Score note moyenne d'appréciation). [10]

#### **2.6.2.1 Evaluation Subjective**

Dans les évaluations subjectives des codeurs de parole, l'échelle MOS (Mean Opinion Score) est fréquemment utilisée. L'échelle MOS est décrite dans la recommandation UIT-T P.800. Dans un test MOS, l'auditeur classe chaque échantillon de voix (généralement de cinq à huit secondes) en l'attribuant à l'une des catégories suivantes [9] :

| <b>MOS</b> | Meaning   |
|------------|-----------|
| 5          | Excellent |
| 4          | Good      |
| 3          | Fair      |
| 2          | Poor      |
| 1          | Bad       |

Tableau (2-1) : Norme du MOS. [9]

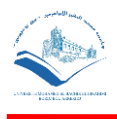

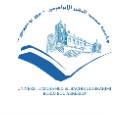

## **2.6.2.2 Evaluation Objective**

L'analyse objective est la plus utilisé par les opérateurs de la téléphonie mobile, car c'est une méthode précise pour la mesure de la qualité de la voix en prenant en considération tout facteur pouvant l'influencer. Cette évaluation se fait grâce à des algorithmes de mesures, comme par exemple PESQ et POLQA. [9]

#### **2.6.2.2.1 Modèle PESQ (Perceptual Evaluation of Speech Quality)**

PESQ est une méthode objective permettant d'estimer la qualité de la parole subjective dans un réseau cellulaire. En d'autres termes, PESQ est une méthode permettant de calculer comment l'abonné du réseau cellulaire perçoit la qualité de la reproduction de la parole sur le réseau. PESQ est décrit dans la recommandation UIT-T P.862. Le but de PESQ est d'imiter la perception sonore de l'être humain. Il évalue la qualité d'un signal vocal déformé (c'est-à-dire celui qui a été codé et transmis sur le réseau) en le comparant au signal original non déformé. [9]

#### **2.6.2.2.2 Modèle POLQA (Perceptual Objective Listening Quality Assessment)**

POLQA est le fruit d'une collaboration entre trois compagnies (Opticom, Swissqual et TNO) et a été normalisé par l'UIT-T en 2011. Contrairement à PESQ, POLQA prend en compte en plus des signaux en bande étroite et en bande élargie, ceux en bande super-élargie (50-14000 Hz). Il peut être utilisé pour l'évaluation de la qualité de transmission de la parole dans les réseaux 3G, 4G/LTE et la VoIP, et des systèmes de traitement de la parole tels que les systèmes de réductions de bruit etc. Il fonctionne en deux modes opératoires dont l'un est dédié exclusivement aux signaux audio en bande étroite (mode NB) et l'autre permet une application aux signaux audio jusqu'en bande super-élargie (mode SWB) et couvre les trois bandes audio (bande étroite, bande élargie et bande super-élargie). Il utilise principalement le concept du modèle PESQ. POLQA fournit une note globale de prédiction de la qualité allant de 1 à 4,5 pour le mode NB et de 1 à 4,75 pour le mode SWB. [11]

## **2.7 QoS voix dans LTE**

Afin que le réseau LTE fournie une meilleure expérience utilisateur, les services offerts ont besoin d'une meilleure gestion des priorités dans le réseau comme les appels VoIP VoLTE. Pour être en mesure de remplir tout cela, QoS joue le rôle clé. Cette dernière définit les priorités pour certains clients/services pendant la période de forte

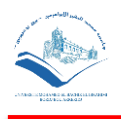

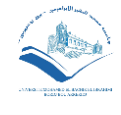

congestion du réseau. Dans le réseau LTE, la QoS est implémentée entre l'UE et la passerelle PDN et est appliquée à un ensemble de supports grâce à la notion de Porteur, qui est un concept virtuel se présentant comme un ensemble de configuration de réseau pour fournir un traitement spécial à un ensemble de trafic.

### **2.7.1 NOTION DE PORTEURS (BEARER) :**

Pour garantir la différenciation du service de la QoS LTE notamment la voix, LTE/ LTE-A utilisent le concept du Porteur bearer (support). Un bearer identifie les flux de paquets d'un élément de réseau à un autre. Le Bearer le plus important est un système à paquets évolués (EPS-bearer), qui transporte les données entre les UE et un P-GW avec des caractéristiques prédéfinies de QoS. Il existe deux types de EPS bearers, par défaut avec une ressource Non GBR, et dédié avec une ressource GBR ou Non-GBR, ces bearers sont contrôlées à l'aide des paramètres calasses de QoS .

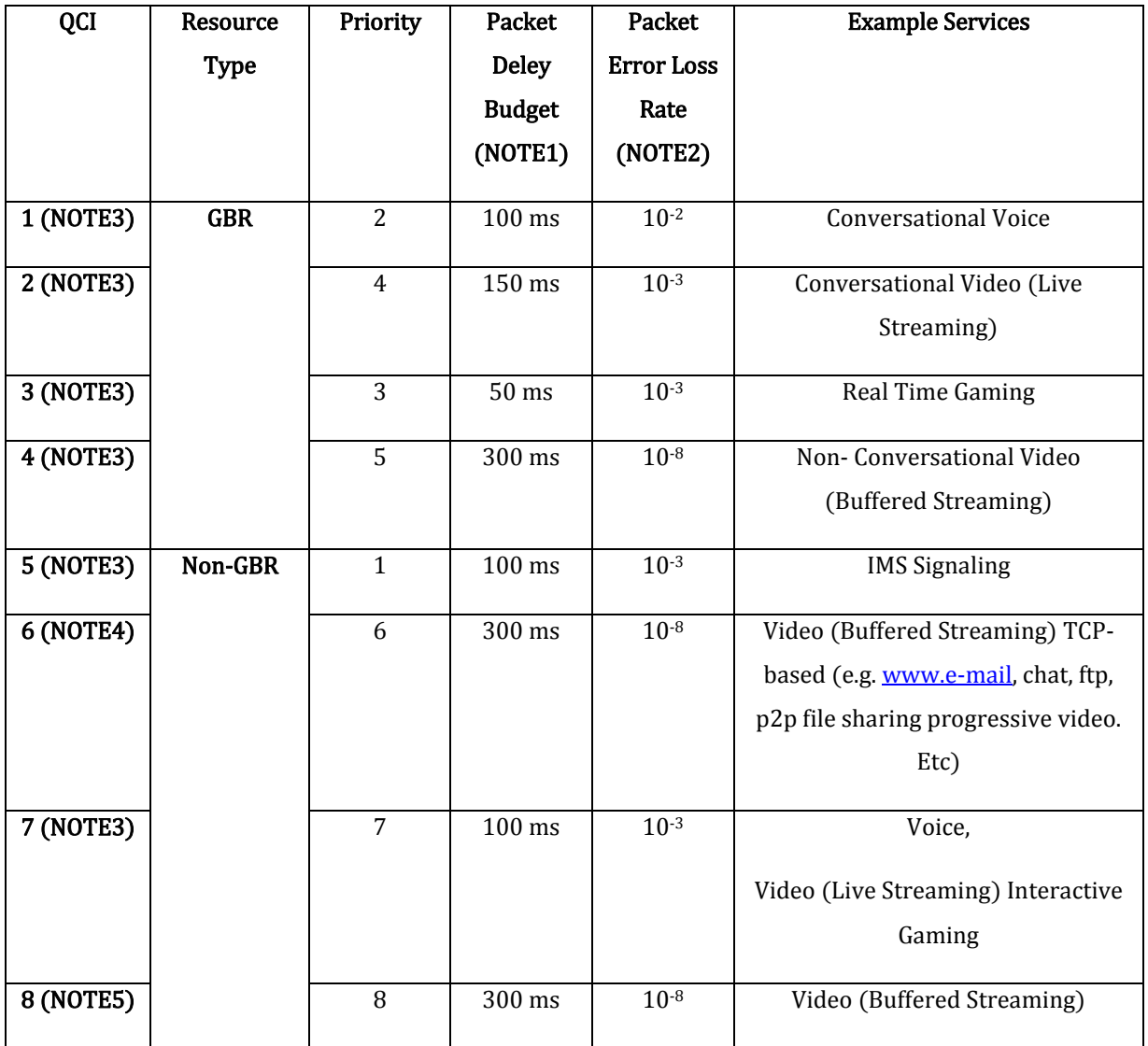

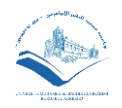

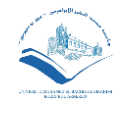

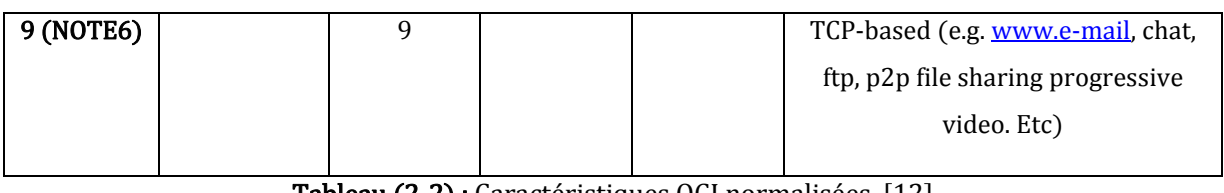

**Tableau (2-2) :** Caractéristiques QCI normalisées. [12]

#### **2.7.2 LTE KPIS**

On va voir les principaux KPI dans LTE.

#### **2.7.2.1 KPI d'accessibilité :**

Les mesures KPI d'accessibilité aident l'opérateur de réseau à savoir si les services demandés par un utilisateur peuvent être accessibles avec des niveaux de tolérance spécifiés dans certaines conditions d'exploitation données. Le service d'E-UTRAN est défini comme EPS ou ERAB, la configuration RRC et SAE (ERAB) sont les procédures fondamentales pour les KPI d'accessibilité. [13]

#### **2.7.2.1.1 RRC Setup Success rate (Service)**

Taux de réussite de l'installation du RRC (RRCSSR) évalue les causes liées au service dans une cellule ou un cluster impliqué et est basé sur les compteurs mesurés à eNodeB lors de la réception de la demande de connexion RRC de UE.

$$
RRCSSR_{Service} = \frac{RRC \, connection \, Success \, Service}{RRC \, connection \, Attemps \, Service} \times 100
$$
 (9)

#### **2.7.2.1.2 RRC Setup Success Rate (Signaling)**

Taux de réussite de la configuration RRC (signalisation) : Le KPI évalue le taux de réussite de la mise en place du RRC pour la signalisation des causes liées à la signalisation dans une cellule ou une grappe.

$$
RRCSSR_{signal} = \frac{RRC\,Connection\,Success\,Signaling}{RRC\,Connection\,Attemps\,Signaling} \times 100
$$
 (10)

#### **2.7.2.1.3 ERAB Setup Success rate**

ERAB Taux de réussite de la mise en place de l'ERAB : Le KPI est utilisé pour évaluer le taux de réussite de l'ERAB Setup, est basé sur le taux de réussite des services d'installation au niveau de la cellule ou du cluster.

$$
ERABS_{SR} = \frac{Success\ ERABSetup}{Attempt\ ERABSetup} \times 100
$$
\n(11)

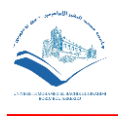

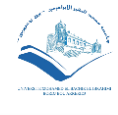

#### **2.7.2.1.4 Call Setup Success Rate**

Taux de réussite de l'établissement de l'appel (CSSR) : Ce KPI est utilisé pour évaluer tous les taux de réussite de l'établissement des appels d'un service au niveau de la cellule ou du cluster. Le KPI est calculé sur la base de paramètre de la connexion RRC et ERAB succès et aussi S1SIG succès.

 $CSSR(All) = \frac{RRC_{\text{}}ConnectionSuccess_{\text{c}}}{RRS_{\text{}}}\frac{1}{\text{Gaussian}}$  $\label{eq:RRC_Comn} \begin{array}{lll} & & RRC\_ConnectionSuccess_{\small{ervice}}\\ & & \\ \multicolumn{2}{l}{RRC\_ConnectionAction} & & \\ \multicolumn{2}{l}{RRC\_Connection} & & \\ \multicolumn{2}{l}{RRC\_Connection} & & \\ \multicolumn{2}{l}{RRC\_Connection} & & \\ \multicolumn{2}{l}{RRC\_Connection} & & \\ \multicolumn{2}{l}{RRC\_Connection} & & \\ \multicolumn{2}{l}{RRC\_Connection} & & \\ \multicolumn{2}{l}{RRC\_Connection} & & \\ \multicolumn{2}{l}{RRC\_Connection} & & \\ \multicolumn{2}{l}{RRC\_Connection} & & \\ \multicolumn{2}{l}{R$  $\frac{S1SIGConnectionEstablishSuccess}{S1SIGConnectionEstablishAttempt} \times \frac{ERAB\_SetupSuccess}{ERAB\_SetupAttemp}$  $\frac{ERAB\_SetupSuccess}{ERAB\_SetupAttention} \times 100\%$  (12)

#### **2.7.2.2 Retainability KPIs :**

Si les utilisateurs finaux sont souvent interrompus pendant l'utilisation du service, ou si le service est interrompu pendant son utilisation, il devient difficile pour les opérateurs de facturer le temps pour lequel les services ne sont pas fournis. Les ICR de conservation mesurent la capacité des systèmes à supporter une réutilisation cohérente et à remplir les fonctions pour lesquelles ils ont été conçus. La capacité de conservation d'une application finale couvre une zone plus large que l'E-UTRAN, de sorte que les KPIs donnés se limitent aux parties dont E-UTRAN a le contrôle.

#### **2.7.2.2.1 Call Drop Rate**

Les Call Drops se produisent lorsque l'eNode lance le processus actif de libération de l'ERAB par E-RAB Release Indication ou l'UE Context Release Request message avec champ de cause avec des raisons anormales.

$$
CDR(All) = \frac{L.E - RAB. Abnorm\,Rel}{L.E - RAB. Abnorm\,Rel + L.E - RAB. Norm\,Rel} \times 100\%
$$
 (13)

#### **2.7.2.3 Mobilité KPI :**

Est une fonctionnalité fondamentale qui fournit un service continu aux utilisateurs qui se déplacent sur le réseau. Les indicateurs clés de performance en matière de mobilité concernent les transferts de responsabilités (HO). Les mesures comprennent à la fois les Hos intraE-UTRAN et interRAT. Les mesures sont effectuées au niveau des cellules et des grappes. Les hôtes définissent le transfert d'une connexion UE active d'une cellule à une autre. Toutes les AC en LTE sont durs, c'est-à-dire que la connexion entre l'UE et le RAN est temporairement interrompue pendant les hos. [14]. [15]

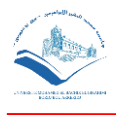

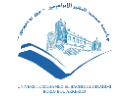

#### **2.7.2.3.1 Intra-frequency Handover Out Success Rate**

Taux de réussite des transferts intra fréquences : Le KPI est utilisé pour évaluer le taux de réussite de l'HO intra-fréquence au niveau de la cellule ou de la grappe. [9]

$$
IntraF\_H0Out\_SR = \frac{IntraF\_H0OutSuccess}{IntraF\_H0OutAttempt} \times 100\%
$$
 (14)

#### **2.7.2.3.2 Inter-frequency Handover Out Success Rate**

Taux de réussite des transferts inter-fréquences : Ce KPI est utilisé pour évaluer le taux de réussite du transfert intra-fréquence au niveau de la cellule ou du cluster. [9]

$$
InterF\_HOOut\_SR = \frac{InterF\_HOOutSuccess}{InterF\_HOOutAttention} \times 100\%
$$
 (15)

#### **2.7.2.3.3 Handover success rate [9]**

$$
H O I n\_SR = \frac{H O I n S u c c e s s}{H O I n At temp t} \times 100\%
$$
\n(16)

#### **2.7.2.3.4 Inter-RAT Handover Success Rate (LTE to WCDMA)**

Taux de réussite du transfert inter-RAT (LTE à WCDMA) : Le KPI est utilisé pour évaluer le taux de réussite de l'AC de LTE à WCDMA dans un cluster. [9]

$$
IRATHO\_L2W\_SR_{out} = \frac{IRATHO\_L2W\_SuccessOut}{IRATHO\_L2W\_AttemptOut} \times 100\%
$$
\n(17)

#### **2.7.2.3.5 Inter-RAT Handover Success Rate (LTE to GENRAN)**

Taux de réussite du transfert inter-RAT (LTE vers GERAN) : Le KPI est utilisé pour évaluer le taux de réussite inter-TAI de l'AC entre LTE et GERAN. [9]

$$
IRATHO\_L2G\_SR_{out} = \frac{IRATHO\_L2G\_SuccessOut}{IRATHO\_L2G\_AttemptOut} \times 100\%
$$
\n(18)

#### **2.7.3 SYSTEME CODEC VOICE LTE**

La qualité du service vocal joue et jouera un rôle important dans l'évolution du système de télécommunication. Les abonnés attendent une qualité élevée des services vocaux mobiles. Avec la maturité des réseaux LTE, des appareils et des services IMS, les opérateurs sont désormais en mesure de fournir la VoIP, VoLTE, comme la qualité de service et l'expérience des services HD Voice sur réseau mobile.

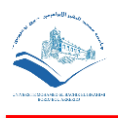

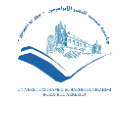

La voix HD permet aux abonnés de communiquer en utilisant une bande passante audio plus large, ce qui rend la conversion plus intelligible, naturelle, transparente et facile. Il double la bande passante audio par rapport à la téléphonie traditionnelle. Vous êtes-vous déjà demandé ce qui se cache derrière la qualité de la voix ? La réponse est Codec/s. Un codec convertit un signal vocal analogique en signal numérique codé à l'émetteur et décode ensuite la version numérique en version analogique au récepteur. Les codecs sont conçus pour un codage efficace et de haute qualité de la voix et une meilleure dissimulation de la perte de paquets dans les conditions difficiles des canaux radio. Différents codecs ont une qualité sonore différente, une largeur de bande nécessaire et des exigences de calcul différentes.

Les codecs suivants sont disponibles pour les services mobiles vocaux. Mentionnons également que le codec EVS (Enhanced Voice Service) est le dernier codec qui a été introduit dans la version 12 du 3GPP. [16]

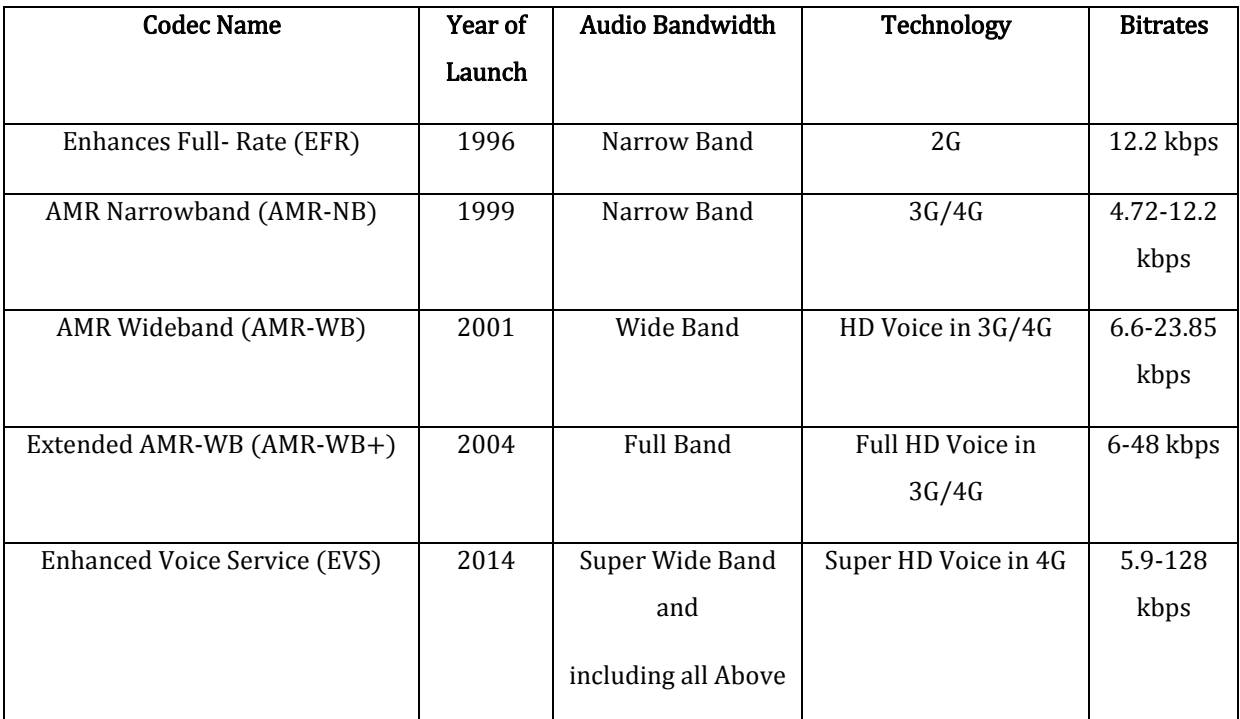

Tableau (2-3) : Codec vocal et débit de données disponibles. [16]

#### **2.7.3.1 Services vocaux améliorés (EVS)**

Les fournisseurs de services mobiles font constamment évoluer leurs réseaux pour offrir une meilleure expérience utilisateur à leurs clients. La voix HD a constitué une première étape importante dans la qualité de la voix, mais les réseaux de communication de nouvelle génération sont en train de passer à des services vocaux 4G/

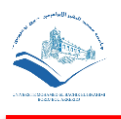

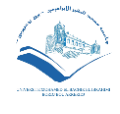

VoLTE haute définition améliorés, tels que EVS. Offrant une voix HD de qualité musicale, EVS utilise une bande passante et une capacité réduites, tout en étendant efficacement la couverture du réseau radio. Donc l'Enhanced Voice Service (EVS) est un codec vocal et audio développé par 3GPP pour la téléphonie mobile et les communications. Il prend en charge les contenus audio jusqu'à une bande passante de 20 kHz. Cela permet d'utiliser le codec non seulement pour la parole, mais aussi pour la musique et les contenus mixtes. C'est le successeur du codec AMR à large bande (HD-Voice). [17]

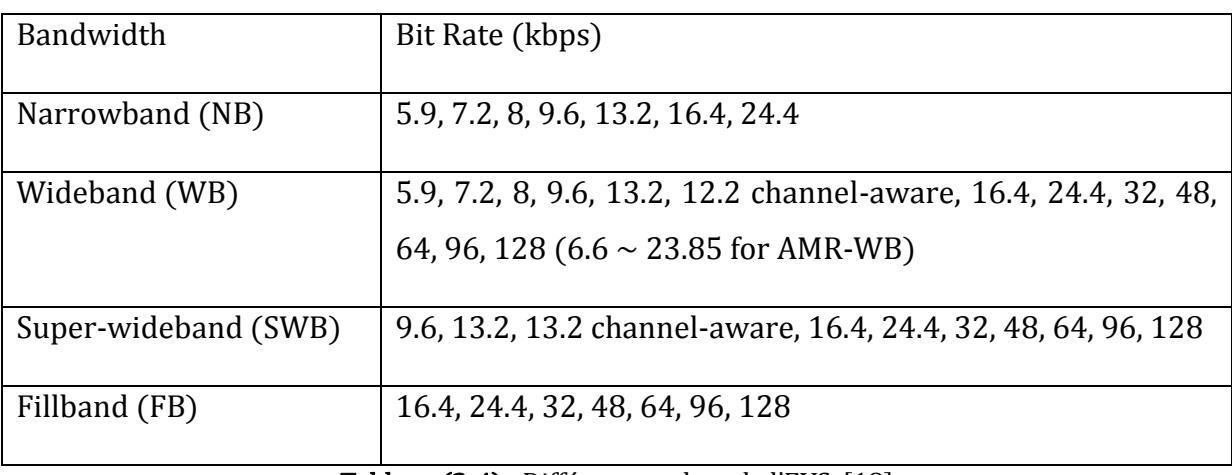

Le tableau ci-dessous va nous montrer les différents codecs de l'EVS :

Tableau (2-4) : Différents codecs de l'EVS. [18]

Le codec EVS offre une interopérabilité améliorée avec le codec AMR-WB sur les neuf débits binaires opérationnels. Il fait aussi une intégration étroite avec LTE et les systèmes de communication mobile de nouvelle génération, offrant ainsi une qualité et une capacité inégalées par rapport à n'importe quel système de téléphonie multimédia actuel, tout en œuvrons à offrir de nouvelles opportunités pour de nouveaux services et appareils. [18]

# **2.8 Conclusion**

Dans ce chapitre, nous avons abordé les différentes notions de la qualité de service voix et présenté les indicateurs de performances clé pour la vérification et l'optimisation des services vocaux offerts aux clients, ainsi que la méthode utilisée pour évaluer la qualité vocale.

Les opérateurs de téléphonie mobile ont besoin de superviser en temps réel la qualité de service vocale qu'ils proposent à leurs clients et de planifier les nouvelles techniques en

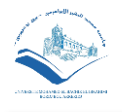

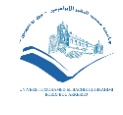

cours de développement pour l'amélioration de cette qualité, qui seront présenté dans le prochain chapitre.

#### Bibliographie :

[1]:<https://web.maths.unsw.edu.au/~lafaye/CCM/internet/qos-qualite-de-service.htm>

[2] : MOUSSAOUI HAYAT, RAMDANI M.CHERIF, Mémoire « Etude de la planification radio d'un réseau umts », Université abderrahmane mira de bejaia, Année 2014-2015, sit[e http://www.univ-bejaia.dz](http://www.univ-bejaia.dz/)

[3]: International Congress on Telecommunication and Application 14 University of A.MIRA Bejaia, Algeria, 23-24 APRIL 2014 Allocation des ressources radio en LTE

[4]: Fiche Pratique «HUAWEI TECHNOLOGIES CO., LTD., Huawei QoS Technology White Paper Issue 01, Date 2013-05-25.

[5]:<https://www.techopedia.com/definition/31059/adaptive-multi-rate-amr>

[6]:<https://www.lifewire.com/what-is-amr-format-2438532>

[7]: QoS KPI and QoE KQI relationship for LTE Video Streaming and VoLTE Services.

[8] : TOURE IDRISSA OUMAR, DIARRA WOULEYMATOU, Mémoire « Analyse et optimisation des indicateurs qos de reseaux 4g lte », Université A.MIRA-BEJAIA, Année 2017/2018.

[9] Documentation Djezzy

[10][:https://wapiti.telecom](https://wapiti.telecom-lille.fr/commun/ens/peda/options/st/rio/pub/exposes/exposesrio2001ttv02/zaid-vangheluwe/mesure_mos.htm)[lille.fr/commun/ens/peda/options/st/rio/pub/exposes/exposesrio2001ttv02/zaid](https://wapiti.telecom-lille.fr/commun/ens/peda/options/st/rio/pub/exposes/exposesrio2001ttv02/zaid-vangheluwe/mesure_mos.htm)[vangheluwe/mesure\\_mos.htm](https://wapiti.telecom-lille.fr/commun/ens/peda/options/st/rio/pub/exposes/exposesrio2001ttv02/zaid-vangheluwe/mesure_mos.htm)

[11] : Sibiri TIEMOUNOU, Thèse « Développement d'une méthode de diagnostic technique des dégradations de qualité vocale perçue des communications téléphoniques à partir d'une analyse du signal de parole », UNIVERSITÉ DE RENNES 1 sous le sceau de l'Université Européenne de Bretagne, Année 2014.

[12]: 3GPP TS 23.203 V8.9.0 (2010-03) Technical Specification 3rd Generation Partnership Project; Technical Specification Group Services and System Aspects; Policy and charging control architecture (Release 8) The present.

[13] Huawei, Huawei eNodeB V100R005C00KPI, 2012

[14]: 3GPP Technical Specification 32.450 v9.1.0, KPIs for E-UTRAN (Release 9) (2010)

[15]: 3GPP Technical Specification 36201 v8.3.0, LTE Physical Layer general Description (Release 8) 2009.

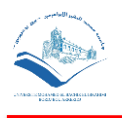

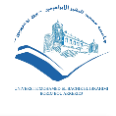

[16]: Article Submitted By: Vijay Sharma a IMS VoLTE,LTE/4G, IMS node with major OEMs and ODMs , Virtualization testing professional

[17]:<https://ribboncommunications.com/>

- [18]: [https://www.3gpp.org/news-events/1639-evs\\_news](https://www.3gpp.org/news-events/1639-evs_news)
- [19]: Huawei Northwest Africa Region

# Chapitre 3

# Implémentation de la VoLTE

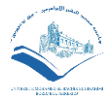

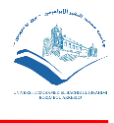

# 3 IMPLEMENTATION DE LA VOLTE

# **3.1 Introduction**

 Les appels vocaux sont un facteur très important dans la gestion des revenus des opérateurs mobiles ; qui représente plus de 72% (en 2019), du chiffre d'affaire de l'entreprise DJEZZY, avec le déploiement LTE et le besoin d'une bonne qualité vocale, il est donc nécessaire de trouver une solution stable et normalisée pour ces services, afin que le client reste satisfait. C'est pourquoi on a adopté la VoLTE comme solution pertinente.

La VoLTE est une technologie perfectionnée de transmission vocale et vidéo sur le réseau LTE. Il s'agit d'une norme basée sur l'IMS. Avec elle le trafic vocal passe sur le réseau de données à haut débit. Elle devrait fournir une meilleure qualité sonore, une latence plus courte et une perte de paquets plus faible.

Dans ce chapitre que nous consacrons à la présentation de cette nouvelle technologie, en commençant par une introduction à la méthode CSFB qui est utilisée actuellement, la mise en place du réseau IMS avec ses différents blocs, la procédure pour établir un appel VoLTE et le principe du SRVCC.

# **3.2 Le service voix sur LTE**

LTE est un système Full IP, qui a été conçu spécialement pour le transfert des paquets (données). De ce fait, les opérateurs font appel aux réseaux 2G/3G pour le transfert de la voix, et cela est fait à partir de la fonction CSFB (Circuit Switched Fallback).

LTE a été développé pour les services basés sur les paquets. Mais la majorité du trafic actuel provient de services basés sur CS tels que la voix et les SMS. Le 3GPP a donc décidé de fournir une solution intermédiaire aux services basés sur CS (Circuit Switch) jusqu'à ce que les services basés sur IP tels que VoLTE soient complètement développés et déployés. L'utilisation du CSFB pour l'UE peut passer aux systèmes GERAN, UTRAN ou CDMA2000 pour les services vocaux. Les services de secours CS sont disponibles dans les zones où les systèmes EUTRA chevauchent GERAN, UTRAN ou CDMA2000. [1]

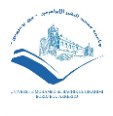

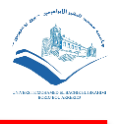

#### **3.2.1 CSFB (CIRCUIT SWITCHED FALLBACK) [2]**

Le LTE est conçu comme un système de transmission de données : un système qui délivre les informations à un utilisateur et vers lui. Pour la plupart des services de données, comme la navigation sur le Web et les courriels, les applications sont séparées du système de livraison et sont fournies par une troisièmes parties (VoIP), donc cette approche fonctionne bien. Toutefois, pour les messages vocaux et textuels, les applications ont été précédemment fournies par le réseau à commutation de circuits de l'opérateur et ont été étroitement intégrées dans le système de distribution. Il s'agit d'un principe très différent de celui adopté pour le LTE.

L'approche intermédiaire principale, utilisée par la plupart des déploiements précoces du LTE, est le circuit switched fallback (CSFB) qui combine le réseau vocal 2G/3G CS avec le réseau de données LTE. Grâce à cette approche, le réseau transfère un mobile LTE vers une cellule 2G/3G existante, de sorte qu'il peut passer un appel vocal via le domaine 2G/3G à commutation de circuit de la manière traditionnelle. [2]

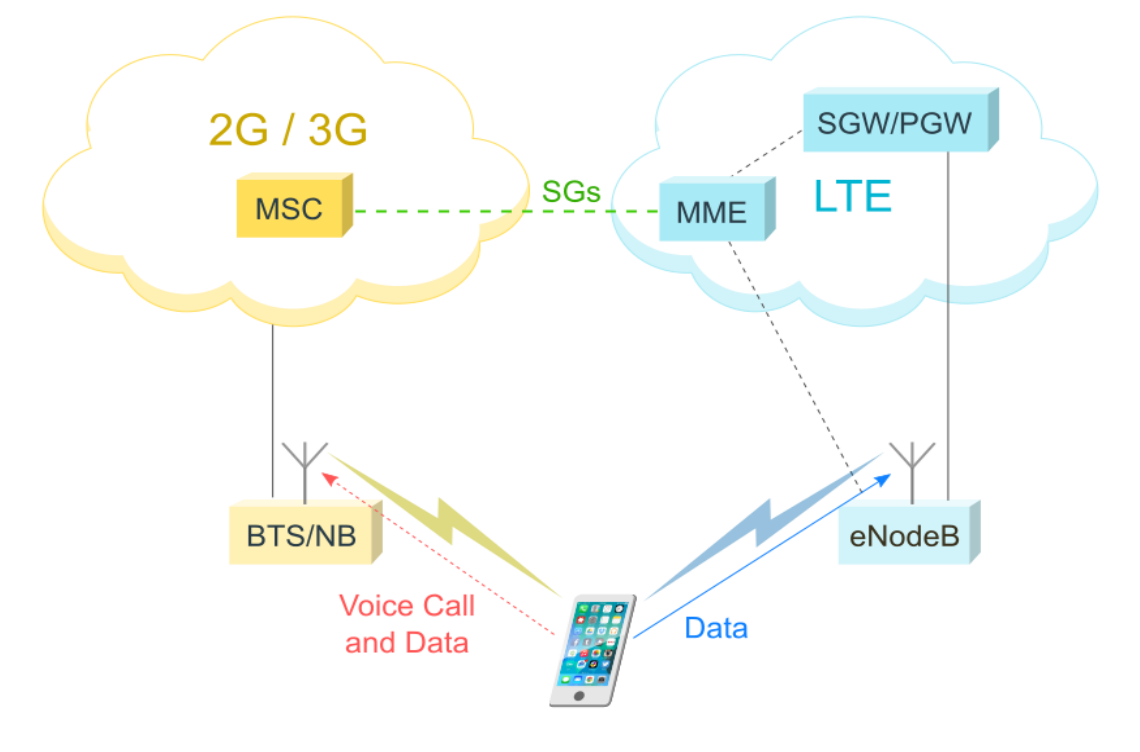

**Figure 6 Schéma synoptique du CSFB [8].**

#### **3.2.2 VOLTE (VOICE OVER LTE) [3], [4]**

VoLTE : La voix sur LTE est basée sur le réseau du sous-système multimédia IP (IMS), avec des profils spécifiques pour les plans de contrôle et multimédia du service vocal sur LTE. Il s'agit d'une technologie de transmission de données IP, qui ne dépend

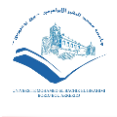

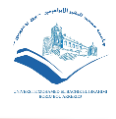

pas du réseau 2G / 3G, ce qui a pour résultat que le service vocal (plans de commande et média) est fourni sous forme de flux de données au sein du support de données LTE. [3]

D'où l'intérêt de l'interopérabilité et de la fourniture des services actuellement fournis via les réseaux de commutateurs de circuits - principalement la voix et les SMS sur le réseau LTE à commutation par paquets. En s'appuyant sur le sous-système multimédia IP (IMS) du réseau central, VoLTE devait donc définir un profil pour la voix sur LTE utilisant l'IMS. [4]

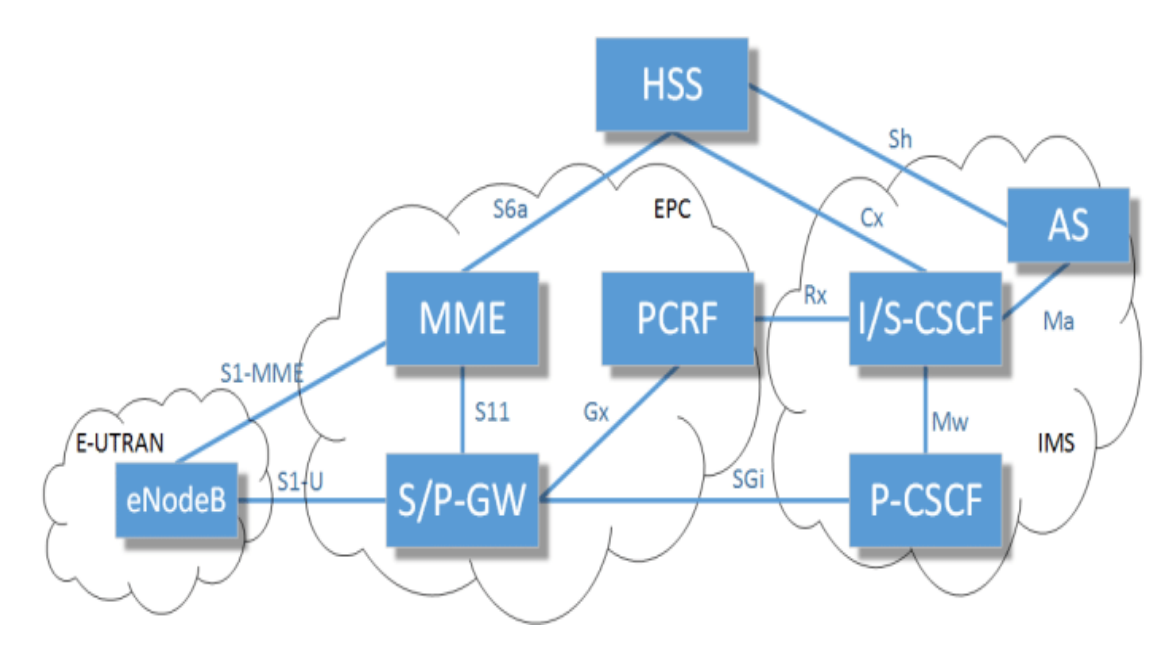

**Figure 7 Architecture générale de la Volte [13].**

# **3.3 IMS (IP Multimedia Subsystem)**

L'introduction de l'IMS dans les réseaux fixe et mobile représente un changement fondamental dans les réseaux de télécommunication de type voix. Les nouvelles capacités des réseaux et des terminaux, l'association entre l'Internet et la voix, le contenu et la mobilité donnent naissance à de nouveaux modèles de réseaux, et surtout offrent un formidable potentiel pour développer de nouveaux services. Dans cet objectif, l'IMS est conçu pour offrir aux utilisateurs la possibilité d'établir des sessions multimédia en utilisant tout accès haut débit et une commutation de paquets IP. [5]

#### **3.3.1 ARCHITECTURE DU RESEAU IMS [6]**

Afin de procurer divers services multimédia et une gestion plus simple, l'architecture de l'IMS se compose de plusieurs entités bien définies qui sont rassemblées dans des blocs comme montré ci-dessus :

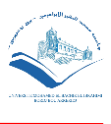

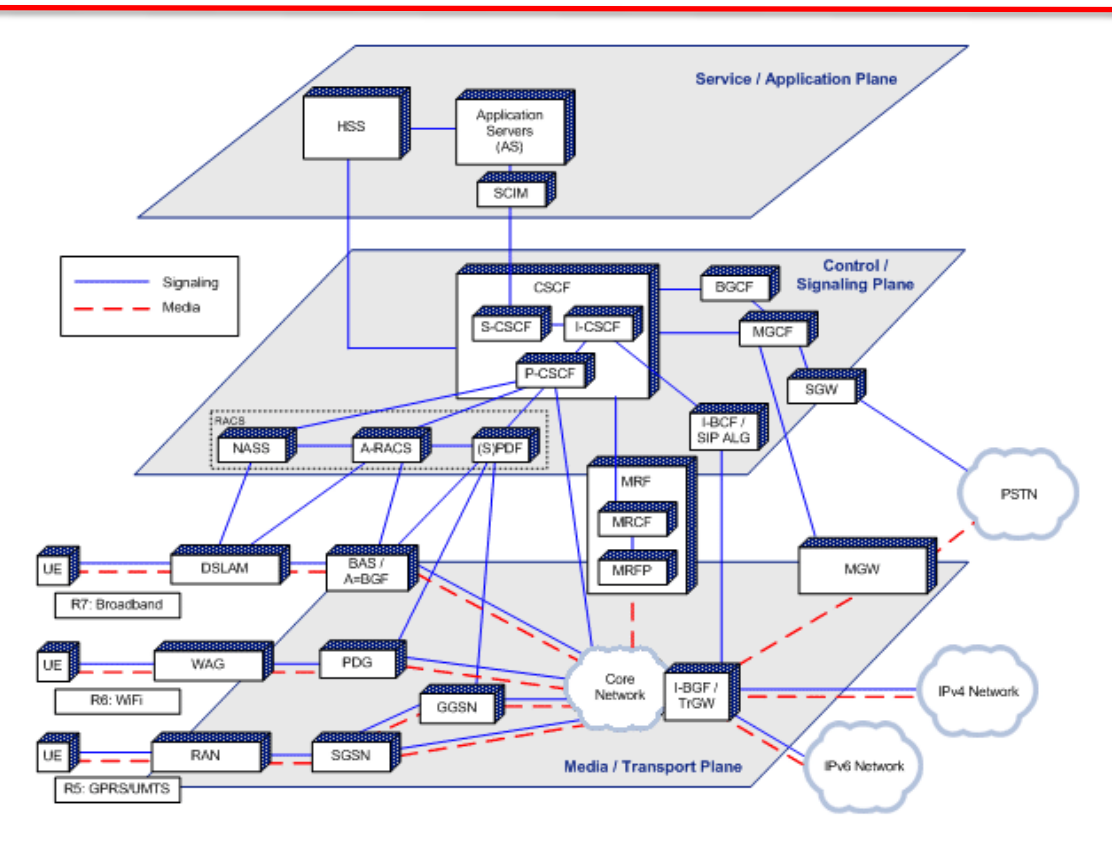

#### **Figure 8 Architecture de l'IMS. [6]**

IMS propose une approche modulaire qui permet de distinguer des niveaux de traitements Quatre couches peuvent être identifiées, chacune d'elles étant liée à un domaine spécifique. [6]

- $\vee$  La couche accès : Elle définit la manière dont l'utilisateur se connecte au réseau. Parmi les réseaux d'accès, on peut citer : E-UTRAN (Evolved Universal Terrestrial Radio Access Network), GSM (Global System for Mobile communications), UMTS (Universal Mobile Telecommunications System), CDMA2000, xDSL, Wi-Fi, WiMax, Ethernet, ATM, la fibre optique...etc.
- ✔ La couche de transport : La couche de transport est une couche générique IP. Elle est formée d'un maillage de commutateurs et de routeurs qui assurent, dans le réseau IP, le routage des données multimédias.
- $\vee$  La couche de contrôle : Elle assure la gestion et le contrôle du réseau. Elle est en charge de tous les messages de signalisation dans le réseau, permettant d'ouvrir, de maintenir, de modifier et de terminer une session entre des utilisateurs. C'est la partie intelligente du modèle, qui offre toutes les fonctionnalités de gestion des utilisateurs et constitue la véritable base de l'IMS [6].

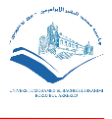

La couche de contrôle est constituée de différents blocs, qui sont les suivants :

#### **3.3.1.1 Bloc de contrôle des sessions [6] :**

Le contrôle d'appel initié par un terminal IMS doit être pris en charge dans le réseau nominal (réseau auquel l'usager a souscrit à ses services IMS) car l'usager correspondant peut souscrire à un grand nombre de services et certains d'entre eux peuvent ne pas être disponibles ou peuvent fonctionner différemment dans un réseau visité, notamment suite à des problèmes d'interaction de service. Cela a conduit à la définition d'entités suivantes :

- $\vee$  P-CSCF : Le Proxy-CSCF (P-CSCF) est le premier point de contact dans le domaine IMS. Son adresse est découverte par le terminal lors de l'activation d'un contexte PDP pour l'échange de messages de signalisation SIP. Le P-CSCF se comporte comme un Proxy Server SIP lorsqu'il relaie les messages SIP vers le destinataire approprié et comme un User Agent SIP lorsqu'il termine l'appel.
- $\vee$  I-CSCF : Interrogating-CSCF (I-CSCF) est le point de contact au sein d'un réseau l'opérateur pour toutes les sessions destinées à un utilisateur de cet opérateur. Il peut exister plusieurs I-CSCF au sein d'un réseau.
- ✔ S-CSCF : Le Serving-CSCF (S-CSCF) prend en charge le contrôle de la session. Il maintient un état de session afin de pouvoir invoquer des services. Dans un réseau d'opérateur, différents SCSCF peuvent présenter des fonctionnalités différentes.
- $\vee$  L'E-CSCF : L'entité E-CSCF effectue le traitement des appels d'urgence transmis par l'entité P-CSCF et le routage de la requête vers le centre d'urgence le plus proche de l'UE.

#### **3.3.1.2 Bloc de l'interconnexion avec les autres réseaux [6] :**

L'interconnexion entre le domaine IMS et les autres réseaux est assurée à travers les entités suivantes :

✔ Le BGCF : L'entité BGCF détermine le saut suivant pour l'acheminement du message SIP. Elle doit choisir l'entité MGCF responsable de l'interfonctionnement avec les réseaux PSTN ou PLMN. Si l'entité d'interconnexion est située dans un réseau tiers, elle transmet le message SIP à une autre entité BGCF située dans ce réseau tiers.

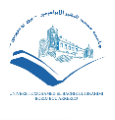

- $\vee$  Le MGCF : L'entité MGCF assure l'établissement, le maintien et la libération des connexions dans l'entité MGW. Une connexion représente une association entre une terminaison en entrée (l'interface avec les réseaux tiers PSTN et PLMN) et une terminaison en sortie (l'interface avec le réseau IP) et inversement.
- $\vee$  L'IMS-MGW : L'entité MGW effectue la conversion de protocoles relatifs aux flux multimédias entre les deux terminaisons. Elle contient les traitements effectués sur les flux médias, comme le transcodage (modification du type de codec entre les deux terminaisons), l'annulation d'écho, l'émission des tonalités et des annonces.
- $\vee$  Le TrGW et IMS-ALG : La passerelle TrGW effectue la translation d'adresses sur les flux de données, et la passerelle IMS-ALG, qui effectue la translation d'adresses au niveau de la signalisation .

#### **3.3.1.3 Bloc des bases de données [6] :**

Le bloc des bases de données est constitué des deux entités suivantes :

- $\vee$  Le HSS : L'entité HSS est une base de données assurant le stockage des données propres à chaque utilisateur. Les principales données stockées comprennent les identités des utilisateurs, les paramètres d'accès et les règles d'invocation des serveurs d'applications par l'entité SCSCF.
- $\checkmark$  Le SLF : L'entité SLF (Subscription Locator Functional) permet aux entités CSCF de trouver l'adresse de l'entité HSS affectée à un UE, lorsque plusieurs entités HSS sont déployées.

#### **3.3.1.4 Bloc de traitement du média [6] :**

- ✔ L'entité MRF (Multimedia Resource Function) permet d'établir un pont de conférence entre les utilisateurs d'un réseau IMS. Son rôle est de gérer la signalisation vers tous les utilisateurs d'une conférence, en offrant des facilités d'exploitation, comme la sélection des types de flux. Le MRF (Multimedia Resource Function) se décompose en deux entités logiques :
- $\vee$  MRFC (Multimedia Resource Function Controller): pour la partie signalisation, et plus précisément la négociation des paramètres sollicités par chaque utilisateur pour la mise en oeuvre de la conférence.

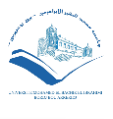

- $\vee$  MRFP (Multimedia Resource Function Processor) : pour la partie traitement des flux de données, c'est-à-dire l'application des demandes formulées par l'utilisateur dans les flux.
- $\vee$  La couche application : Elle consiste en la fourniture des services, qu'ils soient audio, vidéo ou textuels. Cette couche implémente tous les services que l'on peut proposer aux utilisateurs. Elle est la partie la plus ouverte du modèle, puisque le réseau IMS ne spécifie pas les services eux-mêmes, mais offre une plate-forme de déploiement unifiée, simple, rapide, productive et sécurisée pour la mise en place de nouveaux services.

#### **3.3.1.5 Les serveurs d'applications [6] :**

Les serveurs d'applications ou AS (Application Server) sont des entités SIP fournissant différent types de services aux utilisateurs. Ils sont connectés au serveur S-CSCF, qui fait fonction d'intermédiaire entre l'utilisateur et les services.

On distingue trois grandes familles de serveurs d'applications, qui sont :

- ✔ SIP AS (SIP Application Server): Ces serveurs permettent l'exécution des services nativement implémentés pour fonctionner avec SIP. Les services les plus classiques (service de présence, push-to-talk, messagerie instantanée, etc.) sont généralement implémentés au sein de ces serveurs.
- ✔ IM-SSF (IP Multimedia-Service Switching Function): Pour permettre la mobilité de l'abonné tout en lui garantissant la fourniture de ses services même s'il se trouve dans une infrastructure qui n'appartient pas à son opérateur de services (on parle de roaming pour désigner la connexion d'un utilisateur à un réseau qui n'est pas celui de son opérateur), il est nécessaire d'avoir une passerelle, appelée IM-SSF, afin de connecter l'abonné au serveur d'applications de son opérateur.
- $\vee$  La passerelle OSA (OSA SCS, OSA Service Capability Server) qui est un type particulier de serveur d'application qui termine la signalisation SIP, et qui interagit avec des serveurs d'application OSA en utilisant l'API OSA.

#### **3.3.2 PRINCIPAUX PROTOCOLES UTILISE DANS L'IMS [7]**

Les protocoles utilisés dans un réseau IMS peuvent remplir trois fonctions bien spécifiques à savoir l'authentification (Diameter), le transport des flux multimédia (RTP

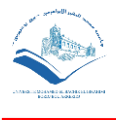

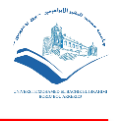

ou RTCP) et le transport de la signalisation (SIP). Dans cette section nous allons voir les protocoles SIP et Diameter.

#### **3.3.2.1 Le protocole SIP (Session Initiation Protocol) [7]**

SIP est un protocole de signalisation défini par l'IETF (Internet Engineering Task Force) permettant l'établissement, la libération et la modification de sessions multimédias (ceci est spécifié dans le RFC6 3261). Il hérite de certaines fonctionnalités des protocoles http (Hyper Text Transport Protocol), et SMTP (Simple Mail Transport Protocol). SIP s'appuie sur un modèle transactionnel client/serveur comme HTTP. L'adressage utilise le concept d'URL SIP (Uniform Resource Locator) qui ressemble à une adresse E-mail. Chaque participant dans un réseau SIP est donc adressable par une URL SIP. Par ailleurs, les requêtes SIP sont acquittées par des réponses identifiées par un code numérique. Il a été étendu afin de supporter de nombreux services tels que la présence, la messagerie instantanée, le transfert d'appel, la conférence, les services complémentaires de téléphonie, etc. SIP a été retenu par le 3GPP pour l'architecture IMS (IP Multimedia Subsystem) comme protocole de signalisation. Tout comme http, SIP fonctionne en mode client-serveur et dispose de deux types d'entités dont un User Agent (Client SIP) et un serveur (Register, Proxy\_redirect). Ces différentes entités communiquent en utilisant des méthodes et réponses SIP. Les méthodes SIP sont résumées dans le tableau qui suit :

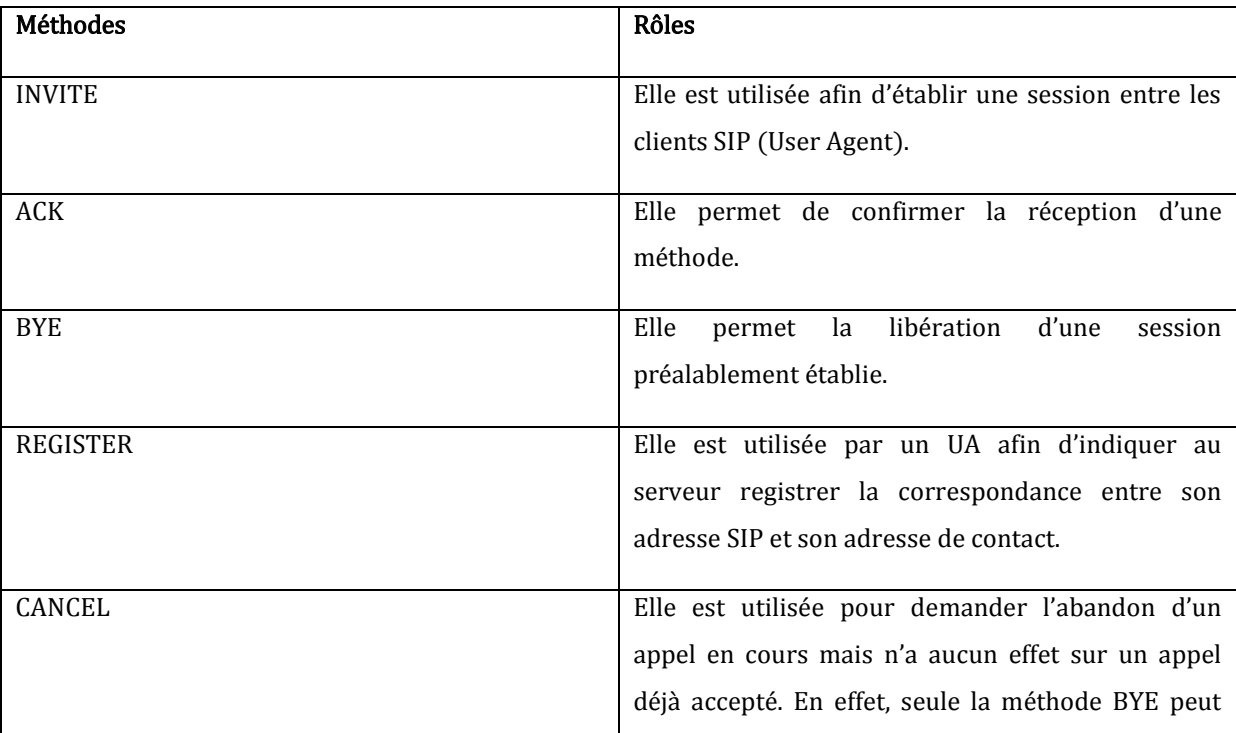

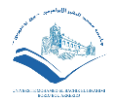

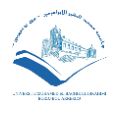

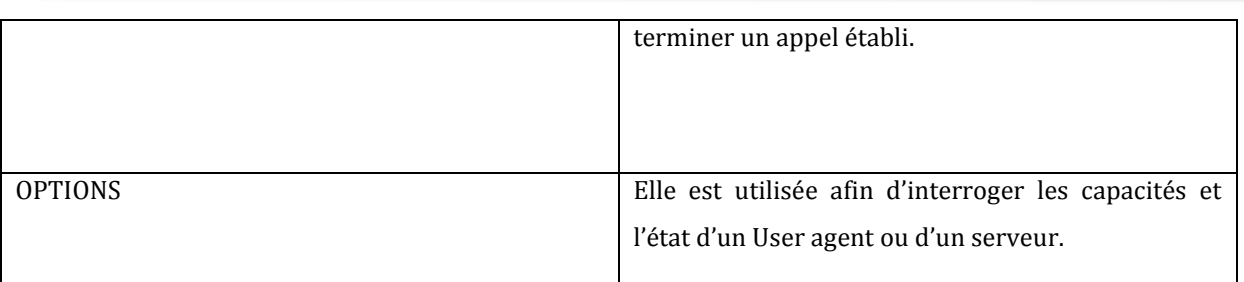

Tableau (3-1) : Méthodes SIP de Base. [7]

Dans IMS, le protocole SIP est utilisé avec ses extensions et ceci de manière intensive. Pour des exigences d'IMS, il y a aussi l'ajout de nouveaux champs d'en tête (Path, Service Route et les P-Headers) aux messages SIP. Le tableau ci-dessous présente quelques extensions SIP utilisées par IMS.

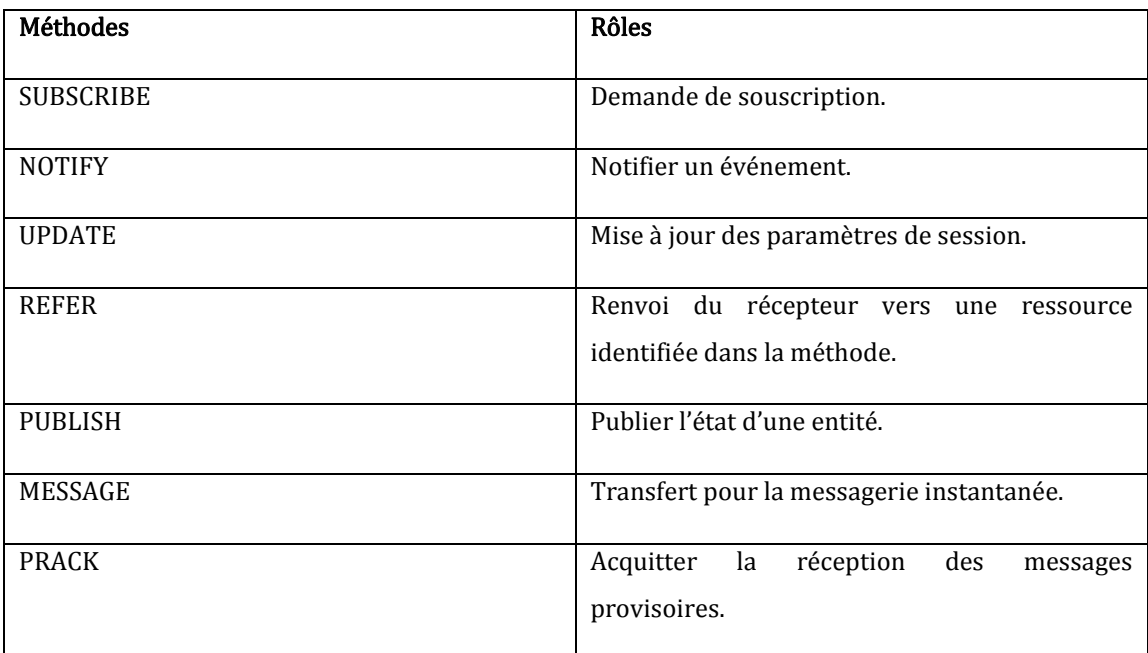

Tableau (3-2) : Méthodes SIP utilisées par IMS. [7]

Cependant la gestion de l'authentification des abonnés et de la sécurité est assurée par le protocole Diameter.

## **3.3.2.2 Le Protocole Diameter [7]**

Le protocole Diameter définit les prérequis nécessaires pour la mise en place d'un protocole AAA (protocole réalisant les trois fonctions suivantes : l'authentification, l'autorisation, et la traçabilité). C'est un protocole utilisé en particulier par le 3GPP pour ses architectures LTE (Long Term Evolution of 3G) et IMS (IP Multimedia Subsystem). DIAMETER est défini à travers un protocole de base et un ensemble d'applications. Cette conception permet une extension du protocole de base pour de nouvelles applications.

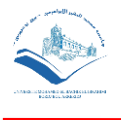

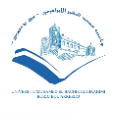

Le protocole de base fournit un format de commande et d'AVP (Attribute Value Pair qui sont des éléments d'informations), des mécanismes pour un transport fiable, la livraison des commandes et le traitement des erreurs. Le protocole de base doit être utilisé conjointement avec une application DIAMETER. Chaque application s'appuie sur les services du protocole de base. Les commandes du protocole de base sont soit liées à des aspects authentification, autorisation, soit à des aspects taxation.

# **3.4 Procédure d'enregistrement VoLTE**

La procédure d'enregistrement VoLTE établit les communications de signalisation SIP entre une CSCF mobile et une CSCF en service dans le sous-système multimédia IP. Au cours de la procédure, le mobile envoie son adresse IP et son identité privée au CSCF en service et cite une de ses identités publiques. La CSCF en service contacte le serveur de l'abonné d'origine, récupère les autres identités publiques de l'ensemble d'enregistrement implicite correspondant et établit une correspondance entre chacun de ces champs. L'utilisateur peut alors recevoir des appels entrants qui sont dirigés vers n'importe laquelle de ces identités publiques et peut également passer des appels sortants. [2]

#### **3.4.1 PROCEDURES LTE**

Le mobile démarre en exécutant la procédure de connexion LTE. Si les données d'abonnement identifient le nom du point d'accès IMS comme étant le nom par défaut et que le mobile ne demande pas d'autres APN, le MME connecte le mobile à l'APN IMS en utilisant un support EPS par défaut avec QCI 5 et fournit au mobile l'adresse IP d'un proxy CSCF dans le cadre de sa demande de contexte de support EPS par défaut, pour utilisation pendant la procédure d'enregistrement IMS. En outre, le MME indique au mobile s'il prend en charge les appels vocaux IMS dans le cadre de son message Attach Accept, et informe le serveur de l'abonné d'origine dans le cadre de sa demande de mise à jour de localisation [2].

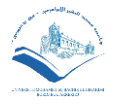

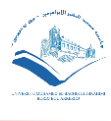

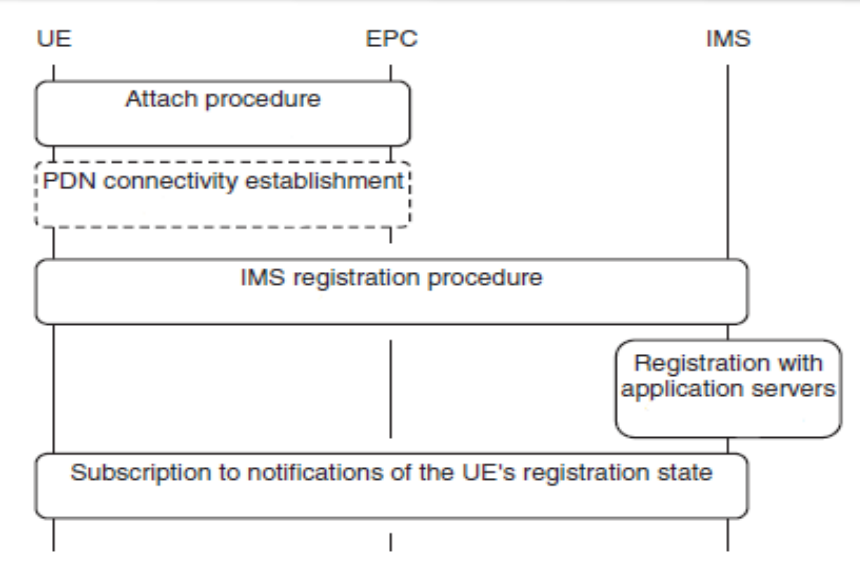

**Figure 9 La procédure d'enregistrement VoLTE. [2]**

Si le mobile est en itinérance et que les réseaux domestique et visité prennent en charge l'IMS, la passerelle PDN et la CSCF proxy se trouvent toutes deux dans le réseau visité, et le MME déclare prendre en charge la voix IMS. Si le réseau d'origine supporte l'IMS mais pas le réseau visité, alors la passerelle PDN et la CSCF par procuration se trouvent toutes les deux dans le réseau domestique, et le MME refuse le support pour la voix IMS. Dans ce dernier cas, le mobile peut utiliser l'IMS à domicile pour d'autres services tels que sous forme de SMS mais ne pourra pas passer d'appel vocal IMS.

Si le mobile se connecte à un autre APN pendant la procédure de connexion, il peut toujours se connecter à l'IMS ultérieurement en utilisant la procédure d'établissement de connectivité PDN. Dans sa demande de connectivité PDN, le mobile spécifie le nom du point d'accès IMS, demande un support adapté aux messages de signalisation SIP et demande l'adresse IP d'un proxy CSCF. La MME met en place un porteur par défaut avec QCI 5 et retourne l'adresse IP de la CSCF proxy. [2]

#### **3.4.2 PROCEDURE D'ENREGISTREMENT IMS [2]**

Le mobile peut maintenant commencer la procédure d'enregistrement IMS, qui est illustrée dans la figure ci-dessous. Il y a deux étapes. Dans un premier temps, le mobile envoie sa demande d'ENREGISTREMENT à l'IMS, qui répond par un défi d'authentification. Dans un deuxième temps, le mobile envoie une deuxième demande d'ENREGISTREMENT qui contient sa réponse au défi du réseau, et l'IMS accepte l'enregistrement du mobile.

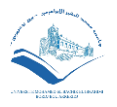

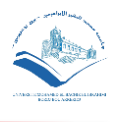

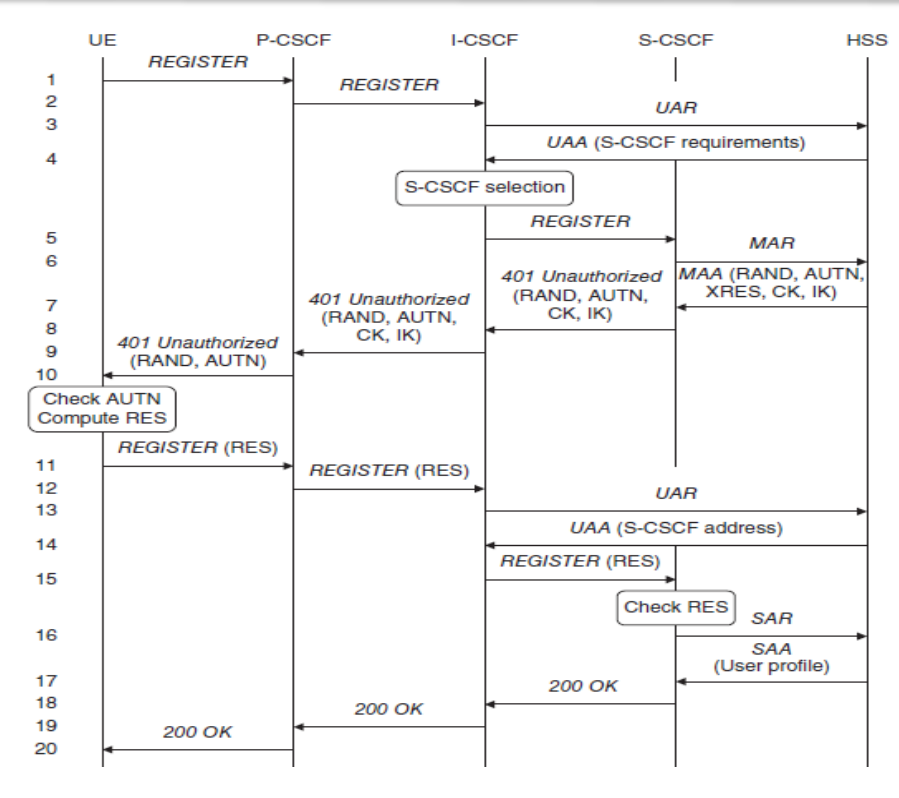

**Figure 10 Procédure d'enregistrement IMS. [2]**

- (1)Pour lancer la procédure, le mobile envoie sa demande d'ENREGISTREMENT au mandataire CSCF
- (2)En utilisant l'adresse IP qu'il a découverte plus tôt. En retour, la CSCF mandataire transmet la demande à une CSCF interrogatrice.
- (3)La CSCF interrogatrice doit maintenant trouver une CSCF de service qui enregistrera le mobile. Pour ce faire, il envoie une demande d'autorisation d'utilisateur de diamètre (UAR) au serveur de l'abonné d'origine et indique l'identité publique et privée de l'utilisateur.
- (4)Dans une réponse inhabituelle, le serveur HSS renvoie les capacités que la CSCF en service devrait avoir pour s'occuper de cet utilisateur.
- (5)En inspectant une liste interne d'appareils et de leurs capacités, la CSCF interrogatrice peut sélectionner une CSCF de service appropriée et peut y transmettre la demande d'ENREGISTREMENT
- (6)Le CSCF de service doit maintenant authentifier l'utilisateur. Pour ce faire, il envoie une demande d'authentification multimédia de diamètre (MAR) au serveur de l'abonné d'origine.
- (7)Le serveur HSS répond avec un vecteur d'authentification qui contient les quantités RAND, AUTN, XRES, CK et IK.

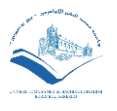

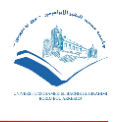

- (8)La CSCF en service conserve XRES, mais envoie les autres quantités au serveur mandataire et interroge les CSCF dans une réponse d'erreur non autorisée 401.
- (9) La CSCF en service conserve XRES, mais envoie les autres quantités au serveur mandataire et interroge les CSCF dans une réponse d'erreur non autorisée 401.
- (10) La CSCF par procuration conserve CK et IK pour utilisation dans le cryptage et la protection de l'intégrité, et envoie RAND et AUTN vers le mobile.
- (11) Le mobile vérifie le jeton d'authentification du réseau, calcule sa réponse, RES, et envoie RES au proxy CSCF dans une seconde requête d'enregistrement.
- (12) La CSCF par procuration transmet cette demande à une CSCF interrogatrice comme auparavant.
- (13) La CSCF interrogée envoie une autre demande d'autorisation d'utilisateur au serveur de l'abonné d'origine.
- (14) Mais le serveur HSS est maintenant au courant de la CSCF en service et peut retourner son adresse IP.
- (15) A son tour, le CSCF interrogateur envoie la requête REGISTER à l'adresse suivante
- (16) Le CSCF en service peut maintenant vérifier la réponse du mobile au défi de l'authentification. Si la réponse est correcte, la CSCF en service informe le serveur de l'abonné d'origine que le mobile est maintenant enregistré à l'aide d'une demande d'assignation de serveur de diamètre (SAR)
- (17) Le serveur HSS répond avec le profil du mobile user

(18-20) Pour terminer la procédure, la CSCF en service envoie une réponse de succès de 200 OK au mobile. [2]

#### **3.4.3 CONFIGURATION ET LANCEMENT DE L'APPEL**

(1) (2) Le mobile d'origine envoie sa demande INVITE et son offre SDP à son CSCF proxy, qui envoie la demande au CSCF en service

(3) Le CSCF de service cherche la destination mobile et envoie la requête à une CSCF interrogatrice dans le réseau de destination par le biais des fonctions de contrôle des frontières d'interconnexion.

(4) A son tour, le CSCF interrogateur recherche les détails d'enregistrement du mobile de destination dans le serveur de l'abonné d'origine et transmet la demande au CSCF de service du mobile.

(5, 6) Qui envoie la demande au mandataire CSCF et au mobile. Dans le cas d'une demande INVITE, chaque CSCF envoie également 100 réponses provisoires à son

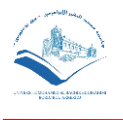

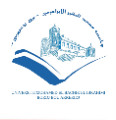

prédécesseur pour confirmer que la demande est arrivée à bon port et qu'elle n'a pas à être retransmise.

(7) P-CSCF transmet le message "183 progression de la session" au terminal d'origine. En utilisant cette réponse, le terminal d'origine compare les codecs du terminal de terminaison avec les siens et décide du type de codec à utiliser davantage

(8) Le mobile source envoie l'accusé de réception au moyen d'une requête PRACK

(9) La destination mobile répond avec un 200 OK

Les mobiles peuvent faire correspondre cette réponse au PRACK plutôt qu'au INVITE initial en examinant les en-têtes SIP.

(10) À l'issue de la procédure d'activation au porteur dédiée, le mobile source sait que le réseau d'accès LTE peut lui apporter la qualité de service qu'il requiert. Il informe l'appareil de destination à l'aide d'une deuxième offre SDP. Il intègre l'offre dans une requête SIP UPDATE

(11) Le mobile de destination répond 200 OK (UPDATE : réponse SDP confirmant la disponibilité du support).

(12) Une fois toutes ces étapes terminées, le téléphone sonne et le mobile de destination renvoie une réponse provisoire de 180 sonneries à la source

(13) Il n'est pas nécessaire de demander un accusé de réception ici, car il n'y a plus d'informations SDP intégrées. Une fois que l'utilisateur répond, le mobile de destination renvoie une réponse de succès de 200 OK à l'INVITE initial.

(14) Lorsqu'elles reçoivent cette réponse, les CSCF proxy savent que la signalisation SIP et SDP est terminée, elles demandent donc à leurs PCRF respectifs d'activer les flux médias, et les PCRF disent aux passerelles PDN d'ouvrir les portes au trafic des utilisateurs. Pour terminer la procédure, l'appareil source envoie une requête SIP finale appelée ACK. [2]

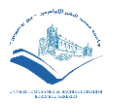

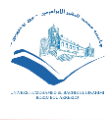

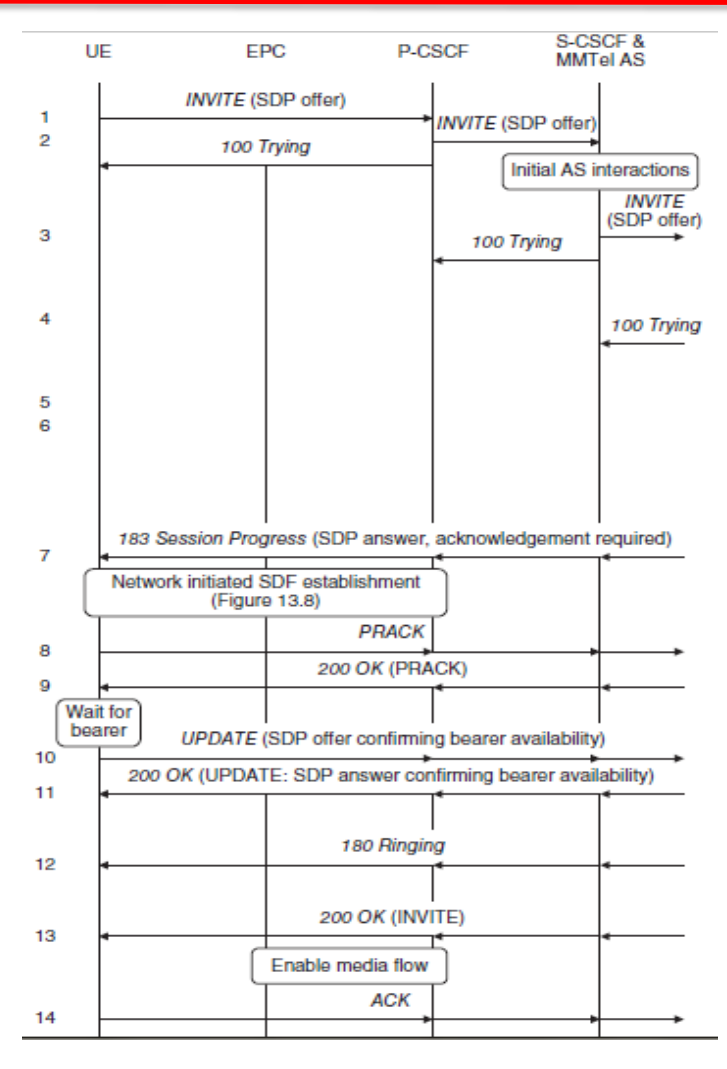

**Figure 11 Procédure d'un lancement de l'appel VOLTE [2].** 

# **3.5 Etablissement de la QoS dans la VoLTE [10]**

Un dedicated bearer est toujours associé à un default bearer. Il partage la même adresse IP que le default bearer, mais une QoS qui est différente. Plusieurs dedicated bearers peuvent être associés au même default bearer. Le principe de dedicated bearer s'applique aussi dans le cas de l'accès Internet. En parallèle du default bearer Internet, un dedicated bearer peut être établi, par exemple, pour le transport du flux Skype (QoS conversationnelle), ou pour le transport des commandes d'un jeu sur Internet (QoS Interactive) ou pour le transport d'un flux youtube (QoS streaming) le client est prêt à payer pour cette QoS si l'opérateur propose l'offre correspondante.

L'établissement, la modification et la libération de session dans l'IMS impliquent un échange de messages SIP/SDP de bout en bout. Pendant l'échange, le terminal négocie un ensemble de caractéristiques média (e.g. les codecs). Le P-CSCF à travers son PCRF (Policy & Charging Rules Function) autorise les flux IP des composants média

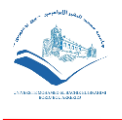

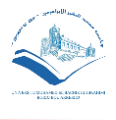

choisis par le terminal en réalisant une translation des paramètres de la description SDP en des paramètres de QoS IP. Ces paramètres de QoS IP sont ensuite passés par le PCRF au PCEF par le biais de l'interface Gx basée sur le protocole DIAMETER. Lorsque le terminal IMS émet une requête SIP INVITE au P-CSCF, ce dernier émet une requête Rx AAR au PCRF. Le PCRF la traduit en une requête Gx RAR et l'achemine au PCEF. Cette requête indique au PCEF la description des flux à autoriser (flux RTP/RTCP entre appelant et appelé) et la QoS du dedicated bearer qui doit accommoder ces flux. Ce dedicated bearer est établi entre l'UE VoLTE et le PDN GW. Dans le cas d'un appel voix sur IP, le dedicated bearer est caractérisé par les paramètres de QoS suivants [10] :

QCI positionné à la valeur 1 qui correspond à une classe conversationnelle.

- ARP (Allocation Retention Priority) positionné à une valeur comprise entre 1 et 15.
- Garanteed-bitrate-DL (e.g., 30 kbit/s)
- Faranteed-bitrate-UL (e.g., 30 kbit/s)
- Maximum-bitrate-DL (e.g., 30 kbit/s)
- Maximum-bitrate-UL (e.g., 30 kbit/s)

# **3.6 SRVCC (Single Radio Voice Call Continuity) [10]**

SRVCC est un schéma qui permet à la technologie Inter Radio Access, à un transfert inter-RAT, ainsi qu'à un transfert à partir d'appel vocal à données à commutation de circuits.

En utilisant le protocole SRVCC, les opérateurs peuvent effectuer les transferts tout en maintenant la qualité de service et la qualité de service existantes, tout en veillant à ce que la continuité des appels réponde aux exigences essentielles en matière d'appels d'urgence.

Certaines idées de transfert exigent que le combiné dispos de deux radios actives pour faciliter le transfert. Ce n'est pas idéal, car cela nécessite des circuits supplémentaires pour permettre l'activation simultanée des deux radios et alourdit considérablement la batterie. Le SRVCC nécessite uniquement une seule radio active dans le combiné et nécessite certaines mises à niveau de l'infrastructure réseau prise en charge.

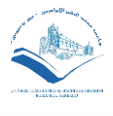

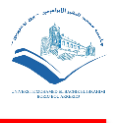

#### **3.6.1 ARCHITECTURE DE RESEAU SRVCC [10]**

Le concept de SRVCC était à l'origine inclus dans la spécification 3GPP. Il a depuis évolué pour prendre en compte les divers problèmes et les nouvelles exigences. Par conséquent, la GSMA recommande de mettre en œuvre 3GPP Rel 10 ou une version ultérieure, afin de réduire considérablement le nombre d'interruptions vocales et d'appels perdus.

Les mises à niveau du réseau cellulaire requises sont nécessaires à la fois dans le réseau LTE et dans le ou les réseaux existants. SRVCC exige des mises à niveau logicielles du sous-système MSS - Mobile SoftSwitch dans les anciens centres de commutation MSC - Mobile, IMS et LTE / EPC. Aucune mise à niveau n'est requise pour le réseau d'accès radio du système existant, ce qui signifie que la majorité du système existant n'est pas affectée.

Les mises à niveau requises pour le MSC sont généralement relativement faciles à gérer. Le MSC est normalement situé au centre et n'est pas dispersé sur le réseau, ce qui facilite la gestion des mises à niveau. S'ils ne sont pas facilement accessibles, vous pouvez utiliser un nouveau centre MSC dédié qui a été mis à niveau pour prendre en charge les exigences SRVCC.

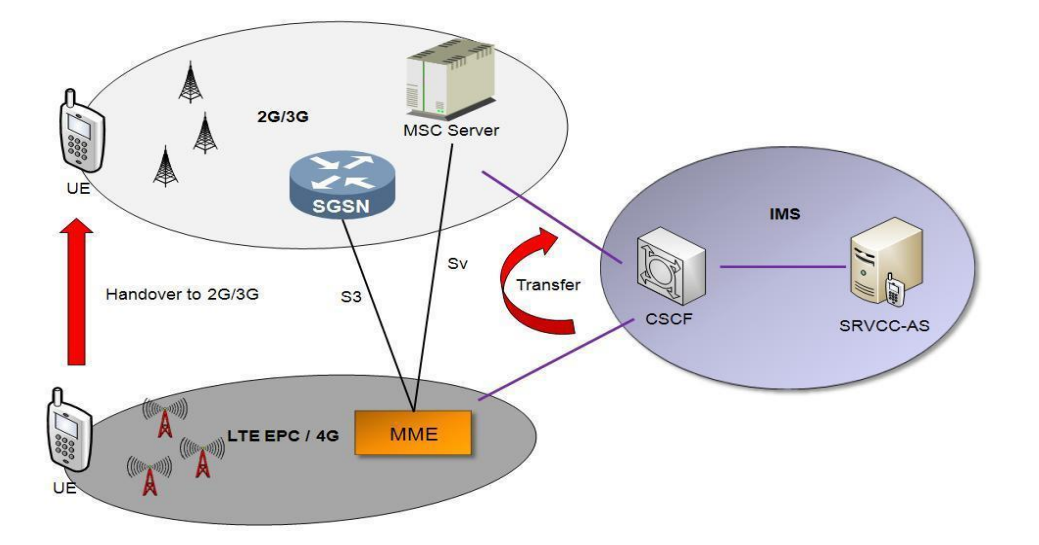

**Figure 12 Schéma synoptique de SRVCC. [10]**

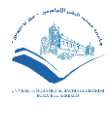

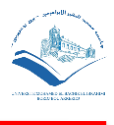

#### **3.6.2 FONCTIONNEMENT DU SRVCC [11]**

La fonctionnalité SRVCC est activée uniquement lorsque le paramètre SRVCCHOEN est défini sur YES. Les principes du SRVCC sont décrits comme suit :

Le MME serveur divise les données de parole en non-parole en fonction du QCI associé aux données de parole et de l'indication de transfert SRVCC, et envoie le message de demande SRVCC au CS du MSC serveur pour initier le transfert PS à CS.

Le MSC serveur (connecté au MME) considère la demande de transfert intercellulaire comme une demande de transfert inter-MSC CS et envoie un message de demande de préparation de transfert au MSC cible. Dans ce cas, le serveur MSC utilise un identifiant de zone de service (SAI) configuré par défaut comme identifiant de la cellule serveur. Lorsque GERAN, UTRAN et EUTRAN couvrent la même zone, cette SAI doit être différente de celle utilisée par l'UTRAN. Sinon, le BSC ne peut pas interpréter la demande de transfert en tant que demande de transfert SRVCC.

Le BSC reçoit et décode la demande de transfert intercellulaire SRVCC du MSC. Si le SAI de la cellule de desserte est identique au SAI par défaut configuré, le BSC interprète la demande de transfert intercellulaire comme une demande de transfert intercellulaire SRVCC. Si le SAI de la cellule serveur est différent du SAI par défaut configuré, le BSC interprète la demande de transfert intercellulaire comme une demande de transfert 3G vers 2G et répond en conséquence au MSC.

# **3.7 Conclusion**

Dans ce chapitre, nous avons vu que la VoLTE est nécessaire afin de pouvoir avoir la possibilité d'effectuer des appels téléphoniques dans la 4G, bénéficier des services média, et les services de conférence vidéo fournis à haut débit. Cette technologie a donc besoin d'une nouvelle architecture IMS qui aidera à la gestion, et le contrôle de la signalisation, la délivrance de service quelque soit le terminal et l'accessibilité même en cas de mobilité ou de roaming. De plus, on a vu aussi qu'il existe un mécanisme appelé SRVCC qui permet le transfert de session d'appel une fois établie dans le réseau LTE aux réseaux existants en cas de perte de couverture 4G.

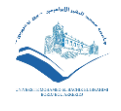

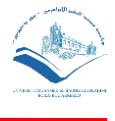

#### Bibliographie :

[1] [: http://www.3glteinfo.com/lte-circuit-switched-fallback-csfb-performance/](http://www.3glteinfo.com/lte-circuit-switched-fallback-csfb-performance/)

[2]: AN INTRODUCTION TO LTE LTE, LTE-ADVANCED, SAE, VoLTE AND 4G MOBILE COMMUNICATIONS Second Edition Christopher Cox Director, Chris Cox Communications Ltd, UK (WILEY).

[3] [:https://www.gearbest.com/blog/how-to/what-is-volte-voice-over-lte-](https://www.gearbest.com/blog/how-to/what-is-volte-voice-over-lte-2808?utm_source=netaffiliation&utm_campaign=Gearbest&utm_medium=424895)[2808?utm\\_source=netaffiliation&utm\\_campaign=Gearbest&utm\\_medium=424895](https://www.gearbest.com/blog/how-to/what-is-volte-voice-over-lte-2808?utm_source=netaffiliation&utm_campaign=Gearbest&utm_medium=424895)

[4]: Duy Huy Nguyen. Enhancing and improving voice transmission quality over LTE network: challenges and solutions. Networking and Internet Architecture [cs.NI]. Institut National des Télécommunications, 2017. English. <NNT : 2017TELE0002>. <tel-01534513>

[5] : M. MOHAMED MAACHAOUI, Thèse « SECURITE ET PERFORMANCES POUR LES RESEAUX DE NOUVELLE GENERATION (NGN) », L'UNIVERSITÉ DE TOULOUSE, juin 2015.

[6] [: https://sites.google.com/site/bhsidali/project-definition](https://sites.google.com/site/bhsidali/project-definition)

[7] : M. Hermann Orly GBILIMAKO, Mémoire « Etude et mise en place d'une plateforme IMS sécurisée », Institue Supérieur de l'Informatique du SENEGAL, Année académique 2014-2015, [8] : <https://yatebts.com/documentation/resources-for-mno/>

[9] : http://www.efort.com

[10]: [https://www.electronics-notes.com/articles/connectivity/4g-lte-long-term-evolution/what-is](https://www.electronics-notes.com/articles/connectivity/4g-lte-long-term-evolution/what-is-srvcc-single-radio-voice-call-continuity.php)[srvcc-single-radio-voice-call-continuity.php](https://www.electronics-notes.com/articles/connectivity/4g-lte-long-term-evolution/what-is-srvcc-single-radio-voice-call-continuity.php)

 $[11]$ :

https://www.academia.edu/10241503/GSM\_LTE\_Interoperability\_Feature\_Parameter\_Description Trademarks and Permissions Huawei Proprietary and Confidential Copyright Huawei Technologie [s\\_Co](https://www.academia.edu/10241503/GSM_LTE_Interoperability_Feature_Parameter_Description_Trademarks_and_Permissions_Huawei_Proprietary_and_Confidential_Copyright_Huawei_Technologies_Co)

[12] [https://www.researchgate.net](https://www.researchgate.net/)

# Chapitre 4

# Analyses et résultats

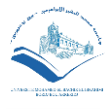

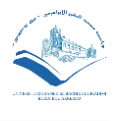

# 4 ANALYSES ET RESULTATS **4.1 Introduction**

Faire des tests de mesure et les analysés par la suite est une procédure très importante afin d'assurer une bonne la gestion de la QoS. Dans le but de l'améliorer et de mieux répondre aux attentes et aux besoins des clients, des mesures doivent être accomplie. Ce chapitre portera donc sur la présentation de ces mesures, les outils utilisés, les étapes à suivre, ensuite l'analyse des résultats de mesure qui ont été faits et enfin l'affichage de ces résultats plus une comparaison des ces derniers.

# **4.2 Le Drive Test (DT)**

Le Drive Test est un test effectué dans les réseaux cellulaires indépendamment de la technologie (GSM, CDMA, UMTS, LTE, etc ...). C'est un moyen de collecte des données en fonction du mouvement du moyen de transport par domaines d'intérêt. Bien que par l'analyse des indicateurs clés de performance permettent d'orienter les problèmes, nous pouvons affiner et mieux circonscrire les problèmes tels que les appels interrompus, les échecs d'appels et autres. Le Drive test permet donc une analyse plus approfondie. Une identification des zones de chaque secteur de couverture, les interférences, l'évaluation des changements de réseau et d'autres paramètres. L'analyse du Drive Test se déroule en deux étapes fondamentales : la collecte de données et l'analyse de données. Il existe deux types de Drive Test :

- Drive Test Indoor : les mesures sont faites dans une petite zone (intérieure d'un immeuble), comme par exemple une entreprise ou bien une faculté.
- Drive Test Outdoor : les mesures sont faites dans une grande zone (à l'extérieur), couverte par des BTS, des NodeB et des eNodeB. La seule différence entre le drive test indoor et outdoor est que le test fait à l'extérieur nécessite un système de localisation (GPS) afin de fournir les coordonnées géographiques exactes de chaque point de mesure.

#### **4.2.1 PROCEDURE DU DRIVE TEST**

Les mesures du Drive Test sont faites par une équipe spéciale qui sort sur terrain, doter d'un équipement spécifique et du cas à suivre pour la récolte des données de mesures dont a besoin l'opérateur. Le matériel de mesure requis est :

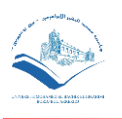

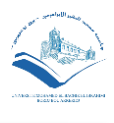

- Un MS de test au minimum qui est relié directement au PC par des câbles USB, il permet de faire une mesure instantanée dans le réseau que ce soit pour le mode veille ou le mode actif.
- Un GPS pour les Drive Test Outdoor.
- Le logiciel GENEX Probe pour pouvoir sauvegarder les données récoltées dans le test, afin de les analyser par la suite.
- Un boitier MOS qu'on relie au PC pour mesurer la qualité de voix d'un appel entre deux MS relié au MOS. Ce boîtier est utilisé pour les Tests Indoor, alors que pour les tests Outdoor on utilise un GPS.

# **4.3 GENEX Probe**

GENEX Probe est un excellent outil crée par Huawei pour les tests d'interface radio dans les systèmes LTE, LTE-A WCDMA, HSDPA, GSM ou GPRS, le Probe GENEX est utilisé pour vérifier et collecter les résultats du test de la planification et de l'optimisation des réseaux radio et donner des conseils pour le dépannage. Le Probe prend en charge le scanner et teste les UE. A travers le Probe, la performance du réseau peut être évaluée, l'optimisation du réseau est guidée, et la faute peut être corrigée. Les données recueillies lors des tests de l'interface radio sont enregistrées dans un journal qui sera importé vers d'autres logiciels de post-traitement (comme GENEX Assistant) pour les traiter. [1]

#### **4.3.1 GENEX PROBE OFFRE LES FONCTIONS SUIVANTES :**

- Affichage des paramètres de l'interface-air et des compteurs de mesure en fonction de la période de rapport personnalisée par les utilisateurs
- Affichage géographique des compteurs de mesure, présentant ainsi explicitement la qualité du réseau
- Exécution automatique des tâches de test en définissant des plans de test
- Enregistrement des données de test et fourniture de références pour l'analyse des performances du réseau et la localisation des problèmes de réseau
- Relecture des données d'essai et reproduction des scénarios d'essai

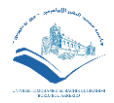

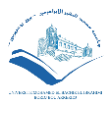

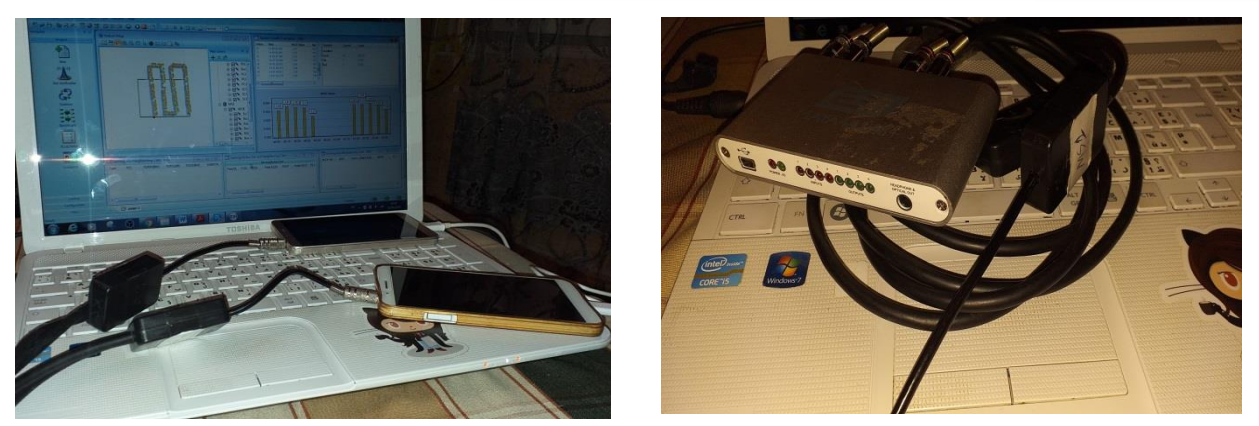

 **Figure 13 Equipement réel pour le Drive Test.**

#### **4.3.2 INTERFACE DU GENEX PROBE**

#### **4.3.2.1 Introduction de l'outil**

La figure ci-dessous présente la zone principale de l'interface du logiciel GENEX Probe avec laquelle on travaille.

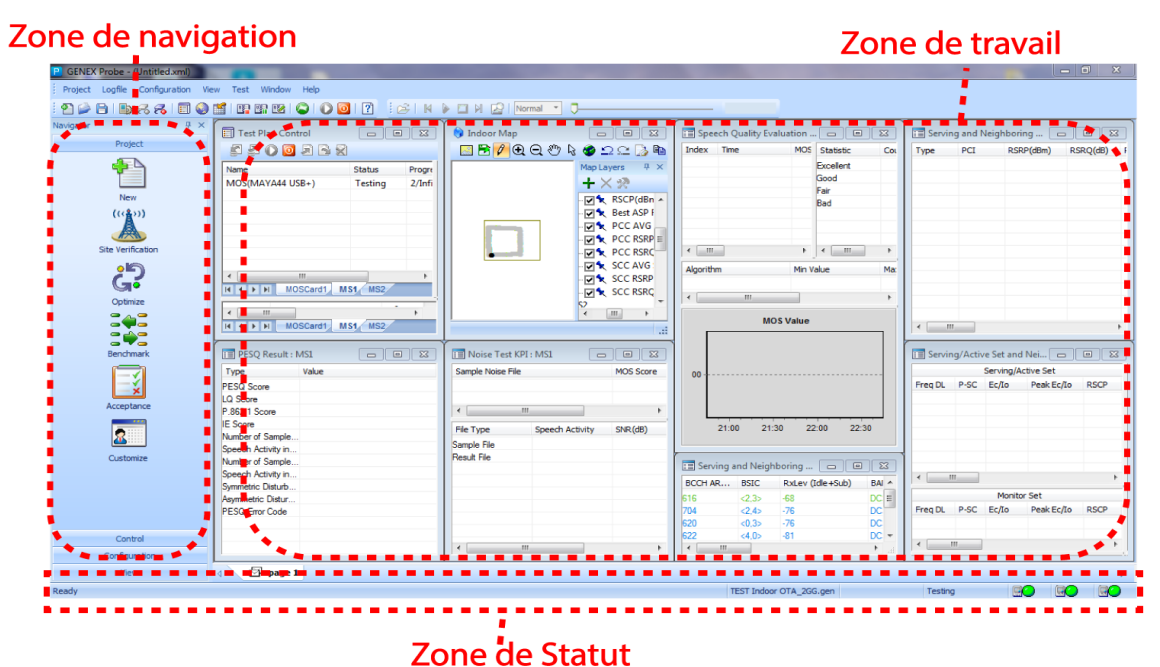

**Figure 14 Interface de l'outil.**

#### Zone de Navigation

- Fenêtre Projet : est pour la création des projet et l'affichage d'informations du projet en cours
- Fenêtre Control : contient quelques boutons d'opérations de routine utilisés dans le test
- Fenêtre View : fournit la fonction de visualisation du système.

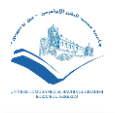

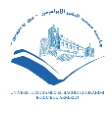

- Fenêtre Configuration : affiche les informations sur les périphériques actuel et permet la vérification et la configuration de celui-ci.
- Zone de Travail

La zone de travail contient toutes les fenêtres ouvertes. Vous pouvez personnaliser plusieurs travaux dans l'espace de travail :

- Appuyez sur Alt+Z pour définir la disposition de la fenêtre.
- Appuyez sur Alt+1, Alt+2 ou Alt+3 pour définir l'espace de travail.
- Zone de Statut

La zone de statut du système comprend quatre parties, ils sont définis comme suit :

- Menu prompt
- UE Mode radiofréquence (RF)
- Etat de Probe
- État de l'appareil

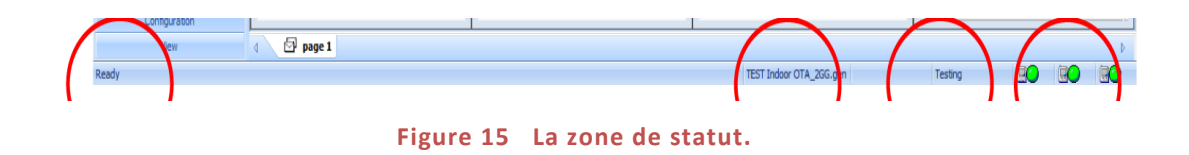

#### **4.3.2.2 Les Fenêtres pour la partie pratique (Workspace windows)**

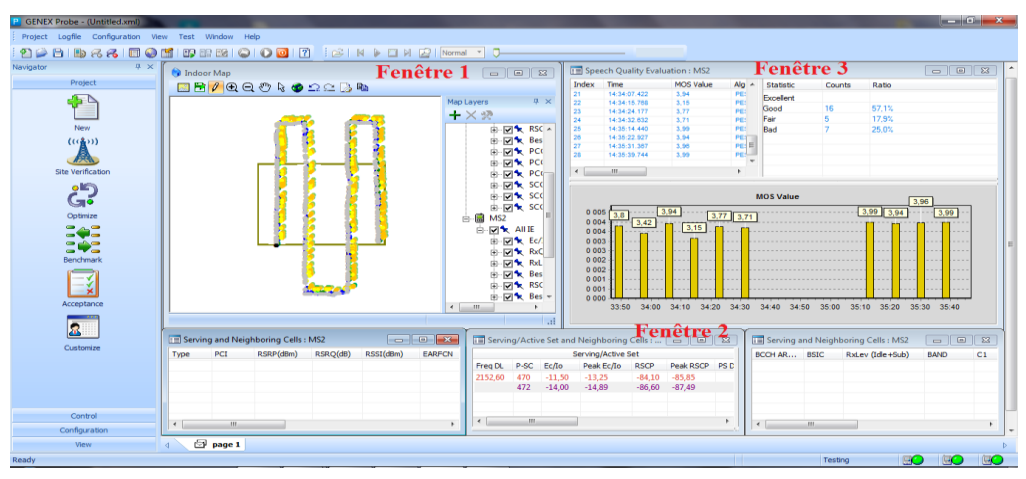

**Figure 16 Interface de travail (mesure) du GENEX Probe.**

 Fenêtre 1 (Indoor Map) : Permet de tracer la trajectoire suivie pendant le drive test (DT) indoor, il existe deux méthodes de test indoor dynamique et statique, le
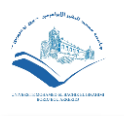

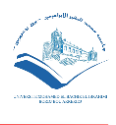

test dynamique consiste à se déplacer dans la pièce pour faire la mesure du MOS en faisant des point manuellement sur la map, alors que le test statique consiste à effectuer le mesure du MOS en restant dans un seul endroit sans avoir à se déplacer dans la pièce. Cependant, pour le cas du test Outdoor, il est nécessaire d'ouvrir la carte extérieure (Outdoor map), qui sera dédiée à la localisation du terminal d'essai dans le réseau radio directement avec le GPS.

- Fenêtre 2 (Serving/active Set and Neighboring Cells) : Cette fenêtre permet de visualiser et évaluer les caractéristiques radios du réseau en temps réel, tels que :
- FreqDL : La fréquence utilisée dans la voie descendante.
- P-SC : La valeur qui définit la cellule.
- EcNo : Ec est l'énergie reçue par chip (terme réservé à la 3G) du canal pilote divisé par le bruit total.
- RSCP : Received Signal Code Power (UMTS) représente le niveau de la puissance reçue de la fréquence pilote d'une station de base (Nœud B ou nB).
- Fenêtre 3 (Speech Quality Evaluation): Cette fenêtre nous permet de voir la variation des valeurs du MOS en temps réel lors de l'appel avec le déplacement du MS dans le réseau, en précisant l'algorithme de mesure utilisé. Elle permet aussi de donner le pourcentage de la qualité perçue et la valeur moyenne du MOS

# **4.4 GENEX Assistant**

L'assistant GENEX est un logiciel expert de post-traitement de données d'essais radio. Il est utilisé pour analyser et traiter les données de test (données de test de lecteur et données RNC) des interfaces radioélectriques du réseau radio. L'assistant peut également générer des rapports d'analyse. Il aide les ingénieurs, en planification de réseau et en optimisation, de réseau à mieux connaître les performances du réseau et à analyser efficacement les problèmes de ce dernier. Cela contribue à améliorer l'efficacité de leur travail. L'assistant profite aux clients pour les aspects suivants :

- Obtenir rapidement et efficacement la qualité de service de l'ensemble du réseau.
- Réduire la charge de travail de test requise par le réglage du réseau.
- Fournir des informations profondes et efficaces sur la localisation des problèmes.
- Fournir des méthodes d'analyse partageables, réduisant ainsi les besoins en compétences d'optimisation du réseau personnel.

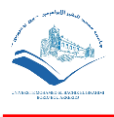

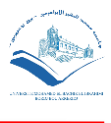

## **4.4.1 SCENARIO SUIVI POUR LE DT**

Dans le but d'extraire et d'exploiter les données pour l'analyse, on suit le scénario du Drive Test, qui est une série d'appels successifs entre deux station mobiles MS1 et MS2 appartenant au même opérateur, dans notre cas c'est l'opérateur DJEZZY, le tableau ci-dessous résume le scénario du DT :

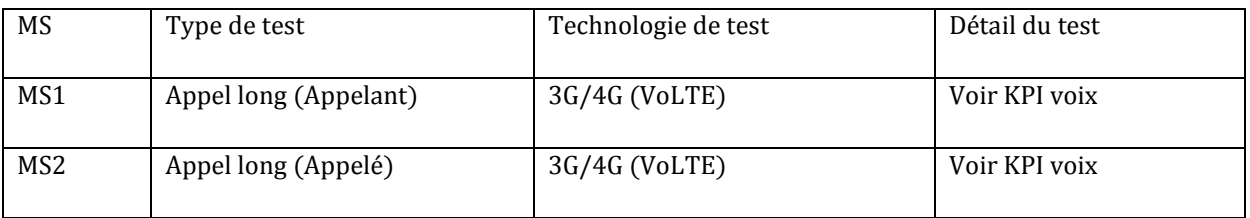

Tableau (4.1): Scénario de Drive Test.

# **4.4.2 RESULTATS DES MESURES**

Après avoir fait les mesures du DT sur GENEX Probe, on ouvre les fichiers logs (Logs File) sur GENEX Assistant comme suit :

 Etape 1 : on introduit le fichier log en cliquant sur « LogFile Manager », ensuite sur « Add File » comme montré sur la figure qui suit :

| <b>DERE</b><br><b>I</b>                                                                                                    |                                   |                            | <b>GENEX Assistant - test</b>                                                                                                    |               |
|----------------------------------------------------------------------------------------------------|-----------------------------------|----------------------------|----------------------------------------------------------------------------------------------------|---------------|
| Project<br>Analysis                                                                                                    | View                              | Report<br>Tool             |                                                                                                    |               |
| Load Outdoor Map<br>ô,<br>Load Indoor Map<br>Project<br>Setting                                                                                                    | 26<br>$-G.$<br>View<br>GSM<br>Map | <b>WCDMA</b><br><b>LTE</b> | $\mathbb{R}^n$<br>- C 1<br>A<br>v.<br>CDMA<br>Export<br>Logfile<br><b>Analysis Group</b><br><b>TD-SCDMA</b><br><b>Theme</b><br>Template *<br>Setting<br>Manager<br>Manager |               |
| Setting<br>Map                                                                                                    |                                   |                            | <b>Engineering Parameter</b><br>LogFile<br><b>VoLTE Theme</b>                                                                                                    |               |
| Project                                                                                                    | $4 \times$                        |                            | Logfile Manager                                                                                                    | $\mathbbm{Z}$ |
| 由本 Site<br>Region<br>$\bigcirc$<br>in Logfile                                                                                                    | $\blacktriangle$                  |                            | <b>Add File</b><br>Delete<br>Indoor Logfile Edit<br>▼<br>LogName<br>MS_Num Logfile Path<br>Size                                                                            | <b>Status</b> |
| Analysis Group                                                                                                    |                                   |                            | 74.08 MB<br>D:\drive test log\TransferXL-04j1BYG0c5Qj5 Succeeded<br>BMG2H.gen<br>3                                                                                         |               |
| <b>E-</b> All Logs<br><b>B</b> - <b>B</b> MS1<br>⊕- <mark>न</mark> ु MS2                                                                                                    | Ξ                                 |                            |                                                                                                    |               |
| $\alpha$                                                                                                    |                                   |                            |                                                                                                    |               |
| <b>D</b> All Logs<br><b>E</b> -F <sup>1</sup> Common<br>⊶o Speed<br>∞ FileID<br>⊶ FileName<br>· 團 UE<br>Ėŀ<br>in Common<br><b>E</b> Custom<br><b>E-F<sup>-</sup>1 WCDMA</b><br>$\overline{+}$ $\overline{-}$ GSM<br><b>A</b> T <sup>1</sup> LTE<br><b>E-FT</b> Codec Usage |                                   |                            | $\mathbf{m}_1$<br>$\leftarrow$                                                                                                    |               |
| <b>E-FT</b> Delay<br><b>E</b> PS Analysis<br><b>E</b> CS Analysis                                                                                                    |                                   |                            | Auto Combine<br>OK                                                                                                    | Cancel        |

**Figure 17 Introduction du log file.**

 Etape 2 : on fait la compilation du fichier log pour pouvoir faire l'analyse, ensuite on fait la séparation du fichier log afin de voir le point de vue de chaque MS, dans le but d'avoir des résultats plus précis.

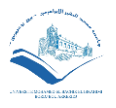

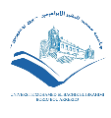

| 4                                                          | SHRI                                                                                   | $\overline{\mathbf{v}}$                                                                             |                  |                 |                   |            |                              |                        |                      |                    |                                                    | <b>GENEX Assistant - test</b>        |
|------------------------------------------------------------|----------------------------------------------------------------------------------------|----------------------------------------------------------------------------------------------------|------------------|-----------------|-------------------|------------|------------------------------|------------------------|----------------------|--------------------|----------------------------------------------------|--------------------------------------|
|                                                            | Project                                                                                | Analysis                                                                                            | View             |                 | Report            | Tool       |                              |                        |                      |                    |                                                    |                                      |
| ô<br>Project<br>Setting                                    |                                                                                        | Load Outdoor Map<br>Load Indoor Map                                                                 | X<br>View<br>Map | G<br><b>GSM</b> | W<br><b>WCDMA</b> | <b>LTE</b> | T<br>TD-SCDMA                | $\overline{c}$<br>CDMA | Export<br>Template * | Logfile<br>Manager | $\mathbb{R}^2$<br><b>Analysis Group</b><br>Manager | $\overline{v}_1$<br>Theme<br>Setting |
| Setting                                                    |                                                                                        | Map                                                                                                 |                  |                 |                   |            | <b>Engineering Parameter</b> |                        |                      |                    | LogFile                                            | <b>VoLTE Theme</b>                   |
| Project                                                    |                                                                                        |                                                                                                    | 4 ×              |                 |                   |            |                              |                        |                      |                    |                                                    |                                      |
| □ □ test<br><b>KG</b><br>画·泰 Site<br>ė ā<br>Ėŀ<br>Ė-<br>÷ŀ | Map<br>Region<br><b>E</b> Logfile<br>Analysi<br><b>L</b> B<br>All I<br>MS1<br>MS2<br>D | Analysis Group Manager<br>Auto Grouping By MS ID<br>Auto Grouping By Logfile<br><b>Run Analysis</b> |                  | 2               | $Ctrl + G$<br>F9  |            |                              |                        |                      |                    |                                                    |                                      |
|                                                            |                                                                                        |                                                                                                    |                  |                 |                   |            |                              |                        |                      |                    |                                                    |                                      |
| Q                                                          |                                                                                        | Clear Analysis Result                                                                               |                  |                 |                   |            |                              |                        |                      |                    |                                                    |                                      |
|                                                            |                                                                                        | <b>View KPI Result</b><br>a                                                                         |                  |                 |                   |            |                              |                        |                      |                    |                                                    |                                      |

**Figure 18 Compiler et séparer le log file.**

 Etape 3 : le fichier log est prêt pour l'analyse, on peut voir tous les résultats qu'on veut analyser comme par exemple le résultat des KPI par catégorie, comme montré ci-dessous :

| ICHRT)<br>∥ ⊽                                                                                          |                            |                                                                                |                                                   | <b>GENEX Assistant - test</b>      |                 |                   |                  |
|----------------------------------------------------------------------------------------------------|----------------------------|--------------------------------------------------------------------------------|---------------------------------------------------|------------------------------------|-----------------|-------------------|------------------|
| Project<br>Analysis<br>View                                                                            | Report<br>Tool             |                                                                                |                                                   |                                    |                 |                   |                  |
| D.<br>G<br>Load Outdoor Map<br>ó<br>Load Indoor Map<br>Project<br>View<br><b>GSM</b><br>Setting<br>Map | <b>WCDMA</b><br>LTE        | C<br>TD-SCDMA<br>CDMA<br>Export<br>Template*                                   | B<br>Logfile Analysis Group<br>Manager<br>Manager | $ V_1 $<br><b>Theme</b><br>Setting |                 |                   |                  |
| Setting<br>Map                                                                                         |                            | <b>Engineering Parameter</b>                                                   | LogFile                                           | <b>VoLTE Theme</b>                 |                 |                   |                  |
| Project                                                                                                | 4x<br><b>A. KPI Result</b> |                                                                                |                                                   |                                    |                 |                   |                  |
| $\Box$ test<br>Map                                                                                     |                            | $\mathbb{R}$ All<br>7                                                          |                                                   |                                    |                 |                   |                  |
| 由本 Site                                                                                                |                            | KPI                                                                            |                                                   | All Logs                           | MS <sub>1</sub> | MS <sub>2</sub>   |                  |
| Region<br>in Logfile                                                                                   | $\Box$ Common              | $\Box$ Accessibility                                                           |                                                   |                                    |                 |                   |                  |
| <b>D</b> -C Analysis Cray<br>Analysis Group Manager                                                    | $Ctrl + G$                 | Call Access Success Rate(MOC)(%)                                               |                                                   | 54.55<br>72.73                     | 54.55<br>72.73  |                   |                  |
| <b>E-D</b> All Lo Lo<br>$\mathbf{H}$ MS1                                                               |                            | Call Setup Success Rate(MOC)(%)<br>DNS Host Name Resolution Failure Rate(%)    |                                                   |                                    |                 |                   |                  |
| Auto Grouping By MS ID<br><b>E</b> MS2<br>Auto Grouping By Logfile                                     |                            | <b>DNS Host Name Resolution Success Rate(%)</b>                                |                                                   |                                    | ×,              |                   |                  |
|                                                                                                    |                            | HTTP Browsing IP-Service Access Failure Rate(%)                                |                                                   |                                    |                 |                   |                  |
| <b>Run Analysis</b>                                                                                    | F9                         | HTTP Download IP-Service Access Failure Rate(%)                                |                                                   |                                    | ×               |                   |                  |
| Q<br><b>Clear Analysis Result</b>                                                                      |                            | HTTP Download Success Rate(10s)(%)                                             |                                                   |                                    |                 |                   |                  |
| ⊟ <sup>o</sup> All Logs                                                                                |                            | HTTP Download Success Rate(3M)(%)<br>HTTP Streaming First Play Success Rate(%) |                                                   |                                    |                 |                   |                  |
| <b>View KPI Result</b><br><b>E-FT</b> Common                                                           |                            | HTTP Upload IP-Service Access Failure Rate(%)                                  |                                                   |                                    |                 |                   |                  |
| ⊶ Speed                                                                                                |                            | HTTP Upload Success Rate(1M)(%)                                                |                                                   | ÷                                  |                 |                   |                  |
| ⊶ FileID                                                                                               |                            | NetDisk Upload Begin Success Rate(%)                                           |                                                   |                                    |                 |                   |                  |
| ⊶ FileName                                                                                             |                            | NetDisk Download Begin Success Rate(%)<br><b>MONTHS LETTER</b><br>$m \times m$ |                                                   |                                    |                 |                   |                  |
| ė <mark>e</mark> ∪E<br>Common<br>Ŧ                                                                     |                            | <b>KPI Calculate Expression</b>                                                |                                                   | Time                               |                 | <b>Event Name</b> | Analysis Group N |

**Figure 19 Les résultats des KPI.**

# **4.4.2.1 Résultats des KPI de « Accessibility »**

Les deux figures qui suivent représentent les résultats du KPI d'accessibility du réseau 3G et de la technologie VoLTE.

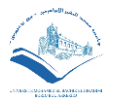

#### *Chapitre 4 : Analyses et résultats*

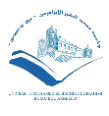

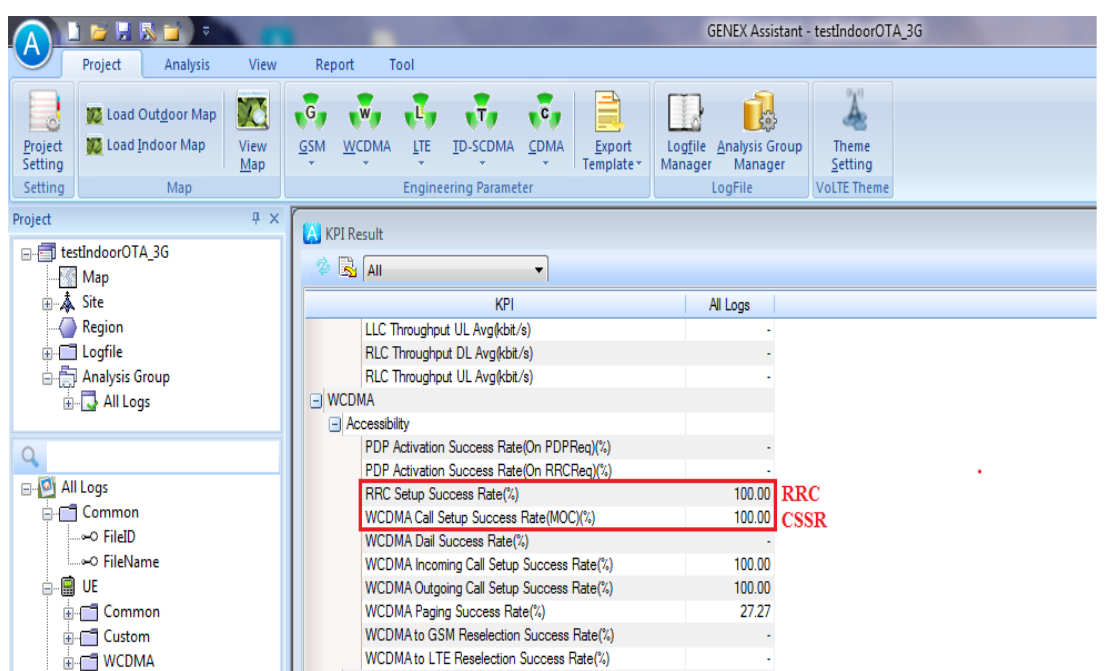

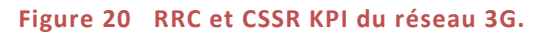

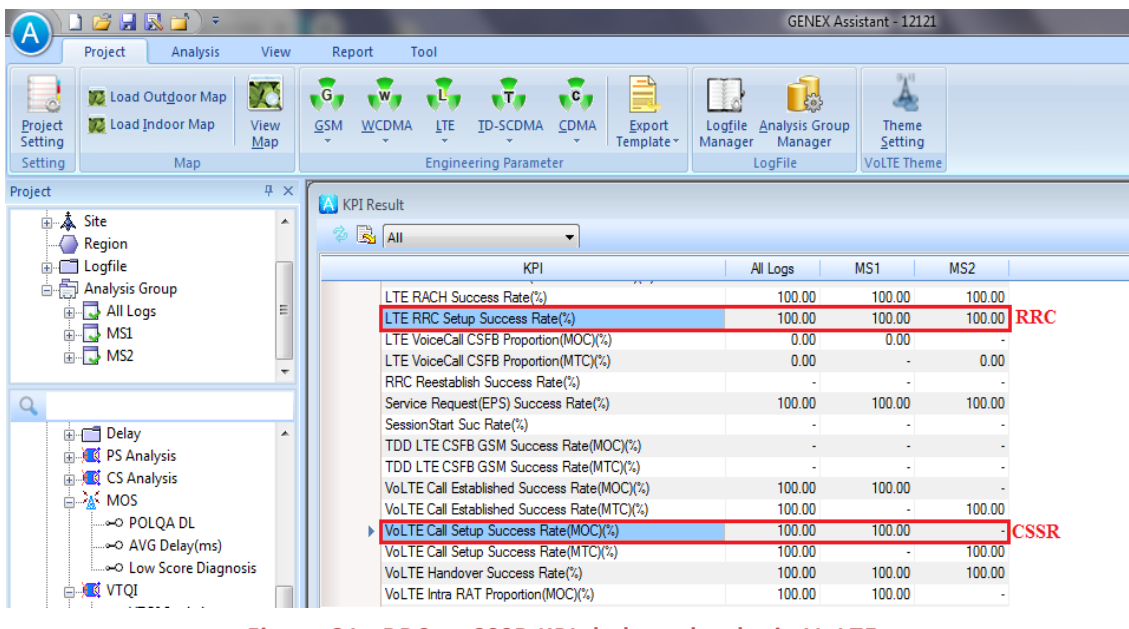

**Figure 21 RRC et CSSR KPI de la technologie VoLTE.**

On remarque que les KPIs de la catégorie accessibility, lors de l'établissement d'appel, sont les mêmes (100%) pour le réseau 3G et VoLTE, on confirme donc que les tentatives d'appel ont été réussies pour les deux technologies.

## **4.4.2.2 Résultats des KPI de « Retainability »**

Les deux figures ci-dessous représentent les résultats du taux de call drop des deux technologies 3G et VoLTE.

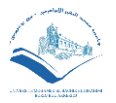

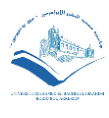

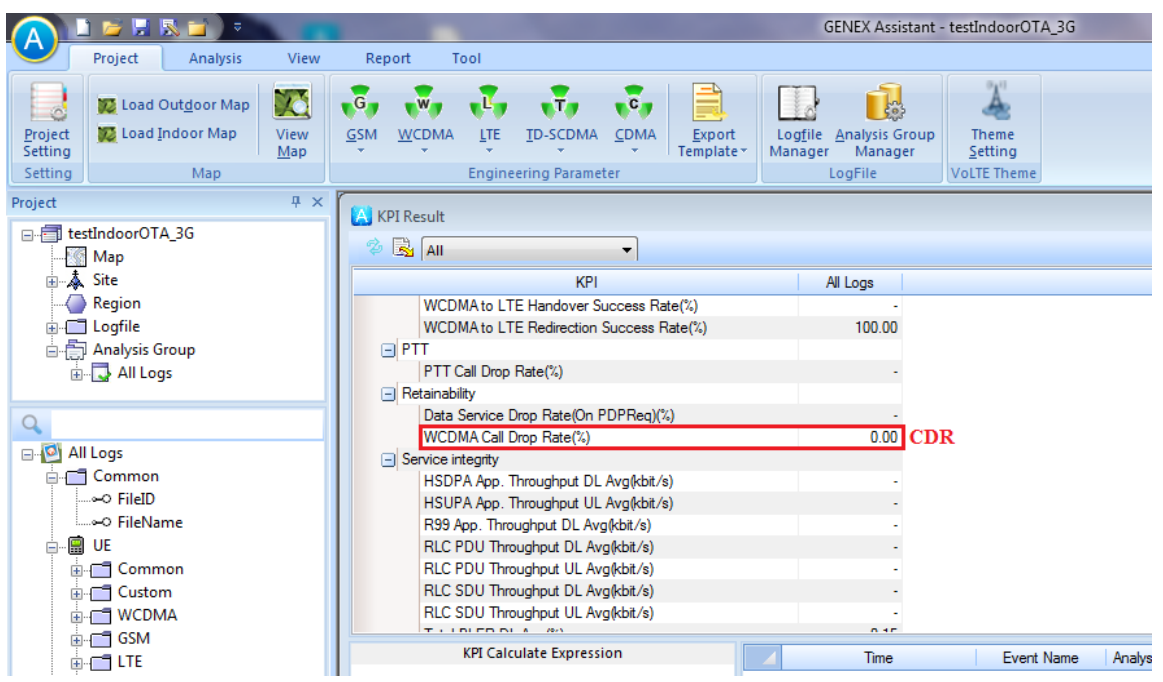

**Figure 22 CDR KPI du réseau 3G.**

| <b>BRE</b><br>ಾ                                                                                      |            |                                            |                          |                                                       |                             |                      |                    |                                             | GENEX Assistant - 12121 |                                                      |                 |            |
|----------------------------------------------------------------------------------------------------|------------|--------------------------------------------|--------------------------|-------------------------------------------------------|-----------------------------|----------------------|--------------------|---------------------------------------------|-------------------------|------------------------------------------------------|-----------------|------------|
| Project<br><b>Analysis</b><br>View                                                                   |            | Report                                     | Tool                     |                                                       |                             |                      |                    |                                             |                         |                                                      |                 |            |
| X<br>Load Outdoor Map<br>Ó<br>Load Indoor Map<br>Project<br>View<br>Setting<br>Map<br>Setting<br>Map |            | $\mathsf{G}$<br><b>GSM</b><br><b>WCDMA</b> | LTE                      | T.<br><b>TD-SCDMA</b><br><b>Engineering Parameter</b> | $\mathbf{C}$<br><b>CDMA</b> | Export<br>Template * | Logfile<br>Manager | <b>Analysis Group</b><br>Manager<br>LogFile |                         | 011<br><b>Theme</b><br>Setting<br><b>VoLTE Theme</b> |                 |            |
| Project                                                                                              | $4 \times$ | <b>A. KPI Result</b>                       |                          |                                                       |                             |                      |                    |                                             |                         |                                                      |                 |            |
| ≐∙∙<br>Site<br>Region                                                                                | A          | $\frac{1}{2}$ All<br>D                     |                          |                                                       | $\overline{\phantom{a}}$    |                      |                    |                                             |                         |                                                      |                 |            |
| in Logfile                                                                                           |            |                                            |                          | <b>KPI</b><br><b>I ROOM O OUOOOOO TRADER</b>          |                             |                      |                    | All Logs                                    | MS <sub>1</sub>         |                                                      | MS <sub>2</sub> |            |
| 白雪 Analysis Group<br><b>E-R</b> All Logs                                                             | m          |                                            |                          | LTE SMS Send Success Rate(%)                          |                             |                      |                    |                                             |                         |                                                      |                 |            |
| <b>B</b> MS1                                                                                         |            |                                            |                          | LTE Session Drop Rate(%)                              |                             |                      |                    |                                             |                         |                                                      |                 |            |
| <b>E-C</b> MS2                                                                                       |            |                                            | Service Drop Rate(%)     |                                                       |                             |                      |                    | 0.00                                        |                         | 0.00                                                 | 0.00            |            |
|                                                                                                    |            |                                            |                          | Throughput DL Drop Avg(kbit)                          |                             |                      |                    |                                             |                         |                                                      |                 |            |
|                                                                                                    |            |                                            |                          | Throughput UL Drop Avg(kbit)                          |                             |                      |                    |                                             |                         |                                                      |                 |            |
| $\Omega$                                                                                             |            |                                            |                          | Vol.TE Call Drop Count 1km                            |                             |                      |                    | 0.00<br>0.00                                |                         | 0.00                                                 | 0.00            | $0.00$ CDR |
| - Delay<br>由…                                                                                        | ۸          |                                            | Vol.TE Call Drop Rate(%) | Vol.TE Call Drop Rate(Custom)(%)                      |                             |                      |                    | 0.00                                        |                         | 0.00<br>0.00                                         |                 |            |
| PS Analysis                                                                                          |            |                                            |                          | Vol.TE Call Radio Link Fail Rate(%)                   |                             |                      |                    | 0.00                                        |                         | 0.00                                                 | 0.00            |            |
| CS Analysis<br>Ėŀ                                                                                    |            |                                            |                          | VoLTE IP RoHC DL Rate(%)                              |                             |                      |                    |                                             |                         |                                                      |                 |            |
| ⊟ 2% MOS                                                                                             |            |                                            |                          | VoLTE IP RoHC UL Rate(%)                              |                             |                      |                    |                                             |                         |                                                      |                 |            |
| <b>.∞ POLQA DL</b>                                                                                   |            |                                            |                          | VoLTE Intra RAT Duration Proportion(%)                |                             |                      |                    | 100.00                                      |                         | 100.00                                               | 100.00          |            |
| ⊶o AVG Delay(ms)                                                                                     |            |                                            |                          | VoLTE RTP High Lost Rate(QCI=1)(%)                    |                             |                      |                    | 2.52                                        |                         | 1.32                                                 | 3.61            |            |
| .⊶ Low Score Diagnosis                                                                               |            |                                            |                          | VoLTE Video Phone Duration Proportion(%)              |                             |                      |                    |                                             |                         |                                                      |                 |            |
| <b>VTOI</b><br>A REALA CHAIR                                                                         |            |                                            |                          | VoLTE Videophone Drop Rate(%)                         |                             |                      |                    |                                             |                         |                                                      |                 |            |

**Figure 23 CDR KPI pour la VoLTE.**

Vu que l'indicateur CDR est nul dans les deux réseaux 3G et 4G (VoLTE), ça veut dire que l'appel téléphonique a été maintenu.

# **4.4.2.3 Résultats de la qualité vocale MOS**

Les figures 24 et 25 illustrent les statistiques des valeurs du MOS pour les deux technologies 3G et VoLTE, l'algorithme utilisé, la valeur moyenne et le pourcentage de chaque intervalle du MOS.

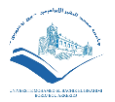

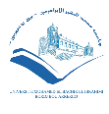

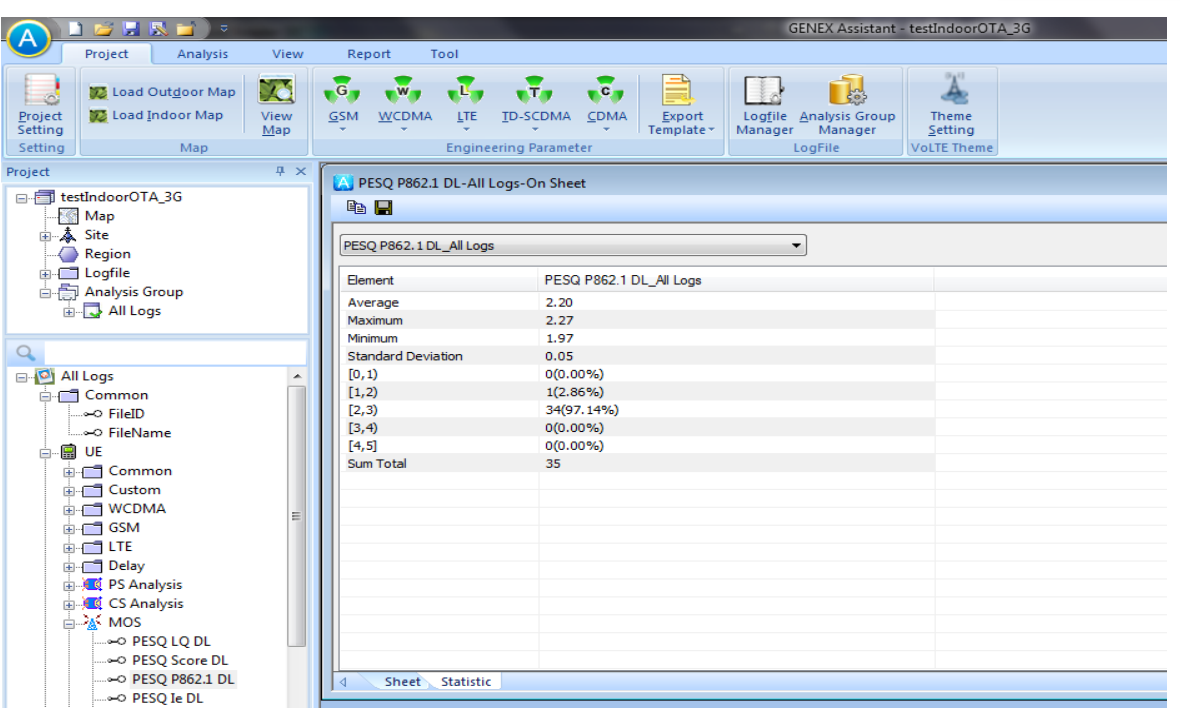

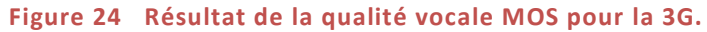

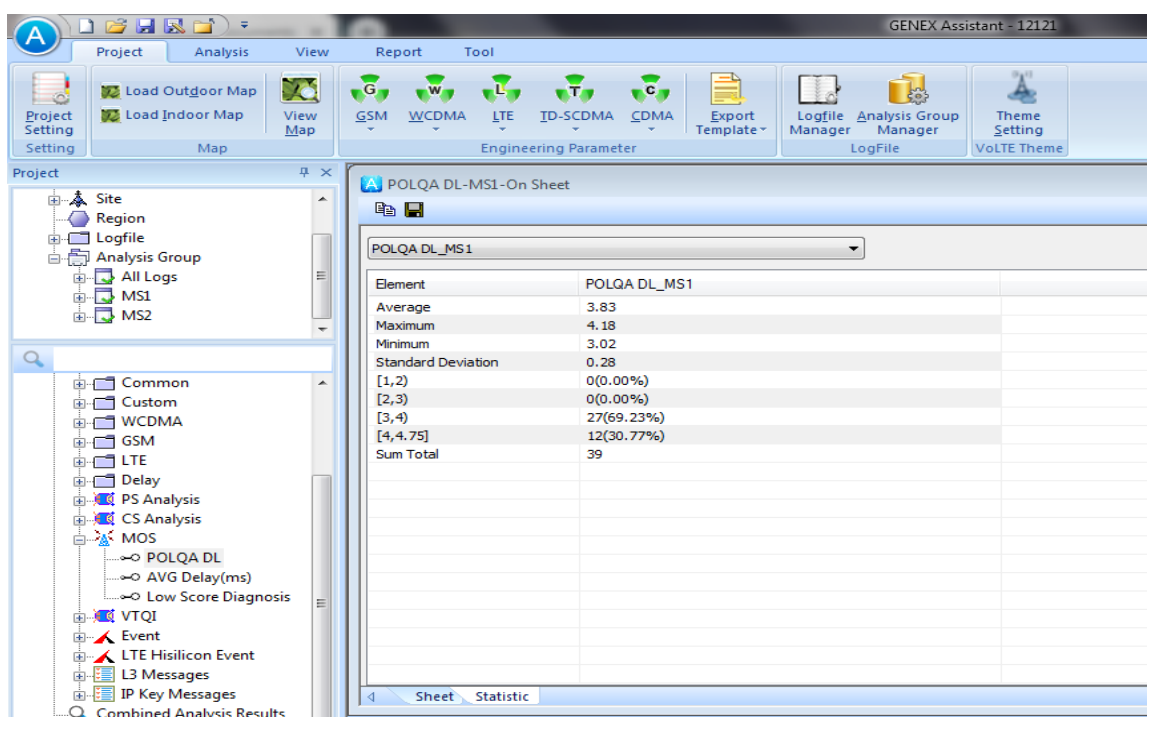

**Figure 25 Résultat de la qualité vocale MOS pour la VoLTE.**

On constate que la qualité vocale de la VoLTE est très supérieure à la 3G, en passant d'une valeur moyenne de 2.20 qui est peu acceptable à 3.83 qui se situe dans la gamme très bonne en suivant la norme MOS, ce qui est très intéressant pour l'opérateur afin d'offrir une meilleure qualité auditive aux utilisateurs.

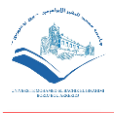

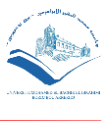

# **4.4.2.4 Résultat du temps de latence**

On va voir la durée d'établissement de l'appel pour la 3G et VoLTE, dans les figures 26 et 27 ci-dessous :

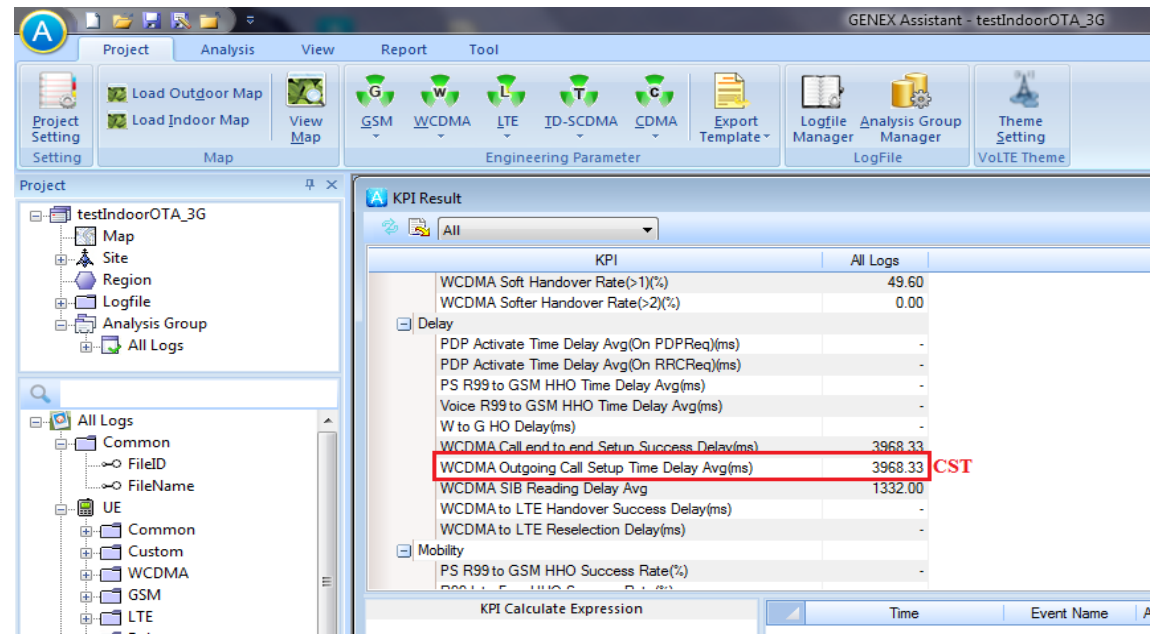

**Figure 26 Résultat du temps d'établissement de l'appel pour la 3G.**

|                                    | <b>BHRD</b><br>$\overline{\nabla}$                                                         |                   |                 |                                                |      |                                                                                                    |                               |                      |         |                                              | GENEX Assistant - 12121 |                                                           |                    |                                  |
|------------------------------------|--------------------------------------------------------------------------------------------|-------------------|-----------------|------------------------------------------------|------|----------------------------------------------------------------------------------------------------|-------------------------------|----------------------|---------|----------------------------------------------|-------------------------|-----------------------------------------------------------|--------------------|----------------------------------|
|                                    | Project<br>Analysis                                                                        | View              | Report          |                                                | Tool |                                                                                                    |                               |                      |         |                                              |                         |                                                           |                    |                                  |
| ó<br>Project<br>Setting<br>Settina | Load Outdoor Map<br>Load Indoor Map<br>Map                                                 | 26<br>View<br>Map | G<br><b>GSM</b> | <b>WCDMA</b>                                   | LTE  | T.<br><b>TD-SCDMA</b><br><b>Engineering Parameter</b>                                                                                                    | $\overline{c}$<br><b>CDMA</b> | Export<br>Template * | Manager | Logfile Analysis Group<br>Manager<br>LogFile |                         | $0^{11}$<br><b>Theme</b><br>Setting<br><b>VoLTE Theme</b> |                    |                                  |
| Project                            |                                                                                            | $4 \times$        |                 |                                                |      |                                                                                                    |                               |                      |         |                                              |                         |                                                           |                    |                                  |
| 由本 Site<br>$\small\bigcirc$        | Region                                                                                     | ▲                 |                 | A KPI Result<br>$\circledast$ $\mathbb{R}$ ail |      |                                                                                                    | $\mathbf{r}$                  |                      |         |                                              |                         |                                                           |                    |                                  |
|                                    | <b>E</b> Logfile                                                                           |                   |                 |                                                |      | KPI                                                                                                    |                               |                      |         | All Logs                                     | MS <sub>1</sub>         |                                                           | MS <sub>2</sub>    |                                  |
|                                    | 白雪 Analysis Group<br><b>E-B</b> All Logs<br>⊕ <mark>न</mark> 3 MS1<br>⊕ <mark>न</mark> MS2 | Ξ                 |                 |                                                |      | LTE SCC1 Activated Delay Avg(ms)<br>LTE SCC1 Deactivated Delay Avg(ms)<br>LTE TA Update Suc Time Delay Avg(ms)<br>RRC Setup Time Delay Avg(ms)<br>SRVCC Handover Delay Avg(ms) |                               |                      |         | 75.27<br>26.00                               | 77.29                   | 26.00                                                     | 73.50              |                                  |
| $\alpha$                           |                                                                                            |                   |                 |                                                |      | Service Request(EPS) Time Delay Avg(ms)                                                                                                    |                               |                      |         | 55.00                                        | 52.00                   |                                                           | 58.00              |                                  |
|                                    | in Delay<br><b>E PS</b> Analysis                                                           |                   |                 |                                                |      | Video HO DL Interrupt Delay(User Plane)(ms)<br>Video HO UL Interrupt Delay(User Plane)(ms)                                                                                     |                               |                      |         |                                              |                         |                                                           |                    |                                  |
|                                    | <b>Ed</b> CS Analysis                                                                      |                   |                 |                                                |      | VoLTE Call End Delay(ms)<br>VoLTE Call Setup Delay(MOC) Avg(ms)                                                                                                    |                               |                      |         | 146.00<br>2075.00                            | 290.33<br>2075.00       |                                                           | 1.67<br>ä,         |                                  |
|                                    | ⊟ 2 <sup>%</sup> MOS<br>⊶ POLOA DL<br>.⊶o AVG Delay(ms)                                    |                   |                 |                                                |      | VoLTE Call Setup Delay(MOC) Counter(>7000)<br>VoLTE Call Setup Delay(MTC) Avg(ms)<br>VoLTE Fast Return LTE Delay Avg(ms)                                                       |                               |                      |         | $\overline{0}$<br>964.25                     |                         | $\overline{0}$<br>÷.                                      | $\Omega$<br>964.25 | $\mathbf{c}\mathbf{s}\mathbf{r}$ |
| ⊟                                  | .⊶ Low Score Diagnosis<br><b>T</b> o To T<br>m an VTOI Statistic                           |                   |                 |                                                |      | VoLTE Videophone Setup Delay(MOC)(ms)<br>VoLTE Videophone Setup Delay(MTC)(ms)                                                                                                 |                               |                      |         |                                              |                         | ٠                                                         |                    |                                  |

**Figure 27 Résultat du temps d'établissement de l'appel pour la VoLTE.**

En analysant les résultats du délai d'établissement des appels vocaux, on s'aperçoit qu'il y a une très grande amélioration du temps de latence, on passe de 3968.33 ms en 3G à 2075.00 ms en VoLTE, ce qui est très satisfaisant du point de vue de l'opérateur.

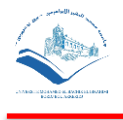

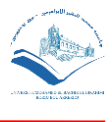

#### Exemples :

 Le premier exemple montre les résultats du MOS pour la 2G à Mostaganem, on peut le voir sous forme de Graphe ou bien en pourcentage comme montré dans les figures 28 et 29. Cette analyse a été faite par nous à l'aide de l'outil GENEX Assistant.

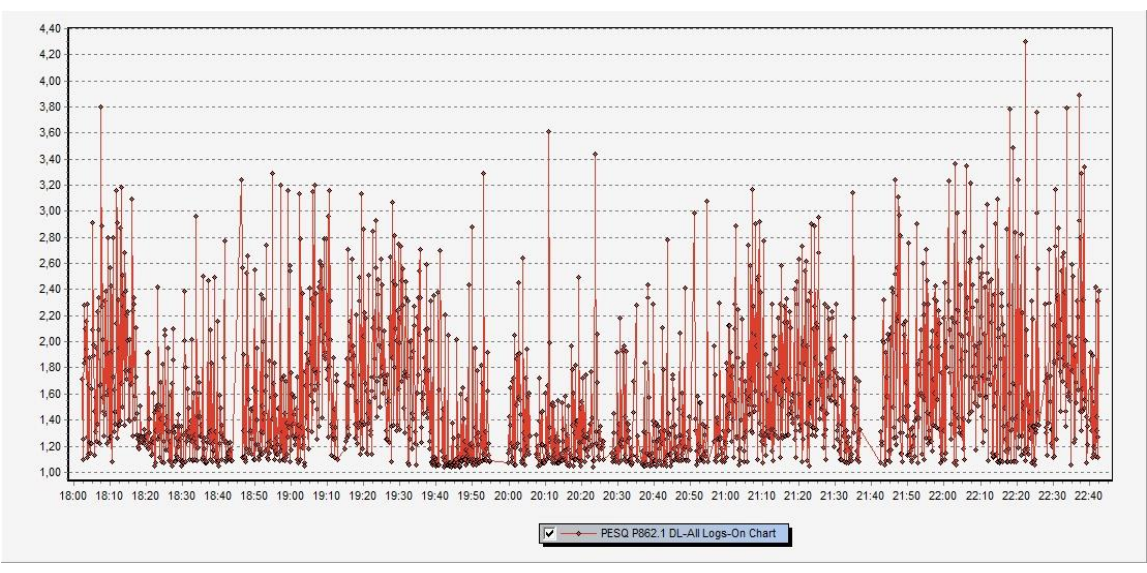

**Figure 28 Résultat du MOS (2G) à Mostaganem.**

| BHR                                                                                                    |                   |                                                                                                    | <b>GENEX Assistan</b>                                                                                                    |
|----------------------------------------------------------------------------------------------------|-------------------|----------------------------------------------------------------------------------------------------|----------------------------------------------------------------------------------------------------|
| Project<br>Analysis                                                                                                    | View              | Report<br>Tool                                                                                                    |                                                                                                    |
| Load Outdoor Map<br>۵<br>Load Indoor Map<br>Project<br>Setting<br>Setting<br>Map                                             | 76<br>View<br>Map | $\mathsf{G}$<br>W<br>v<br><b>GSM</b><br><b>WCDMA</b><br><b>TD-SCDMA</b><br><b>LTE</b><br><b>Engineering Parameter</b> | $\mathbf{C}$ ,<br><b>CDMA</b><br>Logfile<br><b>Analysis Group</b><br>T<br>Export<br>$\mathbf{S}$<br>Template *<br>Manager<br>Manager<br>LogFile<br>VoLT |
| Project                                                                                                    | $4 \times$        | A PESQ P862.1 DL-All Logs-On Sheet                                                                                    |                                                                                                    |
| 由本 Site<br>Region<br>$\Box$ Logfile<br>庙社<br><b>B</b> Analysis Group<br><b>E</b> All Logs<br><b>古同 MS1</b><br>由 <b>同 MS2</b> | ۰<br>Ξ            | e H<br>PESQ P862.1 DL_All Logs<br>Element<br>Average<br>Maximum                                                       | ▼<br>PESQ P862.1 DL_All Logs<br>1.59<br>4.30                                                                                                    |
| $\alpha$                                                                                                    |                   | Minimum                                                                                                    | 1.04                                                                                                    |
| <sub>∞</sub> ∞ FileID<br>i…⊶⊙ FileName<br>團<br>UE<br>Ėŀ<br><b>T</b> Common<br>庙社<br><b>T</b> Custom<br>中                     | A                 | <b>Standard Deviation</b><br>[0, 1)<br>[1,2)<br>[2,3]<br>[3,4]<br>[4, 5]<br>Sum Total                                 | 0.53<br>$0(0.00\%)$<br>1437(79.39%)<br>335(18.51%)<br>37(2.04%)<br>$1(0.06\%)$<br>1810                                                                  |

**Figure 29 Résultat du MOS (2G) en pourcentage.**

A partir de ces résultats on constate que la valeur moyenne de la qualité vocale est médiocre, ce qui inacceptable pour les opérateurs.

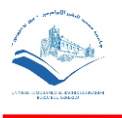

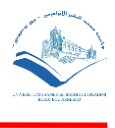

 Le deuxième exemple montre les résultats du MOS pour la 3G à Oued Koreiche, Alger, on peut le voir sous forme de Graphe ou bien en pourcentage comme montré ci-dessous. Cette analyse a été faite par notre groupe et avec l'aide de l'équipe d'optimisation chez DJEZZY à l'aide de l'outil TEMS Discovery.

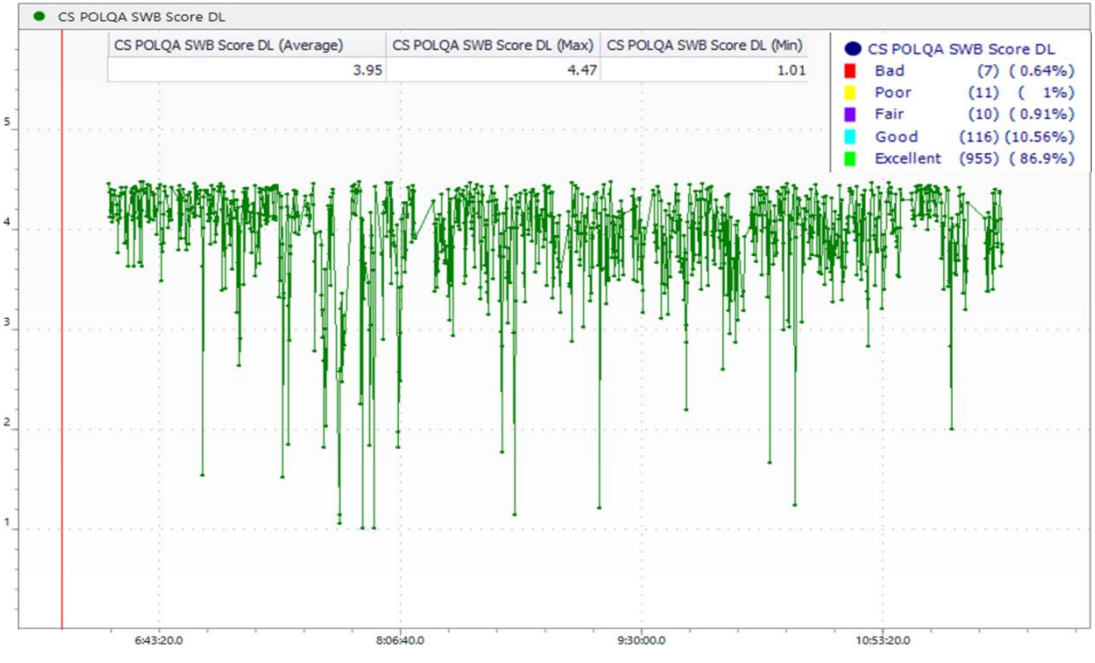

**Figure 30 Résultat du MOS (3G) à Oued Koreiche, Alger.**

A partir de ces résultats on constate que la valeur moyenne de la qualité vocale s'est nettement améliorée par rapport au premier exemple, ce qui est très satisfaisant pour les opérateurs.

# **4.5 Résultats du Drive Test (DT)**

Avant de voir les résultats du DT, on va voir les étapes à suivre pour pouvoir faire l'analyse des fichiers Log récolté lors du Drive Test, avec l'équipe de DJEZZY, en utilisant l'outil TEMS Discovery avec lequel travaille l'équipe de l'optime chez DJEZZY.

# **4.5.1 TEMS DISCOVERY DEVICE**

On ouvre d'abord la fenêtre de l'outil comme montré sur la figure suivante :

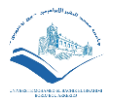

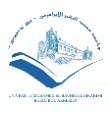

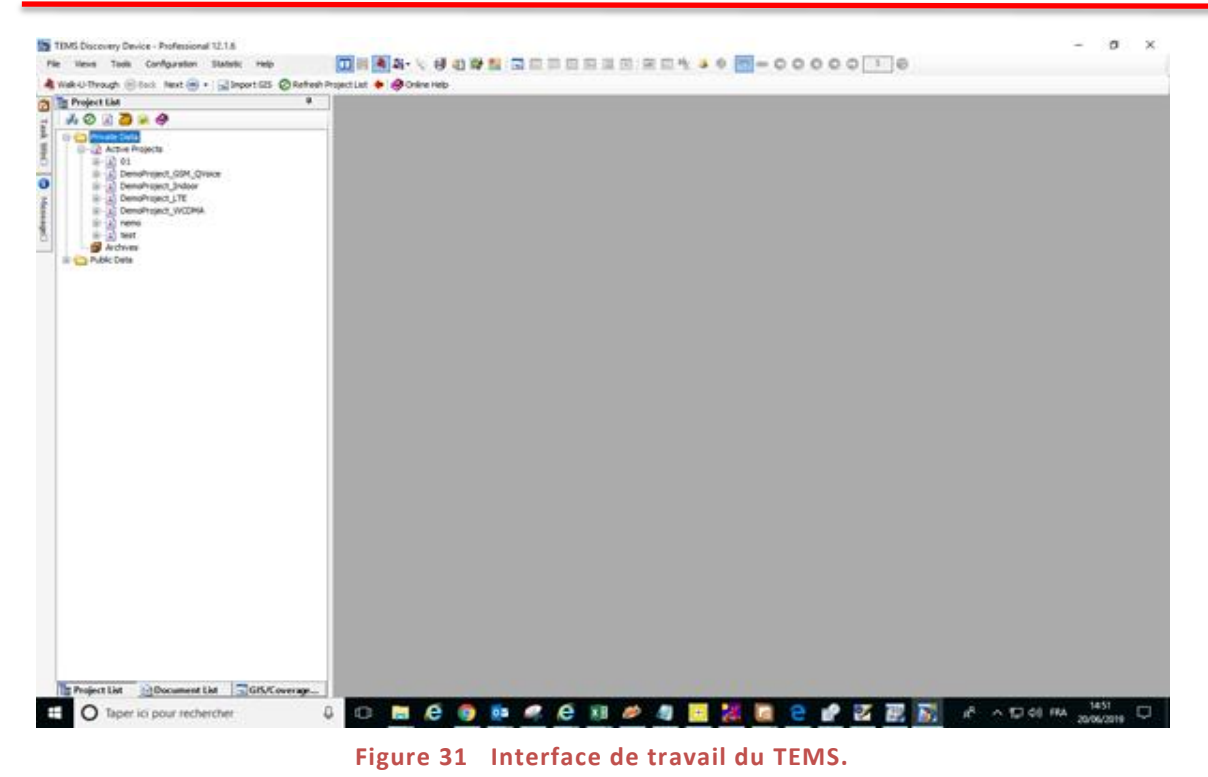

Ensuite, on crée un nouveau projet comme on le voit sur la figure ci-dessous :

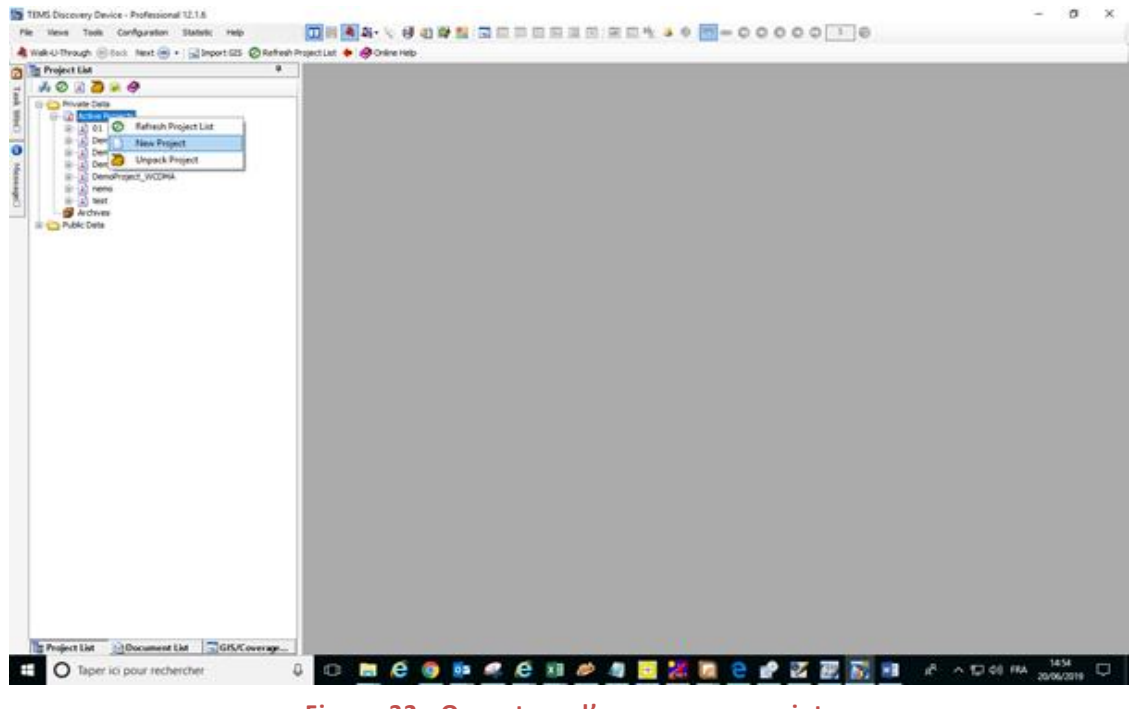

**Figure 32 Ouverture d'un nouveau projet.**

On trouve sur la figure 33, la fenêtre qui permet de créer un chemin ou sauvegarder le projet et son nom.

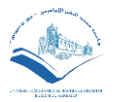

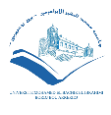

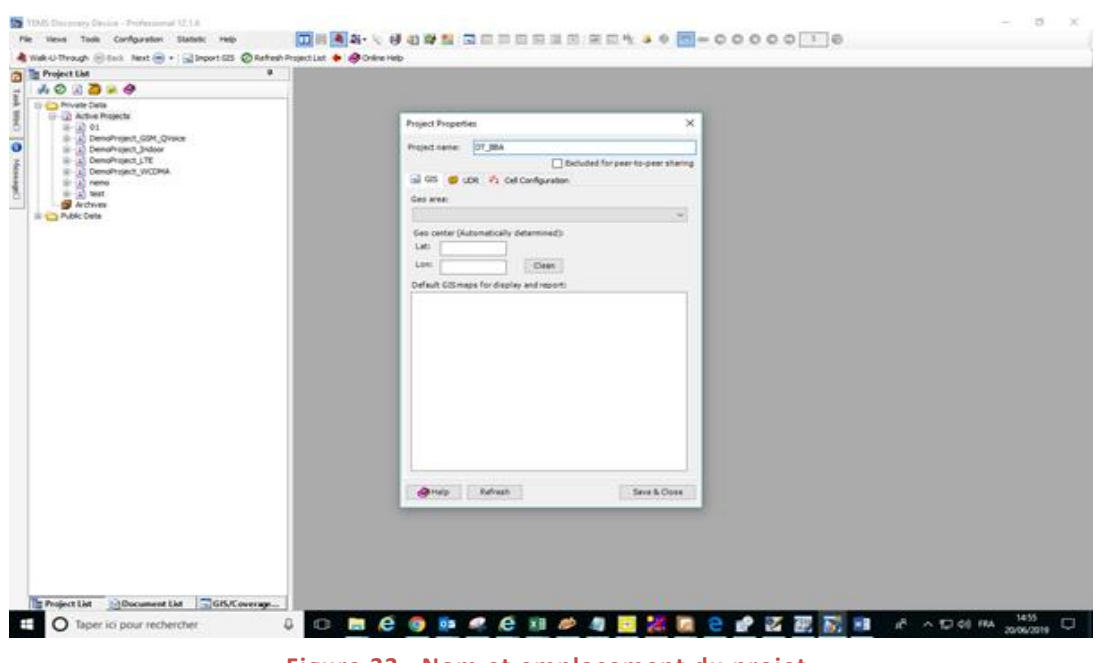

**Figure 33 Nom et emplacement du projet.**

Après la création du projet, on l'ouvre sur l'interface de travail comme montré sur la figure qui suit :

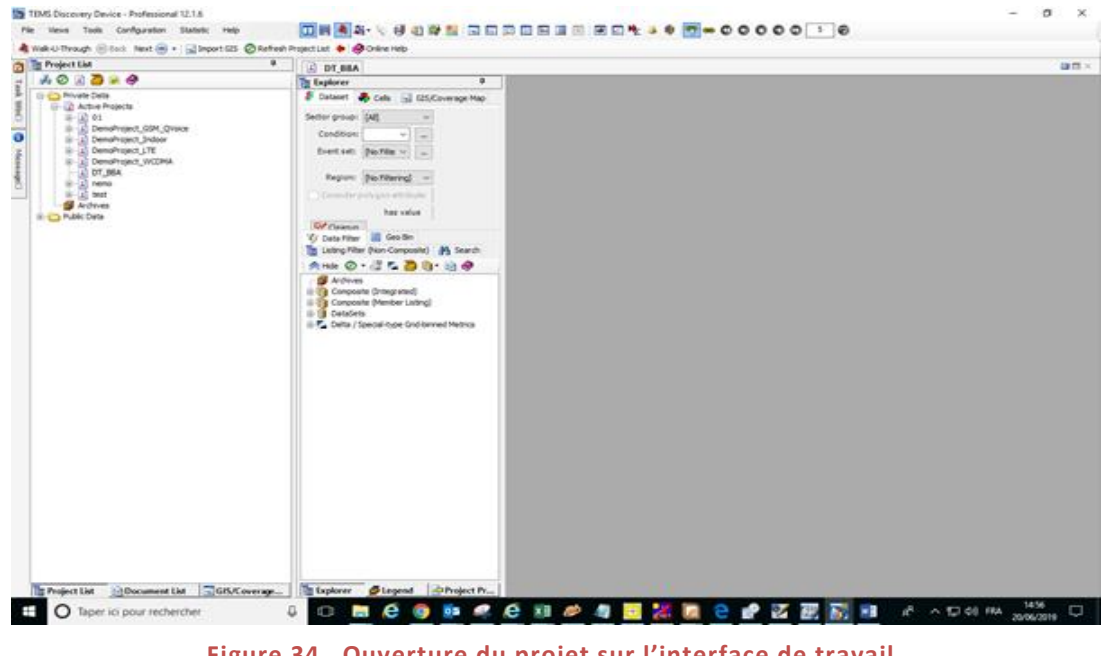

**Figure 34 Ouverture du projet sur l'interface de travail.**

Ensuite on importe les fichiers log du Drive Test en cliquant sur "File", puis "Import", on sélectionne "Import Drive Test Data". Après l'affichage d'une fenêtre on clique sur "Select Data Format & Add Files", puis on importe les fichiers log comme montré sur la figure 35.

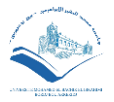

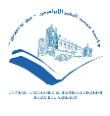

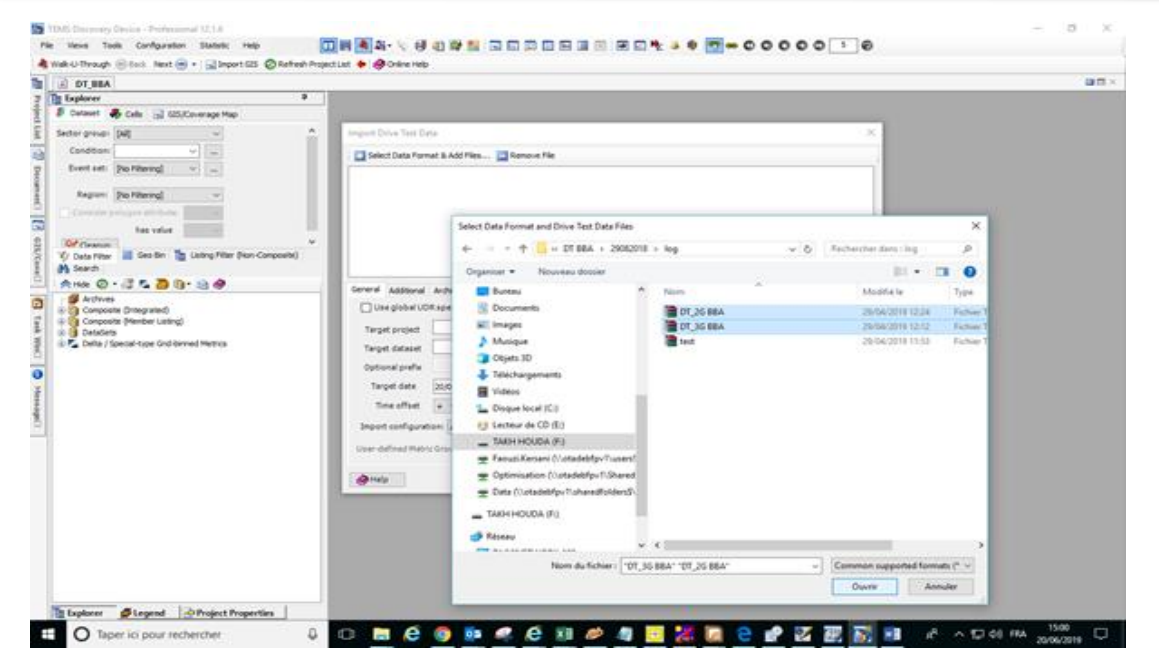

**Figure 35 Importation des fichiers Log.**

Puis on fait l'update des codes sites sur la map comme montré ci-dessous :

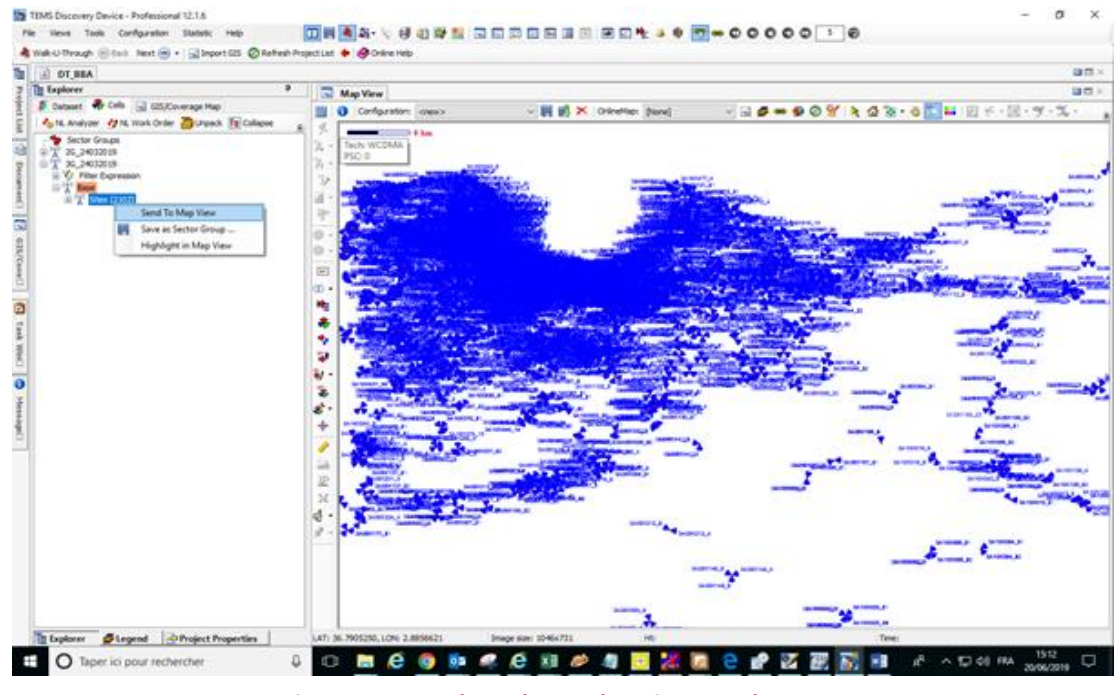

**Figure 36 Update des codes sites sur la map.**

Puis on opère un filtrage pour n'afficher que les codes sites de la 2 et 3G, car le test Outdoor qu'on a fait à l'université de BBA, ne contenait pas de 4G, comme on peut le voir sur cette figure.

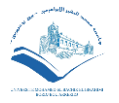

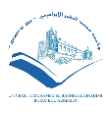

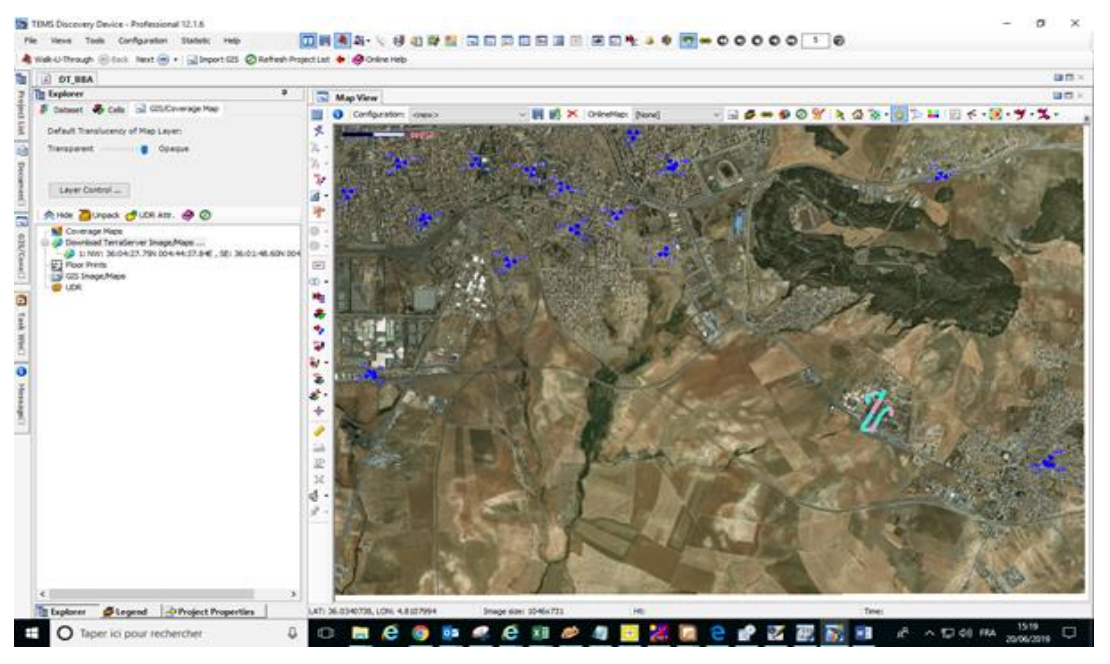

**Figure 37 Filtrage des codes sites.**

Maintenant, on divise la fenêtre de la map en deux pour pouvoir voir le niveau de signal (RxLev) et la qualité de signal (RxQual), comme le montre la figure 37.

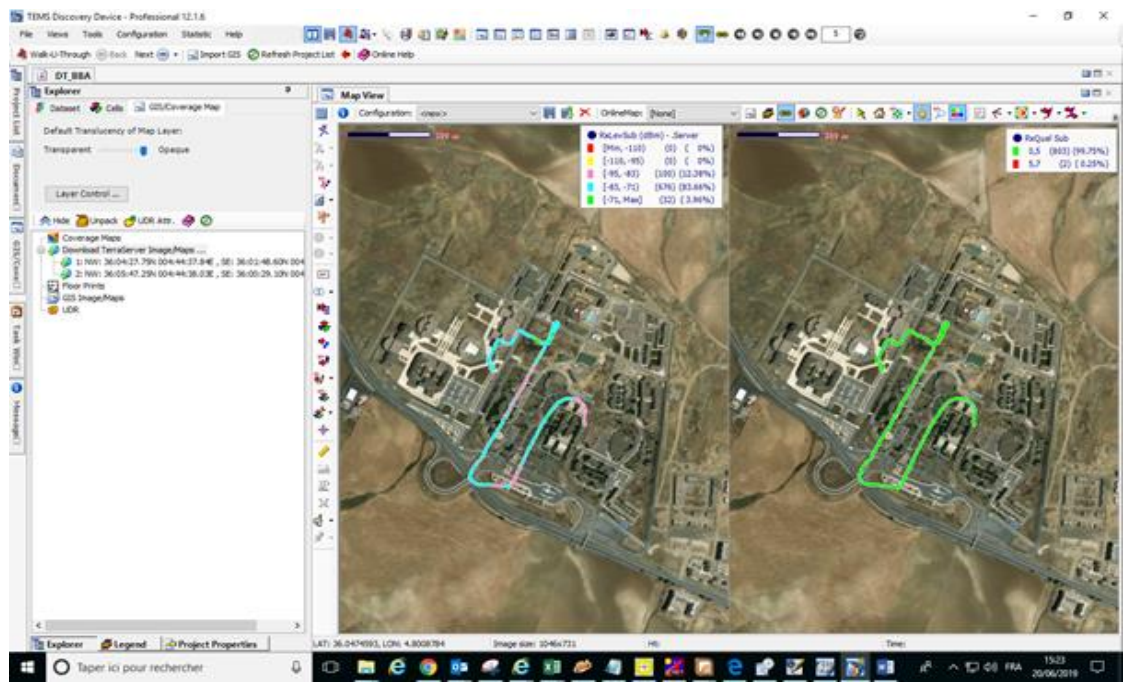

**Figure 38 RxLev et RxQual.**

Dans la figure ci-dessous, on va observer les valeurs du MOS obtenue lors du Drive Test, et on fait ensuite la comparaison entre les deux paramètres.

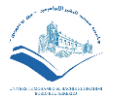

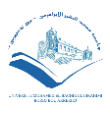

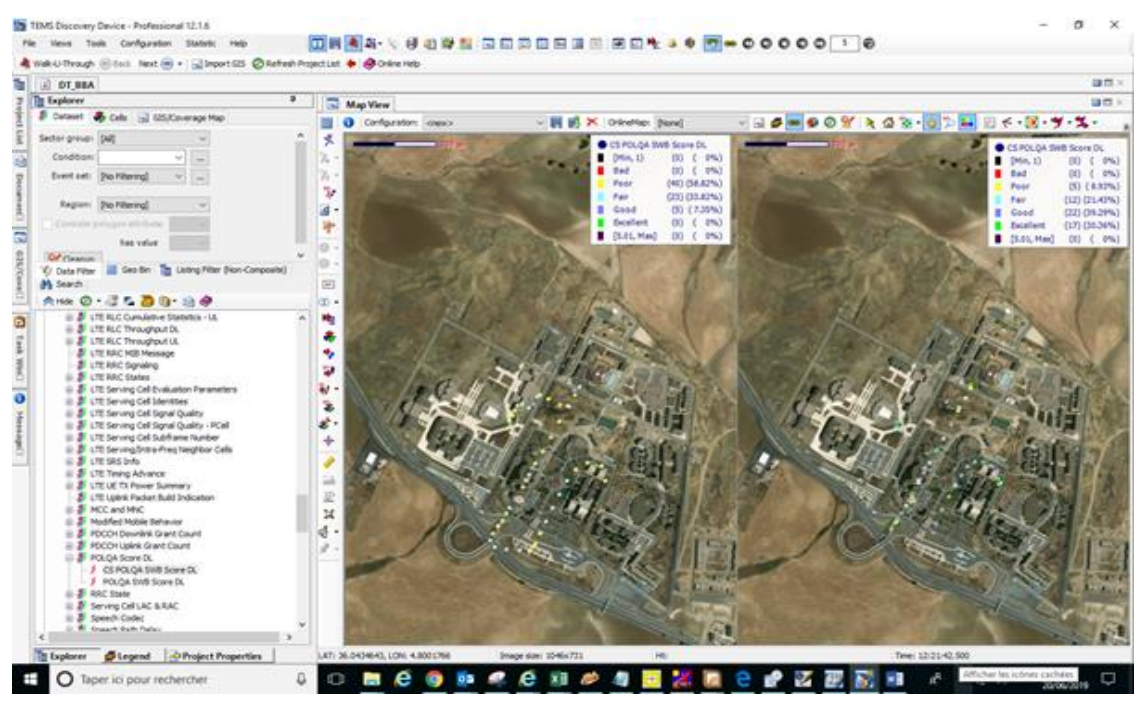

**Figure 39 Valeurs du MOS pour la 2 et 3G.**

Dans la figure qui suit, on va voir les KPIs du CSSR, CDR, et CST pour les deux réseaux.

| A DT BEA                                                                                                    |                   |                                                  |                                                       | EÐR                                   | <b>CSSR</b>                         | CDR                           | $_{\rm \scriptscriptstyle CST}$   | <b>GIT X</b> |
|----------------------------------------------------------------------------------------------------|-------------------|--------------------------------------------------|-------------------------------------------------------|---------------------------------------|-------------------------------------|-------------------------------|-----------------------------------|--------------|
| ٠<br><b>The Explorer</b>                                                                                                    |                   |                                                  | $\square$ Map View $\square$ Table View $\text{CSSR}$ |                                       | 3G                                  | 3G                            | 3G                                | $300 \times$ |
| Cataset & Cals & GS/Coverage Hap                                                                                                    |                   | <b>Carliguation:</b> create                      | 2G                                                    |                                       | 2GH H × R D - H 0 4 0 2 9 1 1 9 1 0 |                               |                                   |              |
| Sector groups [340]                                                                                                    | Tamer             | Date                                             |                                                       | <b>Co. Sections Idea 100 Managers</b> | all Success Rate(DT_Xi BBA          | Sall Drop Rate(DT 3G BBA MS4) | all Setup Duration(DT 3G BBA MS4) |              |
| Condition:<br>$\sim$                                                                                                    | 12:05:08.350      | 4/29/2019                                        |                                                       |                                       |                                     |                               |                                   | 74N          |
| Event set: [No Filtering]<br>$\sim$<br>$\frac{1}{2}$                                                                                                    | z                 | 12/05/08 662 4/29/2019                           |                                                       |                                       |                                     |                               |                                   | 6737         |
|                                                                                                    | л                 | 12:07:12.256 4/29/0019                           |                                                       |                                       | 100.00                              | 0.00                          |                                   |              |
| Region: [No Filtering]                                                                                                    | ×                 | 12:07:12.388<br>4/29/2019                        |                                                       |                                       | 100.00                              | 0.00                          |                                   |              |
| Consider polygon attribute                                                                                                    | 5                 | 12:07:44.254 4/29/2019                           |                                                       |                                       |                                     |                               |                                   | 850          |
| has value                                                                                                    | ×                 | 12:07:44.513 4/29/2019                           |                                                       |                                       |                                     |                               |                                   | 7376         |
| Of Cleanum                                                                                                    | ,                 | 12/09/48 293 4/29/2019<br>12:09:48.237 4/29/3019 |                                                       |                                       | 100.00<br>100.00                    |                               |                                   |              |
| Vy Data Filter   Geo Sin   Listing Filter (Non-Composite)                                                                                                    | ٠<br>$\mathbf{a}$ | 12110117-002 4/29/2019                           |                                                       |                                       |                                     |                               |                                   | 7375         |
| <b>M</b> Search                                                                                                    | 10                | 12:10:17.691 4/29/2019                           |                                                       |                                       |                                     |                               |                                   | 6806         |
| ☆ 11:0 - ぼた 酉 0 - 日夕                                                                                                    | 15                | 12:12:06.448 4/29/2019                           |                                                       |                                       | 100.00                              |                               |                                   |              |
| (i) (2) First Operator Name                                                                                                    | 12                | 121206-478 4/29/2019                             |                                                       |                                       | 100.00                              |                               |                                   |              |
| (i) (d) Get SD4 Coerator                                                                                                    | 13                | 12:24:13.604 4/29/2019                           | 100.00                                                | 0.00                                  |                                     |                               |                                   |              |
| (a) (a)] HS. Parameters<br>(i) (2) LTE_Cell_Selection_Parameters_BUTRA_Inter_F                                                                                                    | 14                | 12:24:13.626 4/29/2019                           | 100.00                                                | 0.00                                  |                                     |                               |                                   |              |
| (i) (2) LTE MAC MainConfig Parameters<br>(i) (d) LTE MCS Index Average<br>(i) (ii) LTE Measurement Report Configuration<br>(i) (a) LTE_Neighbor_Count<br>(i) (ii) LTE_RACH_ConfigCommon<br>(i) (d) LTE RRC Cell Identities<br>(i) (a) LTE_RRC_Connection_Configuration<br>(i) (2) LTE_Selected_Scanner_Metrics_Per_Site_Basis<br>8 41 LTE TreatignmentTreetists<br>(i) (d) LTE TimersAndConstants<br>(i) (a) LTEroofcause<br>3 4) NeasCtriCriteria E1 Intrafreq<br>9 40 Headchforteria E1 Intrafreq V2<br>(i) (a) HeadCtrlCriteria E2_InterFreq<br>9 (2) MeasChiCriteria_E3_InterRAT<br>9 41 Head Victoria E4 Trafficiolune<br>9 (2) HeadCtriCriteria Eli LiEInternal |                   |                                                  |                                                       |                                       |                                     |                               |                                   |              |
| (i) (d) Poor . MOS<br>(i) (ii) Proviate Test Type Attribute for TA Single C                                                                                                    |                   |                                                  |                                                       |                                       |                                     |                               |                                   |              |

**Figure 40 KPIs CSSR, CDR et CST pour la 2G et 3G.**

On remarque que le KPI CST est introuvable pour le cas de 2G, car les données de ce dernier étaient indisponibles au cours du DT.

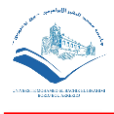

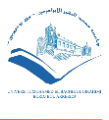

## **4.5.2 DRIVE TEST INDOOR**

Les figures ci-dessous représentent les résultats statiques du MOS dans la 2G, 3G et la 4G (CSFB) qu'on a fait avec l'équipe de Drive Test, dans l'entreprise DJEZZY (OTA).

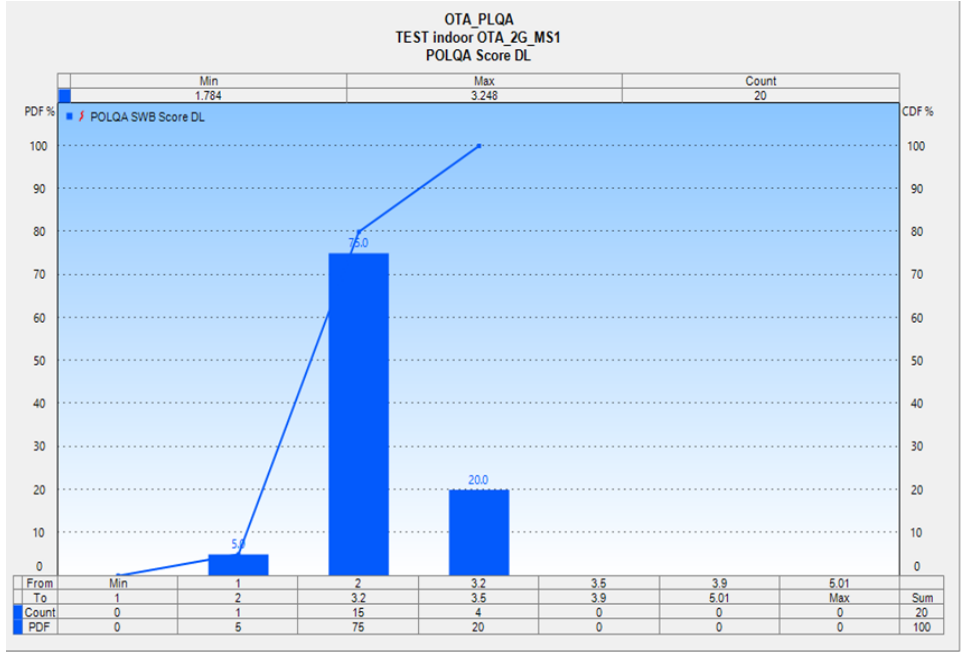

**Figure 41 Résultat du MOS pour le Drive Test Indoor 2G.**

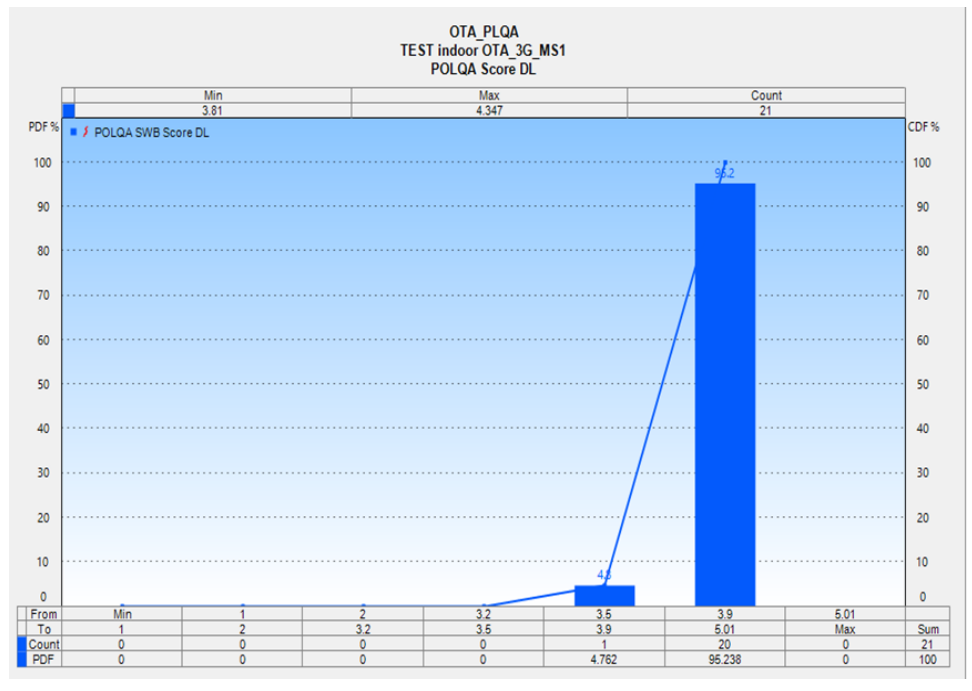

**Figure 42 Résultat du MOS pour le Drive Test Indoor 3G.**

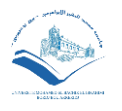

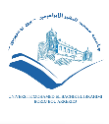

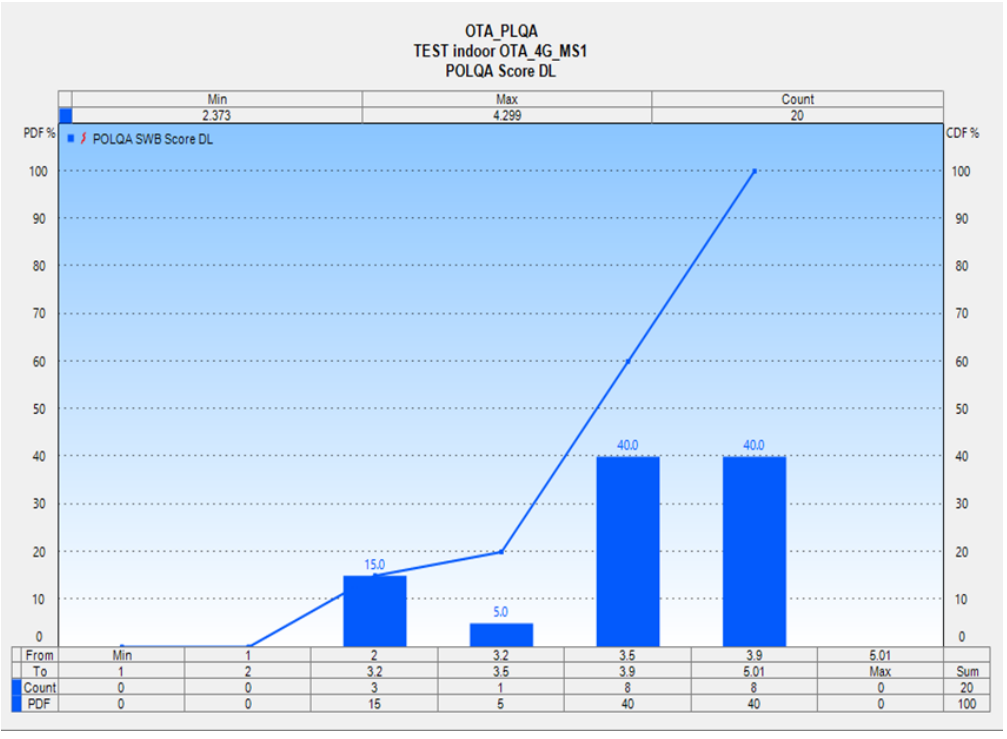

**Figure 43 Résultat du MOS pour le Drive Test Indoor 4G (CSFB).**

### Interprétation :

Pour le test Indoor, on constate une augmentation importante des valeurs du MOS. En effet pour la 2G la valeur du MOS la plus élevée est 2, pour la 3G c'est 3.9 alors que pour la 4G (CSFB) s'est réparti entre 3.5 et 3.9. Ces résultats sont très satisfaisants pour l'opérateur.

# **4.5.3 DRIVE TEST OUTDOOR**

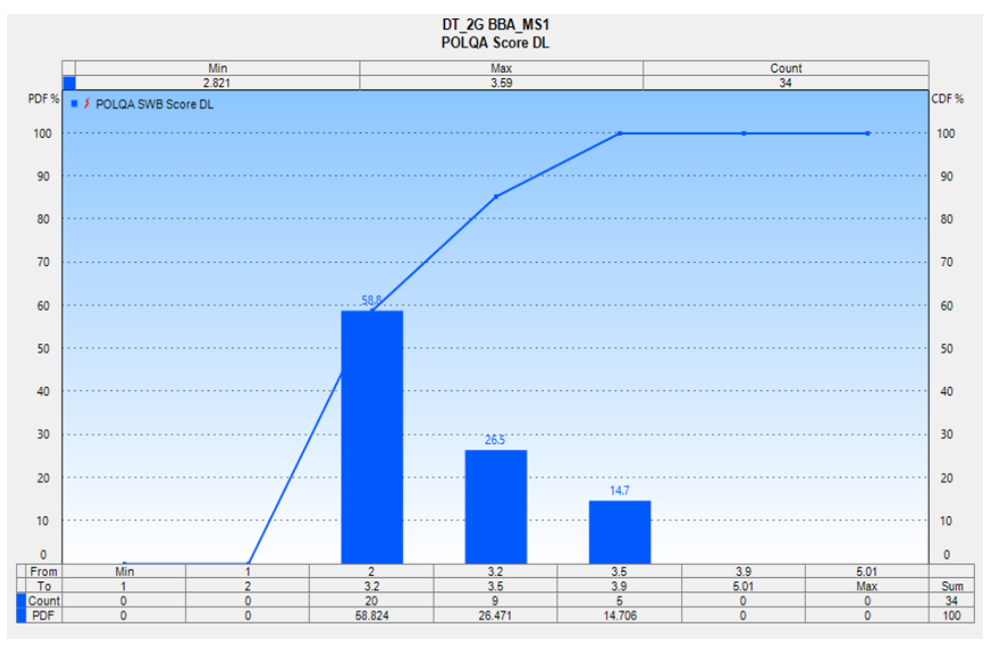

**Figure 44 Résultat du MOS pour le Drive Test Outdoor 2G BBA.**

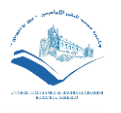

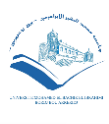

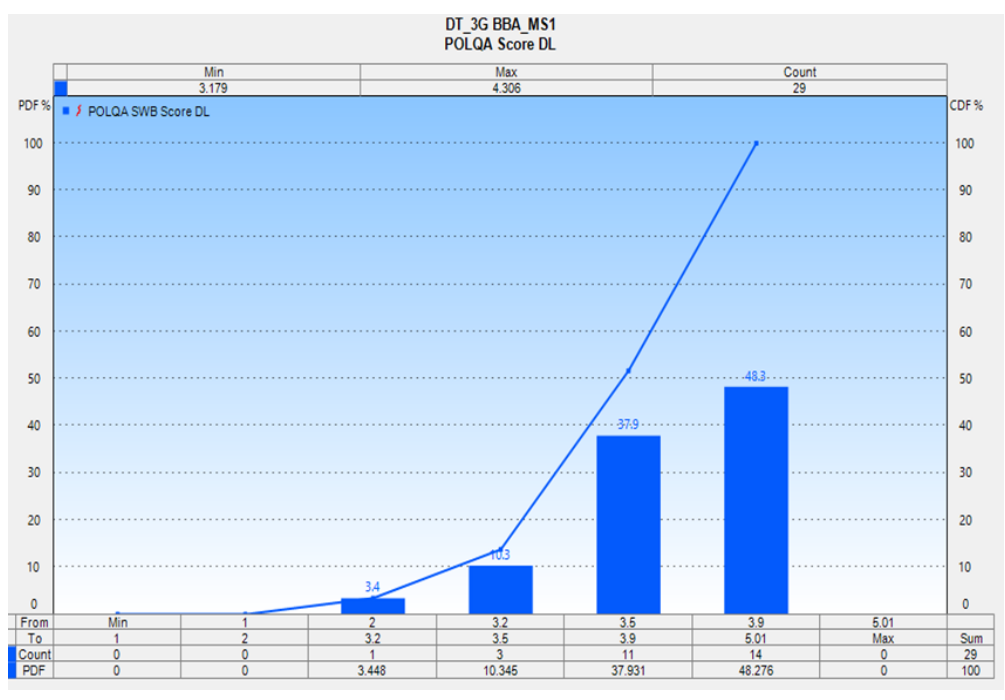

**Figure 45 Résultat du MOS pour le Drive Test Outdoor 3G BBA.**

Pour le test Outdoor, on remarque qu'il y a une augmentation des valeurs du MOS. En effet pour la 2G la valeur du MOS est répartie entre 2 et 3.2, alors que pour la 3G est répartie entre 3.5 et 3.9. La 4G n'est pas encore opérationnelle dans l'université de BBA, c'est pour cette raison qu'il n'y a pas de résultat.

# **4.6 Conclusion**

Dans ce dernier chapitre, nous avons fait une petite introduction sur les outils de mesure utilisés pour le test et l'outil utilisé par DJEZZY, on a décrit les étapes à suivre pour la réalisation des tests et l'analyse des résultats obtenus et on a fait une comparaison des valeurs du MOS entre les résultats obtenus à DJEZZY (DT Indoor) et à l'université de BBA (DT Outdoor). L'analyse des résultats a montré les performances et la fiabilité de la technologie VoLTE. En effet, en effectuant un appel sur le réseau 4G (LTE), on constate que la qualité vocale est nettement meilleure avec un temps de latence plus faible, d'où une QoS voix plus performante qui serait à la disponibilité des utilisateurs.

#### Bibliographie:

[1]: GENEX Probe Wireless Air Interface Testing Software User Manual V100R003.

# Conclusion Générale

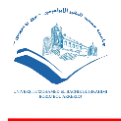

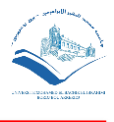

# Conclusion Générale

Au cours de ce projet de fin d'étude en Master, nous avons pu étudier et améliorer la QoS voix pour les réseaux LTE. A cette fin, le déploiement du réseau IMS est nécessaire, afin de permettre l'existence de services vocaux améliorer sur le réseau 4G (VoLTE), avec une qualité de service vocale meilleure.

Cette architecture réseau va offrir de nouveaux services comme par exemple la vidéoconférence aux abonnés de DJEZZY, ce qui sera bénéfique pour l'opérateur luimême.

Ce travail a été rendu possible grâce à la collaboration de l'opérateur de téléphonie Djezzy qui nous a facilités grandement notre tâche par un stage pratique d'une durée de 5 mois effectué chez l'opérateur Djezzy.

Durant notre travail, nous avons eu l'occasion d'enrichir nos connaissances par de nouvelles informations tant scientifiques que technologiques. Pour le volet théorique, nous avons fait une étude détaillée de la technologie VoLTE en faisant la description de son architecture qui est basée sur l'IMS que nous avons expliqué en détail. On a aussi abordé les KPIs de la QoS voix qui permettent d'affirmer les performances de la VoLTE.

Concernant le volet pratique, nous avons effectué des drives tests indoor et outdoor qui ont été analysés par la suite grâce à des logiciels professionnels mis à notre disposition gracieusement par Djezzy.

Nous pensons avoir atteint notre objectif en collaborant avec l'opérateur Djezzy dans le but d'offrir une meilleure QoS voix aux clients, en lançant des appels téléphoniques sur le réseau 4G.

Les résultats obtenus au cours de ce travail pratique ont été concluants, et ont permis de valider notre approche théorique.

Cette amélioration de la QoS voix en LTE sera possible grâce au déploiement d'une nouvelle infrastructure réseau. Celle-ci correspond à la VoLTE sur le réseau de Djezzy, avec la combinaison du réseau IMS avec le réseau EPS qui est déjà déployé.